Министерство образования и науки Российской Федерации Ивановский государственный химико-технологический университет

**М.А0 Лысова**

# **МЕТОДЫ ОПТИМИЗАЦИИ И ОРГАНИЗАЦИИ ЭНЕРГО/ И РЕСУРСОСБЕРЕГАЮЩИХ ХИМИКО-ТЕХНОЛОГИЧЕСКИХ СИСТЕМ. ВЕРОЯТНОСТНО-СТАТИСТИЧЕСКИЕ МОДЕЛИ**

Учебное пособие

Иваново 2018

УДК 519.2

Лысова, М.А. Методы оптимизации и организации энерго- и ресурсосберегающих химико-технологических систем. Вероятностно-статистические модели: учеб. пособие / М.А. Лысова; Иван. гос. хим.-технол. ун-т. - Иваново,  $2018. - 92$  c.

Учебное пособие содержит теоретический материал по основным методам оптимизации и организации энерго- и ресурсосберегающих химико-технологических систем. В нём рассматривается статистическая обработка экспериментальных данных для синтеза химикотехнологических систем. В каждом параграфе изложены основные теоретические сведения, приведены примеры обработки одномерных, двумерных и многомерных статистических моделей с применением различных пакетов прикладных программ. Включено большое количество заданий для выполнения лабораторных работ.

Рекомендуется студентам магистратуры направления 18.04.02 «Энерго- и ресурсосберегающие процессы в химической технологии, нефтехимии и биотехнологии».

Печатается по решению редакционно-издательского совета Ивановского государственного химико-технологического университета.

#### Ренензенты:

кафелра естественно-научных лисциплин Ивановской пожарно-спасательной акалемии ГПС МЧС России:

кандидат технических наук Е.В. Виноградова (Ивановский государственный политехнический университет).

> ©Лысова М.А., 2018 ©ФГБОУ ВО «Ивановский государственный химико-технологический университет», 2018

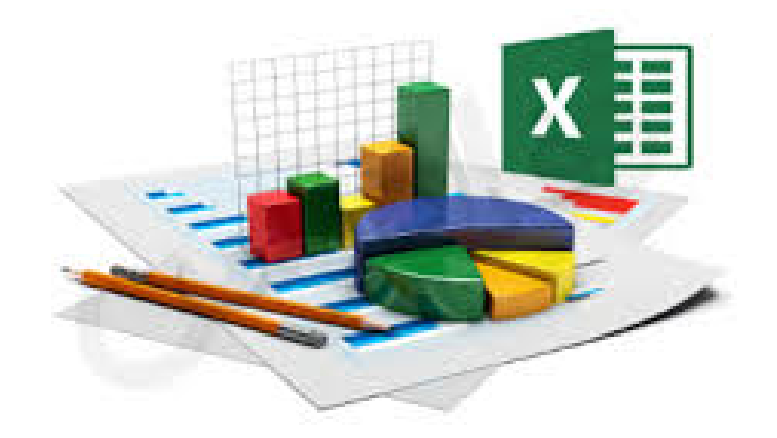

#### **ВВЕДЕНИЕ**

Эмпирические вероятностно-статистические модели строятся на основе экспериментальных данных. Все измеряемые величины и данные лабораторных измерений являются случайными величинами. Поэтому обработку совокупности данных следует проводить вероятностно-статистическими методами.

Предметом математической статистики является изучение сложных динамических систем путем объяснения (реальных наблюдений), управления, предсказания. Математически это приводит к необходимости построения модели, позволяющей решить триединую задачу:

- упорядочить данные (полученные в результате наблюдения, сначала надо каким-либо образом обработать, представить в удобном для обозрения и анализа виде);

- оценить статистики (хотя бы приблизительно, интересующие нас характеристики наблюдаемой случайной величины);

- проверить статистические гипотезы (т. е. решение вопроса согласования результатов оценивания с опытными данными).

 $\overline{3}$ 

## § 1. Статистическая обработка экспериментальных данных для синтеза моделей химико-технологических систем

#### 1.1. Теоретическое обоснование

Любые практические исследования связаны со сбором информации о функционировании объектов с последующим ее представлением в форме таблиц, графиков или других математических зависимостей, характеризующих свойства этого объекта. Получение информации при этом связано с организацией различных измерений на исследуемом объекте, которые искажаются случайными не учитываемыми факторами, например, погрешностью измерительных приборов, погрешностью используемой методики измерения и др. Поэтому для оценки достоверности измерения физической переменной следует использовать статистические методы.

Статистические методы оперируют со случайными величинами и позволяют оценивать погрешности измерения физических величин, а также достоверность зависимостей, построенных на их основе.

Под случайной величиной понимается переменная, которая в результате испытания в зависимости от случая принимает одно из возможного множества своих значений.

Случайные величины обозначаются прописными латинскими буквами:  $X$ , *Y*, Z и т.д., а их значения – строчными буквами. Например, случайная величина X может принимать значения  $x_1, x_2, ..., x_n$ .

Для дискретной случайной величины множество возможных значений конечно или счётно, для непрерывной случайной величины - несчётно.

Например, случайная величина  $X$  – суточная добыча нефти в одной скважине, т - это дискретная случайная величина, так как множество её значений счётно. Случайная величина  $Y$  – безотказное время работы прибора, ч – это непрерывная случайная величина, так как множество её значений полуинтервал  $(0; +\infty)$ .

 $\overline{4}$ 

Для характеристики случайной величины недостаточно иметь набор её допустимых значений. Для полной ее характеристики необходимо указать также, как часто случайная величина может принимать те или иные значения, то есть указать вероятности этих значений.

Законом распределения случайной величины называется всякое соотношение, устанавливающее связь между возможными значениями случайной величины и соответствующими им вероятностями.

Для дискретной случайной величины закон распределения может быть задан в виде таблицы или графически. Закон распределения непрерывной случайной величины нельзя задать с помощью вероятностей отдельных значений. Поэтому для непрерывных случайных величин рассматривается вероятность того, что в результате опыта случайная величина принимает значения, меньшие некоторого заданного вещественного числа х. Эта вероятность является функцией от  $x$ :

$$
F(x) = P(X < x)
$$

и называется функцией распределения случайной величины.

Для непрерывной случайной величины используется также производная функции распределения – функция плотности распределения случайной величины  $f(x) = F'(x)$ .

Для описания случайных величин часто используются их числовые ха*рактеристики* – числа, в сжатой форме выражающие наиболее существенные черты распределения случайной величины.

Математическое ожидание  $M(X)$  случайной величины X характеризует центр рассеяния случайной величины и приближенно равно среднему значению случайной величины. Математическое ожилание определяется выражениями:

$$
M(X) = \sum_{i=1}^{n} x_i \cdot p_i, \text{ eclm } X - \text{дискperna};
$$
 (1.1)

$$
M(X) = \int_{-\infty}^{+\infty} x \cdot f(x) dx
$$
, eclW X - непрерывна. (1.2)

Дисперсия  $\sigma^2(X)$  характеризует разброс значений случайной величины относительно её центра (математического ожидания):  $\sigma^2(X) = M[(X - M(X))^2]$ и имеет размерность квадрата случайной величины. Дисперсия определяется согласно выражениям:

$$
\sigma^{2}(X) = \sum_{i=1}^{n} x_{i}^{2} \cdot p_{i} - (M(X))^{2}, \text{ecли } X - \text{дискperна};
$$
 (1.3)

$$
\sigma^{2}(X) = \int_{-\infty}^{+\infty} x^{2} \cdot f(x) dx - (M(X))^{2}, \text{ecли } X \text{ - непрерывна.}
$$
 (1.4)

Среднее квадратичное отклонение  $\sigma(X)$  также характеризует разброс значений случайной величины, но имеет размерность самой случайной величины и определяется следующим образом:

$$
\sigma(X) = \sqrt{\sigma^2(X)}\,. \tag{1.5}
$$

Некоторые законы распределения имеют важное практическое значение, в частности нормальный закон распределения, функция плотности которого имеет вид:

$$
f(x) = \frac{1}{\sigma \sqrt{2\pi}} e^{-\frac{(x-a)^2}{2\sigma^2}},
$$
\n(1.6)

где  $a = M(X)$  – математическое ожидание;  $\sigma = \sigma(X)$  – среднее квадратичное отклонение.

Для нормально распределенной случайной величины числа а и  $\sigma$  являются параметрами функции плотности. График функции плотности нормального закона распределения называют нормальной или гауссовой кривой (рис. 1.1).

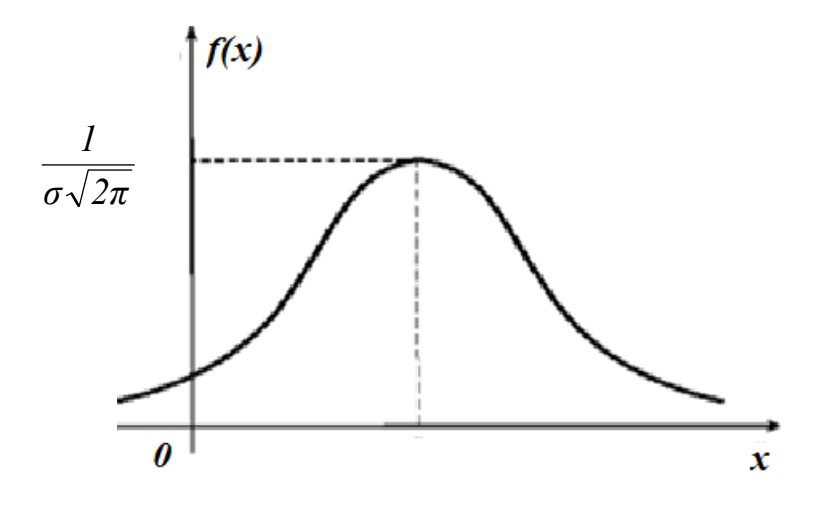

Рис. 1.1. Нормальная кривая

При изучении законов распределения случайной величины о характере закона судят по значениям, принимаемым случайной величиной. Предположим, что проводятся повторные измерения некоторой случайной величины. Назовем исходом опыта результат одного такого измерения. Тогда совокупность возможных исходов опыта представляет собой генеральную совокупность значений случайной величины. Числовые характеристики случайной величины, полученные по генеральной совокупности, называются генеральными параметрами.

На практике часто невозможно получить генеральную совокупность, а следовательно, и генеральные параметры. Поэтому проводят конечное число  $n$ опытов. Совокупность значений случайной величины при этом называется выборкой объема и из генеральной совокупности.

Для формирования по выборке достоверного суждения об исследуемом признаке генеральной совокупности необходимо, чтобы объём выборки был достаточно велик и предметы выборки правильно представляли генеральную совокупность, т. е. выборка должна быть *репрезентативной* (представительной). Репрезентативность выборки достигается случайным отбором результатов измерений (наблюдений), например, с применением таблицы случайных чисел.

Из случайного характера выборок следует, что суждение о генеральной совокупности также является случайным. Функция распределения, получаемая

 $\tau$ 

по выборке объема *п*, называется выборочной, или эмпирической функцией распределения.

Пусть случайная величина X приняла  $m_1$  раз значение  $x_1$ ,  $m_2$  раз значение  $x_2$  и т.д.,  $m_r$  раз значение  $x_r$ . Причем  $m_1 + m_2 + ... + m_r = n -$ объем выборки. Значения случайной величины  $x_1, x_2,...x_r$  называются вариантами выборки, а соответствующие их количества в выборке  $m_1, m_2,...m_r$  - частота- $\overline{M}$ u.

Упорядоченная по величине последовательность выборочных значений (равные между собой члены выборки нумеруются в произвольном порядке)  $x_1 \leq$  $x_2$  ≤ ... ≤  $x_r$  называется *вариационным рядом*, а расстояние  $R = x_r - x_1$  между крайними членами вариационного ряда - размахом вариационного ряда.

Для дискретной случайной величины естественной формой эмпирического закона являются таблицы частот или таблицы эмпирического (статистического) распределения выборки, показывающие, с какой частотой наблюдалось то или иное значение величины  $X$ .

Относительной (или эмпирической) частотой значения  $x_i$  в выборке объёма и является отношение

$$
p_i=\frac{m_i}{n},
$$

где  $m_i$  – число повторений значения  $x_i$  (*варианты*) в выборке.

Таблица частот выглядит следующим образом:

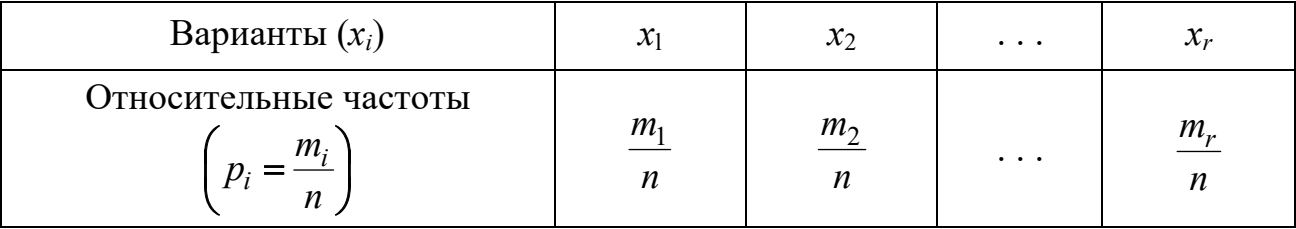

Для непрерывной случайной величины эмпирический закон распределения задают с помощью интервальной таблицы частот, имеющей вид:

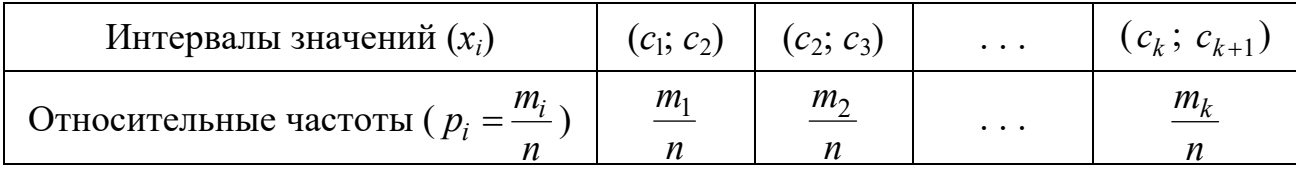

Здесь в первой строке записаны интервалы изменения (группировки) величины X: весь диапазон изменения величины X разбит на  $k$  частичных интервалов (границами *i*-го интервала являются  $c_i$  и  $c_{i+1}$ ,  $h_i = c_{i+1} - c_i$  – длина *i* -го частичного интервала). Чаще всего используются интервалы одинаковой длины  $h = h_i$ ,  $i = \overline{1, k}$ .

Для наглядного представления эмпирического распределения используются графические изображения вариационных рядов в виде: гистограммы, полигона и кумуляты. Гистограмма (рис.1.2) и полигон представляют собой графическое представление эмпирического закона распределения, а кумулята эмпирической функции распределения случайной величины Х. Гистограммой частот называется ступенчатый график, состоящий из прямоугольников, основаниями которых служат частичные интервалы  $\Delta x_i$ , а площади равны час-TOTAM  $m_i$ .

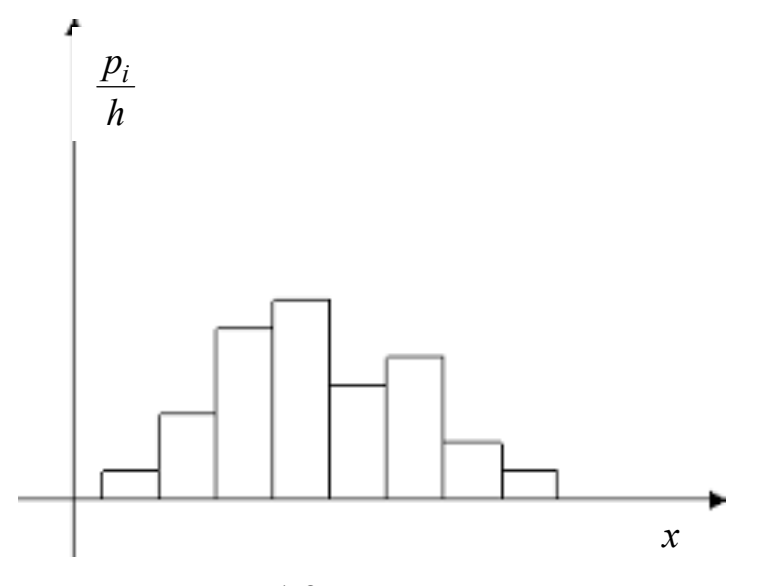

Рис. 1.2. Гистограмма

Любая оценка параметра  $\Theta$  выборки (обозначим её  $\widetilde{\Theta}$ ) представляет собой некоторую функцию  $\widetilde{\Theta} = \widetilde{\Theta}(x_1, ..., x_n)$ , зависящую от выборки и поэтому являющуюся случайной величиной. Такие оценки  $\widetilde{\Theta}$  называются статистиками.

Если в качестве оценки параметра  $\widetilde{\Theta}$  ищется одно число, то оценка называется точечной.

Эмпирическим (или выборочным) средним  $\bar{x}_s$  называют математическое ожидание оцениваемого признака, вычисленное для выборки по таблице эмпирического распределения:

$$
\overline{x}_e = \frac{1}{n} \sum_{i=1}^n x_i
$$
, для выборки без повторений; (1.7)

$$
\overline{x}_s = \frac{1}{n} \sum_{i=1}^n x_i \cdot m_i, \text{ для выборки с повторениями}, \tag{1.8}
$$

где  $n -$ объём выборки;  $x_i - i$ -е значение (или среднее значение для интервала) оцениваемого признака;  $m_i$  - частота повторяющихся значений (или *i*-го интервала).

Эмпирической (или выборочной) дисперсией  $\sigma_{\rm g}^2$  называют дисперсию оцениваемого признака, вычисленную для выборки по таблице эмпирического распределения:

$$
\sigma_e^2 = \frac{1}{n} \sum_{i=1}^n x_i^2 - (\bar{x}_e)^2
$$
, для выборки без повторений; (1.9)

$$
\sigma_e^2 = \frac{1}{n} \sum_{i=1}^n x_i^2 \cdot m_i - (\bar{x}_e)^2
$$
, для выборки с повторениями. (1.10)

Для получения несмещённой оценки дисперсии надо ввести поправку. Получаем исправленную выборочную дисперсию:

$$
s_e^2 = \frac{n}{n-1}\sigma_e^2.
$$
 (1.11)

Выборочным среднеквадратическим отклонением  $\sigma_{\epsilon}$  называют значение квадратного корня из эмпирической дисперсии оцениваемого признака:

$$
\sigma_{\epsilon} = \sqrt{\sigma_{\epsilon}^2}.
$$
 (1.12)

Аналогично несмещённой оценкой среднего квадратического отклоне-

ния является исправленное выборочное среднее квадратическое отклонение:

$$
s_e = \sqrt{s_e^2}.\tag{1.13}
$$

Однако если число наблюдений мало, то случайный характер величины  $\widetilde{\Theta}$  может привести к значительному расхождению между  $\Theta$  и  $\widetilde{\Theta}$ . Возникает задача интервальной оценки параметра  $\Theta$ , т.е. оценки не одним числом, а интервалом  $(\widetilde{\Theta}_1, \widetilde{\Theta}_2)$  так, чтобы вероятность поглощения этим интервалом параметра  $\Theta$ , т.е. вероятность двойного неравенства

$$
\widetilde{\Theta}_1(x_1, x_2, \dots, x_n) < \Theta < \widetilde{\Theta}_2(x_1, x_2, \dots, x_n),
$$

была не меньше заданного числа  $\gamma$  ( $0 \le \gamma \le 1$ ).

Вероятность α называется доверительной вероятностью (или уровнем доверия), а соответствующий интервал  $(\widetilde{\Theta}_1, \widetilde{\Theta}_2)$  – доверительным интервалом с уровнем доверия  $\gamma$ .

Доверительный интервал для математического ожидания а нормального распределения с уровнем доверия  $\gamma$  при известном среднеквадратическом отклонении о генеральной совокупности определяется из соотношения:

$$
\overline{x}_s - t \cdot \frac{\sigma}{\sqrt{n}} < a < \overline{x}_s + t \cdot \frac{\sigma}{\sqrt{n}},\tag{1.14}
$$

где  $t$  – аргумент функции Лапласа Ф(*t*), для которого Ф(*t*) =  $\frac{\gamma}{2}$  (определяется из таблицы, представленной в приложении А).

Доверительный интервал для а при неизвестном о определяется из соотношения:

$$
\overline{x} - t_{\gamma} \cdot \frac{s_{\epsilon}}{\sqrt{n}} < a < \overline{x} + t_{\gamma} \cdot \frac{s_{\epsilon}}{\sqrt{n}},\tag{1.15}
$$

где  $t_{\gamma}$  – значение распределения Стьюдента функции с  $f = n - 1$  степенями свободы и уровнем доверия у (определяется из таблицы, представленной в приложении Б); *s* - исправленное среднее квадратическое отклонение.

Интервальной оценкой (с надежностью у) среднего квадратического отклонения  $\sigma(X)$  нормально распределенной случайной величины X определяем по формулам:

$$
s(1-q) < \sigma(X) < s(1+q) \text{ при } q < 1 \text{ или} \\ 0 < \sigma(X) < s(1+q) \text{ при } q > 1,\tag{1.16}
$$

где q находим по приложению В.

Под статистической гипотезой понимается любое предположение относительно произвольной статистики, которое можно проверить, опираясь на результаты наблюдений в случайной выборке.

В качестве статистических гипотез возможно рассмотрение предположений: о виде неизвестного распределения, параметрах генеральной совокупности известных распределений, равенстве параметров двух или нескольких распределений, независимости выборок.

Обычно исследование начинается с того, что какая-либо гипотеза, которая из неформальных соображений представляется хорошо согласующейся с ожидаемыми эмпирическими данными, объявляется основной (нулевой) и обозначается Н<sub>0</sub>. Альтернативная (конкурирующая) гипотеза, утверждающая, что гипотеза  $H_0$  неверна, обозначается  $H_1$ . В действительности верна одна и только одна из гипотез ( $H_0$  или  $H_1$ ), но какая именно – заранее неизвестно. В этой связи строится процедура проверки гипотезы (критерий согласия), позволяющая по результатам наблюдений принимать или отвергать данную гипоте-3y.

Выборочное пространство X разбивается на две непересекающихся области:  $I_{\gamma}$  и  $I_{1-\gamma}$ . Уровень доверия  $\gamma$  (вероятность попадания в область  $I_{\gamma}$ ) при-

12

нимается близким к единице. Величину  $\alpha = 1 - \gamma$  называют уровнем значимости и обычно берут равной 0,05; иногда 0,01 или 0,005.

Правило проверки гипотезы формулируется следующим образом.

Если результаты наблюдений  $x \in I_{\gamma}$ , то считается, что гипотеза  $H_0$  подтверждается эмпирическими данными, т. е. гипотеза  $H_0$  принимается. Если же выборочное значение  $x \in I_{1-y}$ , то предполагается, что данная гипотеза  $H_0$  не согласуется с результатами наблюдений, т.е.  $H_0$  отвергается.

Область  $I\gamma$  называют областью принятия гипотезы, область  $I_{1-\gamma}$  - критической областью (или критерием гипотезы).

Применение процедуры проверки гипотезы сопряжено с ошибками двух родов:

отвергнуть гипотезу, когда она верна (ошибка первого рода);

принять гипотезу, когда она неверна (ошибка второго рода).

Если выборочные данные  $x \in I_{1-y}$ , тогда с вероятностью ошибки первого рода наблюдается случайное событие, которое противоречит гипотезе. Если вероятность такого случайного события незначительна, значит, наблюдается практически невозможное событие и данная гипотеза должна быть отвергнута.

Для проверки гипотез о виде распределения используют критерий Пирсона  $\chi^2$  (хи-квадрат). В качестве основной гипотезы ( $H_0$ ) принимается утверждение о том, что исследуемая генеральная совокупность имеет заданный закон распределения. Альтернативная гипотеза  $H_1$ , как правило, не высказывается, и задача ставится так: согласуются ли данные выборки с предполагаемым законом распределения?

Для проверки гипотезы  $H_0$  критерий Пирсона имеет вид:

$$
\chi_{Ha\bar{a}n}^{2} = \sum_{i=1}^{k} \frac{(m_i - m'_i)^2}{m'_i},
$$
\n(1.17)

где  $m_i$  – число наблюдений, попавших в *i*-й интервал выборки;  $m'_i$  – ожидаемое (для предполагаемого закона распределения) число попаданий в *i*-й интервал;  $k$ - число интервалов.

Далее по таблице критических точек распределения  $\chi^2$  (приложение Г) для заданного уровня значимости  $\alpha$  и числа степеней свободы  $f = k - 3$  (где k – число частичных интервалов) находится критическая точка  $\chi^2_{\kappa p}$ . Принимается одно из решений:

1) принять гипотезу  $H_0$  (генеральная совокупность распределена по предполагаемому закону), если  $\chi^2_{na6n} < \chi^2_{\kappa n}$ ;

2) отклонить гипотезу  $H_0$ , если  $\chi^2_{\mu a \bar{a} \bar{a}} \geq \chi^2_{\kappa p}$ .

## 1.2. Пример выполнения лабораторной работы № 1 «Обработка результатов измерений одной случайной величины»

Дан протокол измерений случайной величины  $X$  – рабочих дебитах газовой скважины (тыс. м<sup>3</sup>/сут.). Для этой случайной величины требуется:

1) составить интервальную таблицу частот и относительных частот;

2) построить гистограмму частот и аппроксимировать гистограмму теоретическим нормальным законом распределения;

3) методом произведений рассчитать выборочные характеристики  $\overline{x}_{a}$ ,  $s_{\scriptscriptstyle \cal B}^2$ ,  $s_{\scriptscriptstyle \cal B}$ ;

4) проверить гипотезу о наличии грубых ошибок наблюдений;

5) с помошью критерия  $\gamma^2$  проверить согласованность теоретического и статистического законов распределений;

6) получить точечные оценки для математического ожидания, дисперсии и среднего квадратического отклонения;

7) с надежностью  $y = 0.95$  найти доверительный интервал для математического ожидания и среднего квадратического отклонения.

Значения случайной величины:

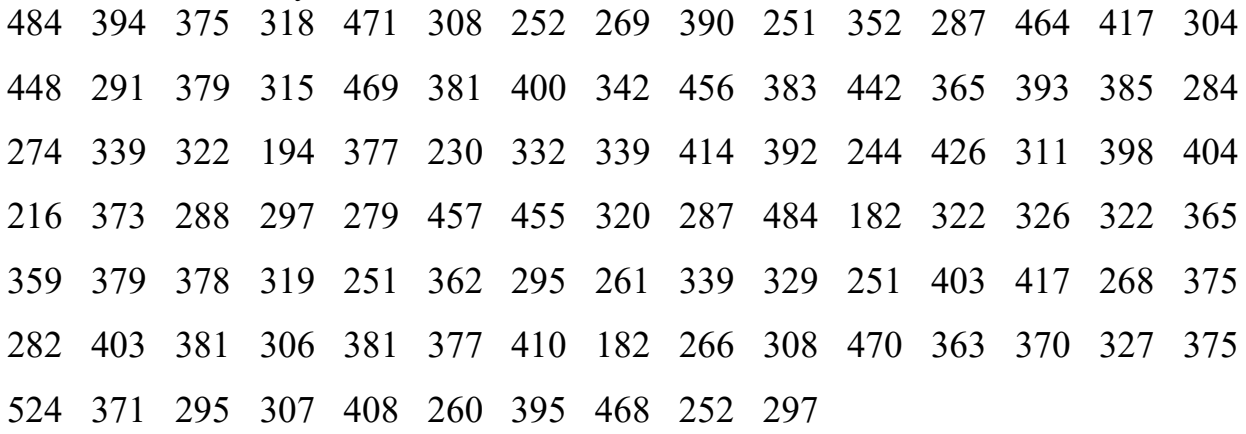

Решение:

1. Записав исходные данные в порядке возрастания, получим следующий упорядоченный вариационный ряд (табл. 1.1):

#### Таблица 1.1.

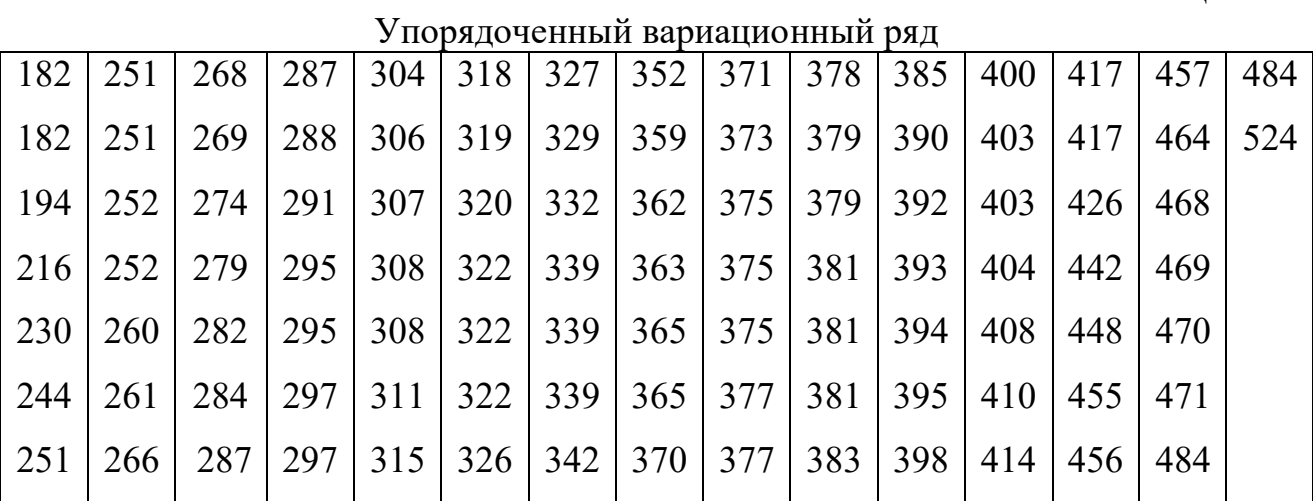

Найдем минимальное и максимальное значения случайной величины:  $x_{\min} = 182$ ,  $x_{\min} = 524$ .

Найдем размах (разность между максимальным и минимальным значениями):  $R = 524 - 182 = 342$ .

Необходимо всю совокупность значений разбить на группы. Число групп можно определить по формуле Стерджесса:

$$
k = 1 + 3,322 \cdot \lg n. \tag{1.17}
$$

Лучше брать меньшее число групп.

У нас объем выборки  $n = 100$ , тогда  $k = 1 + 3,322 \cdot 1 \cdot 100 = 7,44$ . Возьмем число групп  $k = 7$ .

Для нашей совокупности значений размах R=342, а число групп (интервалов) равно 7. Необходимо определить длину одного частичного интервала. Длина одного интервала должна быть конечным числом (не обязательно целым, но не иррациональным). Так как  $\frac{342}{7} = 48,85...$  необходимо увеличить величину размаха (например, незначительно уменьшить минимальное значение случайной величины или незначительно увеличить максимальное значение случайной величины или и то и другое). В нашем примере увеличим максимальное значение случайной величины до 525. Тогда длина интервала  $h = \frac{525 - 182}{7} = 49$ .

Построим интервальную таблицу частот и относительных частот (табл.  $1.2$ ).

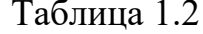

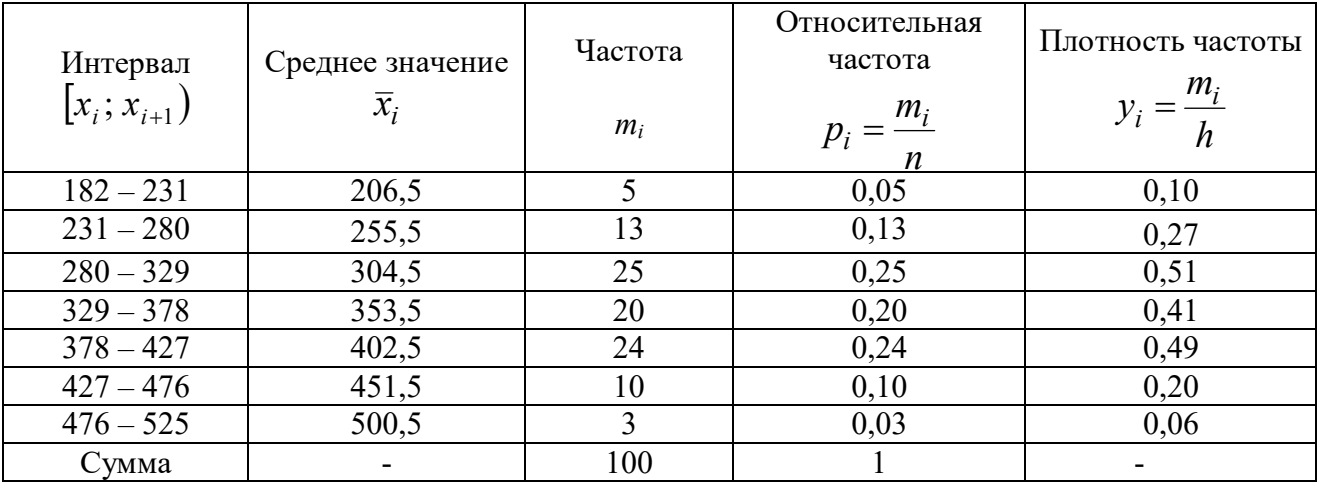

2. Построим гистограмму частот. По оси Ох откладываем значения случайной величины, по оси Оу соответствующие значения плотности частот  $(y_i)$ . Ширина каждого столбика гистограммы равна длине частичного интервала, а высота - плотности частоты.

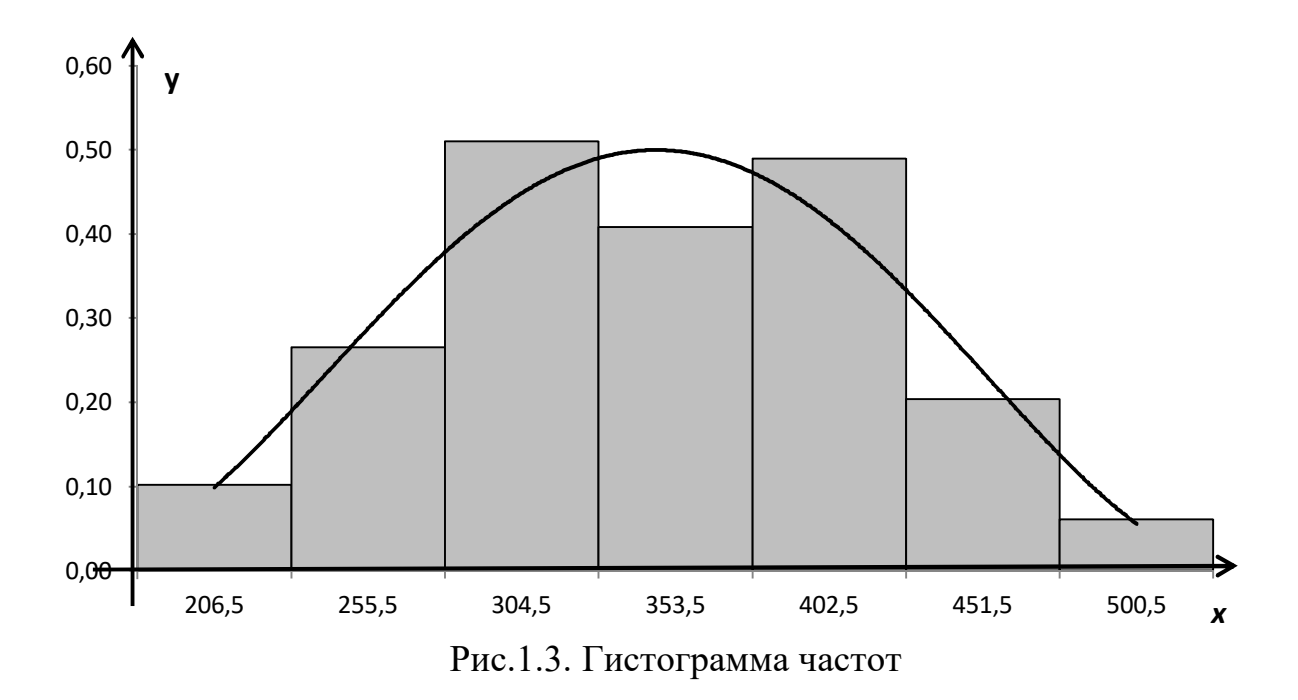

На гистограмме изображаем кривую, проходящую через середины столбиков. По виду кривой (график кривой схож с графиком функции плотности нормального закона распределения) можно предположить, что исследуемая случайная величина подчиняется нормальному закону распределения.

Интервал Середина Частота Условная  $N_2$  $\eta_i^2$  $\eta_i \cdot m_i$  $\eta_i^2 \cdot m_i$ интервала распределения варианта  $\Pi/\Pi$  $|x_i; x_{i+1}\rangle$  $\widetilde{x}_i$  $m_i$  $\eta_i$  $-2$  $\mathbf{1}$  $182 - 231$ 206,5  $\overline{5}$  $\overline{4}$  $-10$ 20  $-13$  $\overline{231 - 280}$  $255,5$  $\overline{13}$  $\overline{2}$ 13  $-1$  $\mathbf{1}$ 

25

20

24

10

 $\overline{3}$ 

100

 $\overline{3}$ 

 $\overline{4}$ 

5

6

 $\overline{7}$ 

 $\overline{\Sigma}$ 

 $280 - 329$ 

 $329 - 378$ 

 $378 - 427$ 

 $427 - 476$ 

 $476 - 525$ 

304,5

353,5

 $\overline{402,5}$ 

451,5

500,5

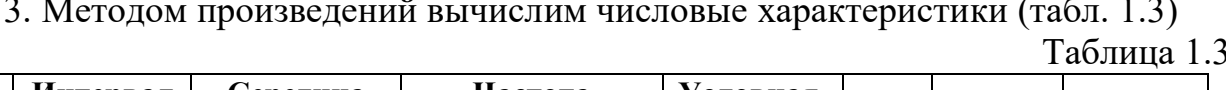

 $\overline{0}$ 

 $\mathbf{1}$ 

 $\overline{2}$ 

 $\overline{3}$ 

 $\overline{4}$ 

 $\overline{0}$ 

 $\mathbf{1}$ 

 $\overline{4}$ 

9

16

 $\overline{0}$ 

20

48

30

12

87

 $\overline{0}$ 

 $\overline{20}$ 

96

90

48

287

Для интервала с наибольшей частотой принимаем значение условной варианты, равной нулю. В нашем случае наибольшая частота  $m_3 = 25$  соответствует третьему частичном интервалу, поэтому  $\eta_3 = 0$ .

 $a_0$ =304,5 – середина частичного интервала с наибольшей частотой;

$$
S_{1} = \sum_{i=1}^{7} \eta_{i} \cdot m_{i} = 87;
$$
  

$$
S_{2} = \sum_{i=1}^{7} \eta_{i}^{2} \cdot m_{i} = 287.
$$

Тогда выборочное среднее:  $\bar{x}_e = a_0 + \frac{\Delta}{n} \cdot S_1 = 304.5 + \frac{49}{100} \cdot 87 = 347.13$  тыс. дисперсия:  $D_{\rm g} = \frac{\Delta^2}{n} \left( S_2 - \frac{S_1^2}{n} \right) = \frac{49^2}{100} \left( 287 - \frac{87^2}{100} \right) =$ м<sup>3</sup>/сут.; выборочная выборочная дисперсия  $s_6^2 = \frac{n}{n-1} \cdot \sigma_6^2 =$ 5073,5531; исправленная  $=\frac{100}{90} \cdot 5073,5531 = 5124,8011$ ; выборочное среднее квадратическое отклонение:  $\sigma_e = \sqrt{\sigma_e^2} = \sqrt{50735531} = 71.23$  тыс. м<sup>3</sup>/сут.; исправленное среднее квадратическое отклонение  $s = \sqrt{S^2} = \sqrt{5124,8011} = 71,59$  тыс. м<sup>3</sup>/сут.

4. Проверим гипотезу о наличии грубых ошибок наблюдений. Выдвигаем гипотезы:

 $H_0$ : грубой погрешности (промаха) нет;

 $H_1$ : грубая погрешность (промах) есть.

проверки гипотезы используем правило «трех сигм»: Для если  $|\bar{x}_s - x_i|$  > 3 $\sigma_s$ , то гипотеза  $H_0$  отвергается, принимается гипотеза  $H_1$ : грубая погрешность есть.

Проверим наименьшее  $x_1 = 182$  и наибольшее значения  $x_{100} = 524$  выборки. Для  $x_1 = 182$  имеем  $|347,13 - 182| = 165, 13 \le 3 \cdot 71, 23 = 213, 69$ , то есть для значения  $x_1 = 182$  принимаем гипотезу  $H_0$  об отсутствии грубых погрешностей наблюдений. Для  $x_{100} = 524$  имеем  $|347,13 - 524| = 176,13 \leq 3 \cdot 71,23 = 213,69$ , то есть также принимаем гипотезу об отсутствии грубых ошибок наблюдений.

В случае, если для какого-либо значения  $x_i$  принимается гипотеза  $H_1$ (грубая ошибка есть), следует исключить это значение из выборки и заново построить интервальный статистический ряд и вычислить выборочные характеристики (то есть выполнить пункты 1, 2, 3 лабораторной работы).

5. При проверке гипотезы о нормальном распределении выборочной совокупности используем критерий Пирсона. Результаты вычислений представлены в табл. 1.4.

Таблица 1.4

| No<br>$\Pi/\Pi$ | $x_i$ | $x_{i+1}$ | $z_i$     | $z_{i+1}$ | $\Phi(z_i)$ | $\Phi(\mathbf{Z}_{i+1})$ | $P_i$  | $m_i'$ | $m_i$ | $(m_i - m'_i)^2$<br>$m_i'$ |
|-----------------|-------|-----------|-----------|-----------|-------------|--------------------------|--------|--------|-------|----------------------------|
| $\mathbf{1}$    | 182   | 231       | $-\infty$ | $-1,63$   | $-0,5$      | $-0,4484$                | 0,0516 | 5,16   | 5     | 0,0050                     |
| 2               | 231   | 280       | $-1,63$   | $-0,94$   | $-0,4484$   | $-0,3264$                | 0,1220 | 12,20  | 13    | 0,0525                     |
| 3               | 280   | 329       | $-0,94$   | $-0,25$   | $-0,3264$   | $-0,0987$                | 0,2277 | 22,77  | 25    | 0,2184                     |
| $\overline{4}$  | 329   | 378       | $-0,25$   | 0,43      | $-0,0987$   | 0,1664                   | 0,2651 | 26,51  | 20    | 1,5986                     |
| 5               | 378   | 427       | 0,43      | 1,12      | 0,1664      | 0,3686                   | 0,2022 | 20,22  | 24    | 0,7066                     |
| 6               | 247   | 476       | 1,12      | 1,81      | 0,3686      | 0,4649                   | 0,0963 | 9,63   | 10    | 0,0142                     |
| $\tau$          | 476   | 525       | 1,81      | $\infty$  | 0,4649      | 0,5                      | 0,0351 | 3,51   | 3     | 0,0741                     |
| Σ               |       |           |           |           |             |                          |        | 100    | 100   | 2,6694                     |

В таблице использованы следующие обозначения:

 $z_i = \frac{x_i - \overline{x}_s}{\sigma_s};$   $z_{i+1} = \frac{x_{i+1} - \overline{x}_s}{\sigma_s}$   $(z_1 = -\infty, z_7 = +\infty$  всегда). Например,

 $z_2 = \frac{231 - 347,13}{71.23} = -1,63.$ 

 $\Phi(z_i) = \frac{1}{\sqrt{2\pi}} \int_{0}^{z_i} e^{-\frac{t^2}{2}} dt$  – значение интегральной функции Лапласа (прило-

жение А.):

 $P_i = \Phi(z_{i+1}) - \Phi(z_i)$  (контроль: сумма по столбцу =1);

 $m'_i = N \cdot m_i$  – теоретические частоты (контроль: сумма по столбцу =100).

Таким образом, экспериментальное значение критерия Пирсона  $\chi^2_{\rm{arcm}}$ 

$$
= \sum_{k} \frac{(m_i - m'_i)^2}{m'_i} = 2,6694.
$$
 По таблице критических точек распределения  $\chi^2$  (при-

ложение Г) находим критическую точку  $\chi_{kp}^2(\alpha = 0.05; f = k - 3 = 7 - 3 = 4) = 9.5$ , то есть  $\chi^2_{\kappa p} > \chi^2_{\kappa c n}$ . Значит расхождение экспериментальных и теоретических частот незначимо, а следовательно, можно сделать вывод, что данные эксперимента согласуются с гипотезой о нормальном распределении совокупности. Таким образом, за закон распределения случайной величины  $X$  – рабочих дебитах газовой скважины (тыс. м<sup>3</sup>/сут.) можно принять нормальный закон распределения.

6. Точечной оценкой математического ожидания  $M(X)$  является выборочное среднее  $\bar{x}_e = 347,13$  тыс. м<sup>3</sup>/сут.

Несмещенной точечной оценкой дисперсии  $D(X)$  является исправленная выборочная дисперсия  $s_e^2$ =5124,8011.

Несмещенной точечной оценкой среднего квадратического отклонения  $\sigma(X)$ является исправленное среднее квадратическое отклонение  $s_e = 71,59$  тыс.  $M^3$ /cyt.

7. Найдем доверительные интервалы (интервальные оценки) для математического ожидания и для среднего квадратического отклонения.

Интервальной оценкой (с надежностью у) математического ожидания  $M(X)$  нормально распределенной случайной величины X при неизвестном среднем квадратическом отклонении определяем по формуле (1.15). По условию доверительная вероятность  $\gamma = 0.95$ , объем выборки  $n = 100$ . Тогда по таблице (приложение Б) находим,  $t_y = 1.98$ . Вычислим предельную ошибку  $\Delta = t_{\gamma} \cdot \frac{s}{\sqrt{n}} = 1.98 \cdot \frac{71.59}{\sqrt{100}} = 14.20$ . Таким образом, доверительный интервал для математического ожидания имеет вид  $347,13-14,20 < M(X) < 347,13+14,20$ , или 332,93 <  $M(X)$  < 361,33 тыс. м<sup>3</sup>/сут.

Интервальную оценку среднего квадратического отклонения вычисляем по формуле (1.16). По приложению В находим  $q = q(n; \gamma) = q(100; 0.95)$  $= 0.143 < 1$ , следовательно, используем первую формулу для нахождения доверительного интервала среднего квадратического отклонения:

71,59(1-0,143) <  $\sigma(X)$  < 71,59(1+0,143), или 61,35 <  $\sigma(X)$  < 81,83 Tыс.  $M^3$ /cyt.

# 1.3. Задания для выполнения лабораторной работы № 1 «Обработка результатов измерений одной случайной величины»

Дан протокол измерений случайной величины  $X$ . Требуется:

1) составить интервальную таблицу частот и относительных частот;

2) построить гистограмму частот и аппроксимировать гистограмму теоретическим нормальным законом распределения;

3) методом произведений рассчитать выборочные характеристики  $\bar{x}_e$ ,  $s_{\epsilon}^2$ ,  $s_{\epsilon}$ ;

4) проверить гипотезу о наличии грубых ошибок наблюдений;

5) с помощью критерия  $\chi^2$  проверить согласованность теоретического и статистического законов распределений;

6) получить точечные оценки для математического ожидания, дисперсии и среднего квадратического отклонения;

7) с надежностью  $\gamma = 0.95$  найти доверительный интервал для математического ожидания и среднего квадратического отклонения.

21

Случайная величина *Z* – продолжительность фонтанирующих скважин,  $Mec$ :

| 34,0 | 23,5 | 29,5 | 34,3 | 12,8 | 28,4 | 13,2 | 26,1 | 20,7 |
|------|------|------|------|------|------|------|------|------|
| 28,1 | 28,5 | 17,2 | 28,0 | 36,8 | 27,8 | 16,8 | 27,5 | 32,2 |
| 27,2 | 26,5 | 27,0 | 31,8 | 32,0 | 23,0 | 17,1 | 28,5 | 37,1 |
| 22,5 | 34,0 | 22,7 | 25,2 | 28,0 | 37,0 | 28,7 | 26,4 | 31,5 |
| 31,9 | 25,7 | 23,5 | 33,5 | 24,0 | 24,5 | 25,9 | 25,3 | 25,4 |
| 28,2 | 26,5 | 19,0 | 29,0 | 21,5 | 30,8 | 18,5 | 28,3 | 26,2 |
| 26,1 | 19,1 | 29,1 | 24,6 | 25,9 | 26,0 | 30,2 | 24,7 | 19,8 |
| 30,5 | 21,1 | 30,9 | 19,6 | 20,5 | 30,3 | 34,1 | 30,6 | 23,2 |
| 20,4 | 36,1 | 35,0 | 31,2 | 22,1 | 30,6 | 22,3 | 31,1 | 24,8 |
| 30,0 | 14,1 | 28,7 | 15,2 | 34,2 | 31,3 | 33,0 | 31,2 | 34,0 |
| 28,4 | 39,0 | 34,4 | 16,0 | 30,3 | 16,1 | 28,5 | 30,2 | 20,5 |
| 26,0 |      |      |      |      |      |      |      |      |

## **Вариант 2**

 $\sim$ 

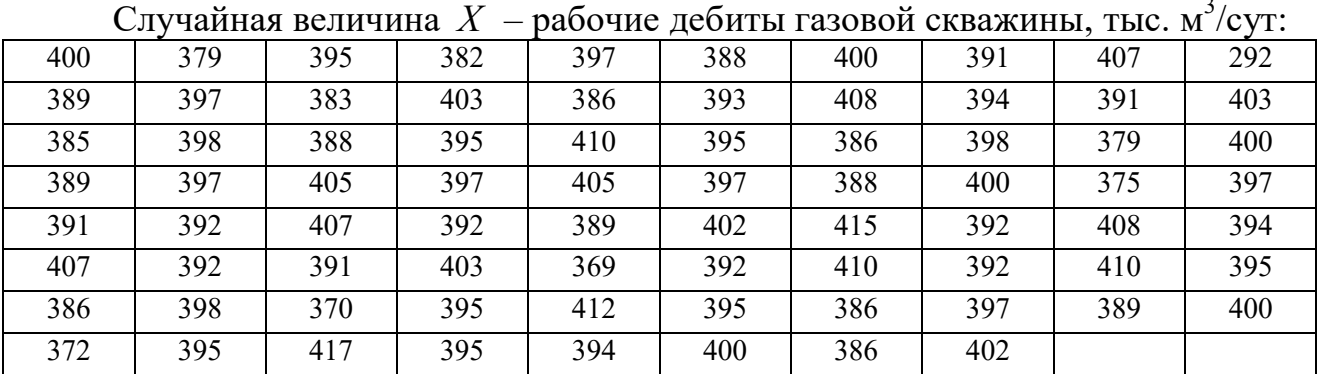

## **Вариант 5**

Случайная величина *Z* – вес метровых отрезков холста, г<

| 280 | 278 | 270 | 284 | 271 | 268 | 265 | 280 | 290 | 440 |
|-----|-----|-----|-----|-----|-----|-----|-----|-----|-----|
| 382 | 335 | 353 | 400 | 335 | 380 | 300 | 361 | 325 | 345 |
| 349 | 352 | 399 | 334 | 379 | 297 | 360 | 323 | 344 | 307 |
| 351 | 385 | 333 | 377 | 347 | 359 | 321 | 343 | 449 | 356 |
| 391 | 332 | 375 | 345 | 358 | 320 | 342 | 420 | 352 | 368 |
| 331 | 373 | 339 | 357 | 319 | 341 | 309 | 335 | 367 | 375 |
| 371 | 295 | 356 | 317 | 340 | 329 | 334 | 366 | 389 | 332 |
| 292 | 355 | 315 | 339 | 328 | 333 | 365 | 388 | 349 | 409 |
| 354 | 313 | 338 | 425 | 367 | 364 | 386 | 348 | 407 | 311 |
| 337 | 289 | 366 | 363 | 384 | 347 | 405 | 360 | 344 | 336 |
| 305 | 326 | 362 | 382 | 346 | 403 | 369 | 340 | 385 |     |

|      | $\mathbf{C}_{\mathbf{J}}$ referred both thing $\mathbf{A}$ |      |      |      | размеры толщины резца, мм. |      |      |      |      |
|------|------------------------------------------------------------|------|------|------|----------------------------|------|------|------|------|
| 11,5 | 10,6                                                       | 9,2  | 10,9 | 11,2 | 9,5                        | 10,9 | 10,2 | 11,3 | 9,5  |
| 9,6  | 11,6                                                       | 10,7 | 9,3  | 10,0 | 12,2                       | 9,6  | 10,5 | 10,3 | 11,4 |
| 11,5 | 10,6                                                       | 9,2  | 10,4 | 11,9 | 9,5                        | 10,9 | 10,2 | 11,3 | 9,5  |
| 10,5 | 9,1                                                        | 10,3 | 12,1 | 9,9  | 10,8                       | 10,1 | 11,2 | 9,9  | 10,8 |
| 9,0  | 10,2                                                       | 8,1  | 9,8  | 10,7 | 10,0                       | 11,1 | 9,8  | 10,7 | 10,0 |
| 10,1 | 8,6                                                        | 9,7  | 10,6 | 10,4 | 11,0                       | 9,7  | 10,6 | 10,4 | 11,5 |
| 12,0 | 9,6                                                        | 10,5 | 10,3 | 11,4 | 9,6                        | 10,5 | 10,3 | 8,8  | 9,5  |
| 9,5  | 10,9                                                       | 10,2 | 11,3 | 9,5  | 10,9                       | 10,2 | 8,3  | 9,9  | 10,4 |
| 10,8 | 10,1                                                       | 11,2 | 9,9  | 10,8 | 10,1                       | 12,9 | 9,8  | 10,3 | 10,6 |
| 10,0 | 11,1                                                       | 9,8  | 10,7 | 10,0 | 8,7                        | 9,7  | 10,2 | 10,5 | 11,8 |
| 11,0 | 9,7                                                        | 10,6 | 10,4 | 12,4 | 9,6                        | 10,1 | 10,9 | 11,7 | 9,4  |

Случайная величина *Z* – размеры толщины резца, мм<

## **Вариант 5**

Случайная величина  $X$  – себестоимость единицы продукции, руб.:

| 86 | 72 | 67 | 84 | 75 | 51 | 77 | 93 | 50 | 70 | 71 | 70 | 58 |
|----|----|----|----|----|----|----|----|----|----|----|----|----|
| 74 | 55 | 79 | 82 | 99 | 69 | 64 | 66 | 57 | 73 | 54 | 88 | 81 |
| 49 | 68 | 63 | 58 | 56 | 72 | 53 | 76 | 85 | 92 | 67 | 62 | 57 |
| 90 | 71 | 52 | 87 | 84 | 48 | 66 | 61 | 56 | 89 | 64 | 51 | 78 |
| 83 | 96 | 70 | 65 | 60 | 80 | 63 | 75 | 76 | 82 | 47 | 69 | 64 |
| 59 | 79 | 62 | 74 | 70 | 81 | 91 | 69 | 63 | 58 | 78 | 61 | 73 |
| 68 | 53 | 46 | 67 | 62 | 57 | 77 | 65 | 72 | 66 | 52 | 74 | 66 |
| 61 | 56 | 76 | 46 | 71 | 68 | 51 | 73 | 86 |    |    |    |    |

## **Вариант 8**

Случайная величина *Z* – количество деталей, выработанных за смену рабочими, шт.:

| 62 | 67 | 63 | 59 | 62 | 66 | 63 | 71 | 61 | 65 | 70 | 59 | 64 |
|----|----|----|----|----|----|----|----|----|----|----|----|----|
| 69 | 65 | 61 | 68 | 65 | 69 | 58 | 63 | 68 | 64 | 60 | 63 | 67 |
| 64 | 56 | 58 | 62 | 67 | 63 | 59 | 62 | 66 | 63 | 71 | 61 | 65 |
| 66 | 62 | 58 | 65 | 69 | 62 | 65 | 60 | 64 | 67 | 65 | 61 | 64 |
| 68 | 65 | 64 | 59 | 63 | 61 | 63 | 60 | 63 | 67 | 64 | 63 | 58 |
| 62 | 60 | 62 | 71 | 62 | 66 | 63 | 62 | 61 | 65 | 75 | 65 | 66 |
| 63 | 71 | 62 | 47 | 60 | 64 | 57 | 64 | 69 | 62 | 69 | 65 | 55 |
| 59 | 63 | 59 | 63 | 68 | 65 | 68 | 65 | 72 | 53 | 62 | 66 | 62 |
| 73 | 64 | 67 | 64 | 58 | 65 | 55 | 59 | 63 | 59 | 63 | 68 | 65 |
| 68 | 65 | 64 |    |    |    |    |    |    |    |    |    |    |

## **Вариант** 7

Случайная величина  $X$  – прочность 500-миллиметровых образцов одиночной нити основы 26 текс высшего сорта, см:

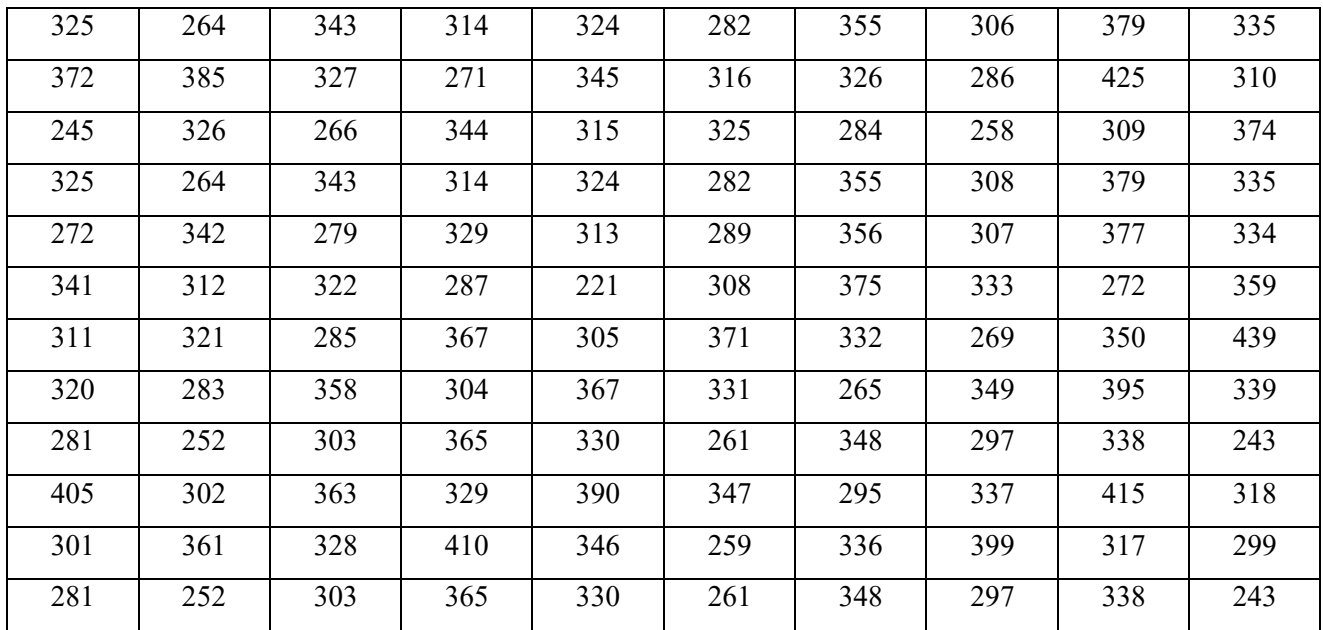

Случайная величина  $X$  – суточный дебит нефти наблюдаемой скважины,  $T/cvr$ :

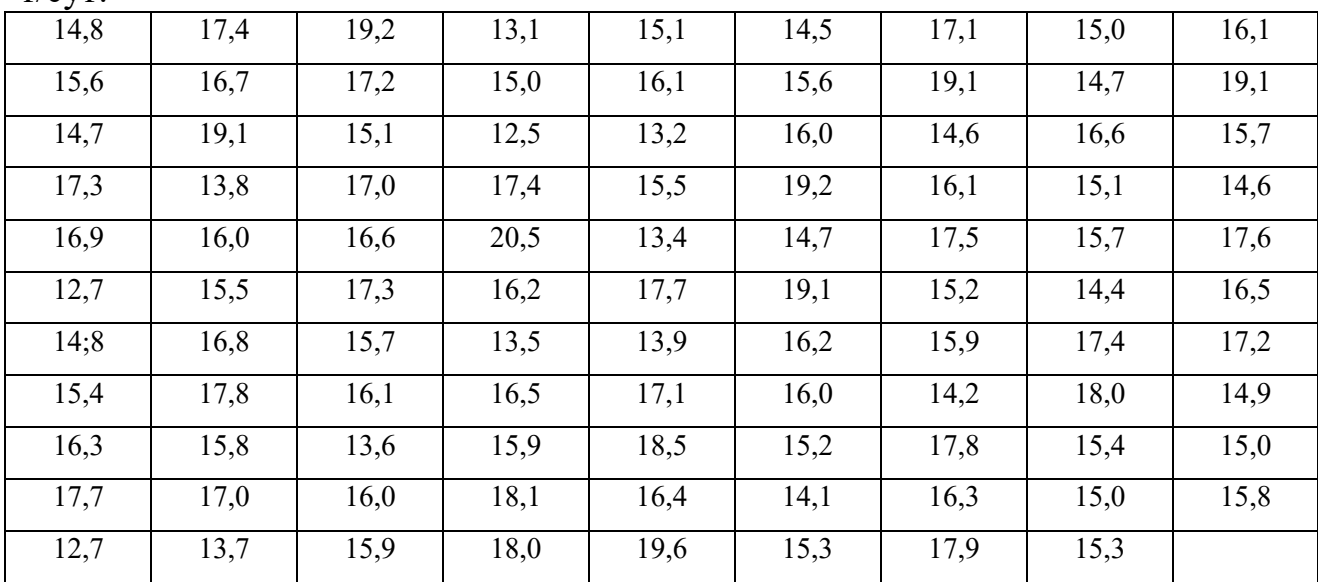

# Вариант 9

Случайная величина  $X$  – пропускная способность нескольких участков нефтепровода,  $\frac{M^3}{c}$ ут:

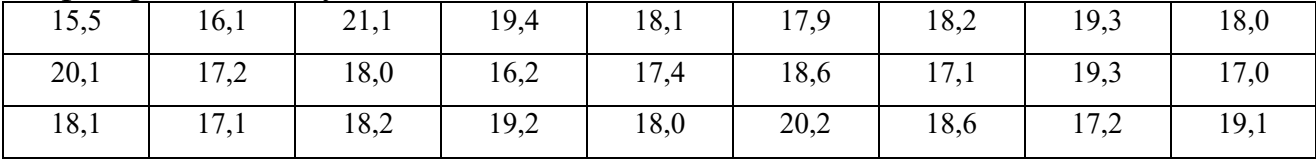

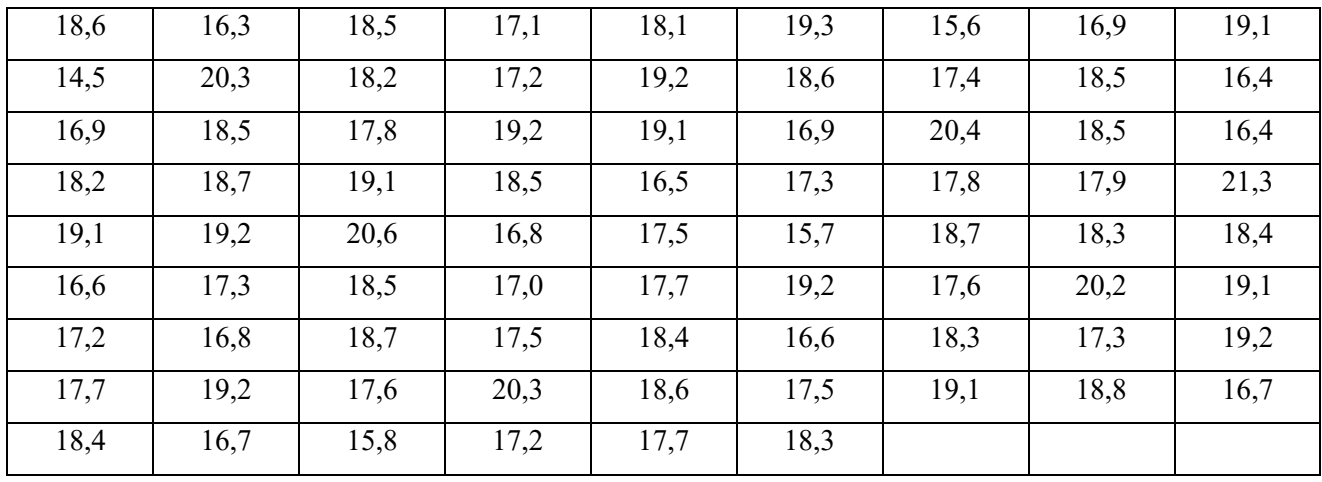

Случайная величина  $X$  – энергетические затраты на 1 м проходки при разведочном бурении нефтяных скважин в различных районах страны, тыс.  $\overline{p}$  pv $\overline{6}$ :

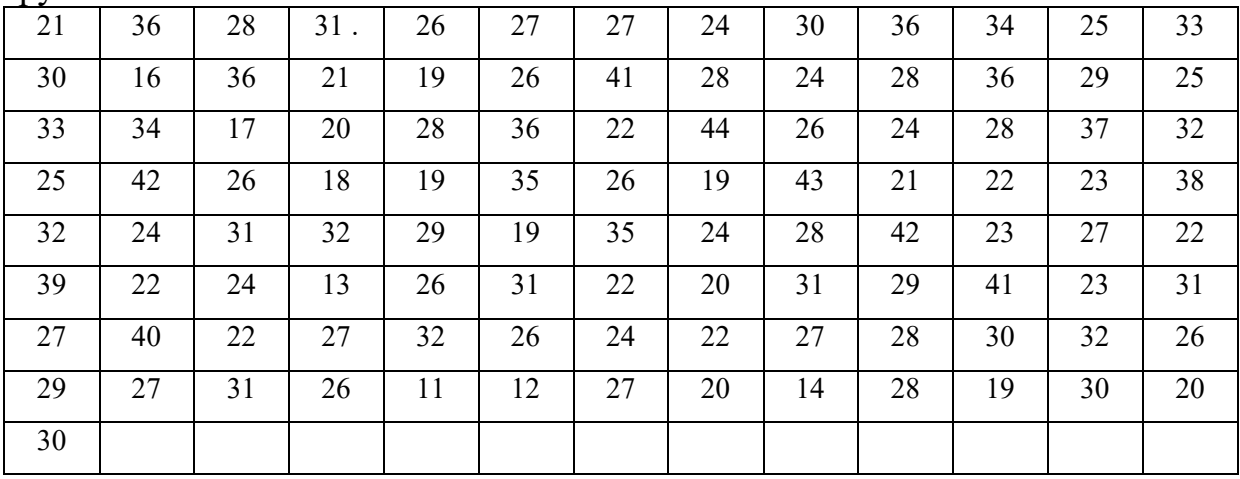

## §2. Регрессионно- дисперсионный анализ двумерных моделей химико-технологических систем

#### 2.1. Теоретическое обоснование

Задачами регрессионного анализа являются: установление формы зависимости между переменными, оценка функции регрессии, прогноз значений зависимой переменной.

Виды зависимостей:

1. Функциональная - когда каждому значению одной переменной соответствует вполне определенное значение другой. (Применяется часто в естественных науках. Например, зависимость скорости от времени).

2. Статистическая – когда каждому значению одной переменной соответствует множество возможных значений (условное статистическое распределение) другой переменной.

3. Корреляционная - когда каждому значению одной переменной соответствует определенное условное математическое ожидание  $M_r(Y)$  (математическое ожидание случайной переменной  $Y$ , вычисленное в предположении, что переменная  $X$ приняла значение  $X=x$ ) другой переменной.

Корреляционная зависимость может быть представлена в виде:

$$
M_x(Y) = \varphi(x). \tag{2.1}
$$

При этом зависимую переменную  $Y$  называют результативным признаком (результирующей, объясняемой, эндогенной переменной), а независимую переменную Х называют фактором (объясняющей, входной, экзогенной переменной).

Уравнение (2.1) называется уравнением регрессии, функция  $\varphi(x)$  - $\phi$ ункиией регрессии, а её график – линией регрессии.

Для точного описания уравнения регрессии необходимо знать условный закон распределения зависимой переменной  $Y$  при условии, что переменная  $X$ примет значение x, т.е.  $X = x$ . В статистической практике такую информацию

получить не удается. В этом случае речь может идти об оценке по выборке функции регрессии. Такой оценкой является выборочная линия регрессии:

$$
\hat{y} = \hat{\varphi}(x, b_0, b_1, \dots, b_m),\tag{2.2}
$$

где  $\hat{v}$  – условное среднее значение переменной  $Y$  при фиксированном значении переменной  $X = x$ ;  $b_0, b_1, ..., b_m$  – параметры линии регрессии.

Уравнение (2.2) называется выборочным уравнением регрессии.

Истинное значение величины У складывается из двух слагаемых:

$$
y = \hat{y} + \varepsilon, \tag{2.3}
$$

фактическое значение результативного признака; где  $v -$ 

- $\hat{\nu}$  теоретическое значение результативного признака, найденное исходя из уравнения регрессии;
- случайная величина, характеризующая отклонения фактического  $\varepsilon$  – значения результативного признака от теоретического, включает влияние не учтенных в модели факторов, случайных ошибок и особенностей измерения (ошибка).

Различают два основных вида оценки функции регрессии  $\hat{\varphi}(x)$ :

- 1) линейная
- 2) нелинейная.

Уравнение парной линейной регрессии:

$$
\hat{y} = a + b \cdot x \,. \tag{2.4}
$$

Построение линейной регрессии сводится к нахождению оценок её параметров - а и b. Наиболее распространенным подходом является метод наименьших квадратов, который позволяет получить такие оценки параметров, при которых:

$$
S(a,b) = \sum_{i=1}^{n} \varepsilon_i^2 = \sum_{i=1}^{n} (\hat{y}_i - y_i)^2 = \sum_{i=1}^{n} (a + bx_i - y_i)^2 \to \min.
$$
 (2.5)

Чтобы найти минимум функции (2.5), необходимо найти частные производные по каждому из параметров  $a$  и  $b$  и приравнять их к нулю. В результате преобразований получаем систему:

$$
\begin{cases}\na\sum_{i=1}^{n} x_i^2 + b\sum_{i=1}^{n} x_i = \sum_{i=1}^{n} x_i y_i, \\
a\sum_{i=1}^{n} x_i + bn = \sum_{i=1}^{n} y_i,\n\end{cases} \tag{2.6}
$$

решая которую находим неизвестные параметры  $a$  и  $b$ .

Параметр *b* называется коэффициентом регрессии. Его величина показывает, на сколько в среднем изменяется значение результативного признака Y при изменении значения фактора X на одну единицу. Формально  $a$  – значение у при  $x=0$ . Если признак-фактор *х* не может иметь нулевого значения, то вышеуказанная трактовка члена а не имеет смысла, т.е. параметр а может не иметь экономического содержания. Можно интерпретировать знак при параметре а. Если  $a>0$ , то относительное изменение результата происходит медленнее, чем изменение фактора, т.е. коэффициент вариации для результата у меньше коэффициента вариации по фактору  $x: V_v < V_x$ .

Уравнение регрессии всегда дополняется показателем тесноты связи. При использовании линейной регрессии в качестве такого показателя выступает линейный коэффициент корреляции  $r_{xy}$ , который определяется по формуле:

$$
r_{xy} = \frac{n \left(\sum_{i=1}^{n} x_i y_i\right) - \left(\sum_{i=1}^{n} x_i\right) \left(\sum_{i=1}^{n} y_i\right)}{\sqrt{n} \left(\sum_{i=1}^{n} x_i^2\right) - \left(\sum_{i=1}^{n} x_i\right)^2} \cdot \sqrt{n} \left(\sum_{i=1}^{n} y_i^2\right) - \left(\sum_{i=1}^{n} y_i\right)^2}.
$$
(2.7)

#### Свойства:

 $1. -1 \le r_{xy} \le 1.$ 

2. Чем ближе  $|r_{xy}|$  к единице, тем сильнее линейная связь между признаками.

3. Если  $r_{xy} > 0$ , то связь между признаками прямая, а если  $r_{xy} < 0$ , то связь обратная.

4. При  $r_{xy} = \pm 1$  имеем строгую функциональную зависимость.

5. При  $r_{xy} = 0$  линейная корреляционная связь отсутствует.

Оценим статистическую значимость коэффициента линейной корреляции. Выдвигаем гипотезы:

 $H_0$ :  $r_{xy} = 0$ , т.е. отсутствует линейная зависимость между *х* и *у*.

Н<sub>1</sub>:  $r_{xy} \neq 0$ , т.е. существует линейная зависимость между *х* и *у*.

Используется t-критерий Стьюдента. Рассчитываем наблюдаемое значение критерия:

$$
t_{na\delta\eta} = \frac{|r_{xy}|\sqrt{n-2}}{\sqrt{1-r_{xy}^2}}.
$$
 (2.8)

По таблице распределения Стьюдента (приложение Б) находим критическое значение критерия:  $t_{kp} = t(\alpha = 0.05; k = n - 2)$ .

Если  $t_{\mu a\delta\eta} > t_{\kappa p}$ , то принимается гипотеза Н<sub>1</sub> с вероятностью ошибки  $\alpha$ .

Проверить значимость уравнения регрессии - значит установить, соответствует ли математическая модель, выражающая зависимость между переменными, экспериментальным данным и достаточно ли включенных в уравнение объясняющих переменных для описания зависимой переменной.

Проверка значимости уравнения регрессии производится на основе дисперсионного анализа, который выделен в самостоятельный элемент статистического анализа.

Согласно основной идее дисперсионного анализа, общая сумма квадратов отклонений переменной у от среднего значения  $\bar{y}$  раскладывается на две части - «объясненную» и «необъясненную»:

$$
\sum (y - \overline{y})^2 = \sum (\hat{y} - \overline{y})^2 + \sum (y - \hat{y})^2,
$$

где  $\sum (y - \bar{y})^2$  – общая сумма квадратов отклонений;  $\sum (\hat{y} - \bar{y})^2$  – сумма квадратов отклонений, объясненная регрессией (или факторная сумма квадратов отклонений);  $\sum (y - \hat{y})^2$  – остаточная сумма квадратов отклонений, характеризующая влияние неучтенных в модели факторов.

Схема дисперсионного анализа имеет вид, представленный в табл. 2.1 ( $n$ число наблюдений,  $m$  – число независимых параметров при переменной  $x$ ).

Таблица 2.1

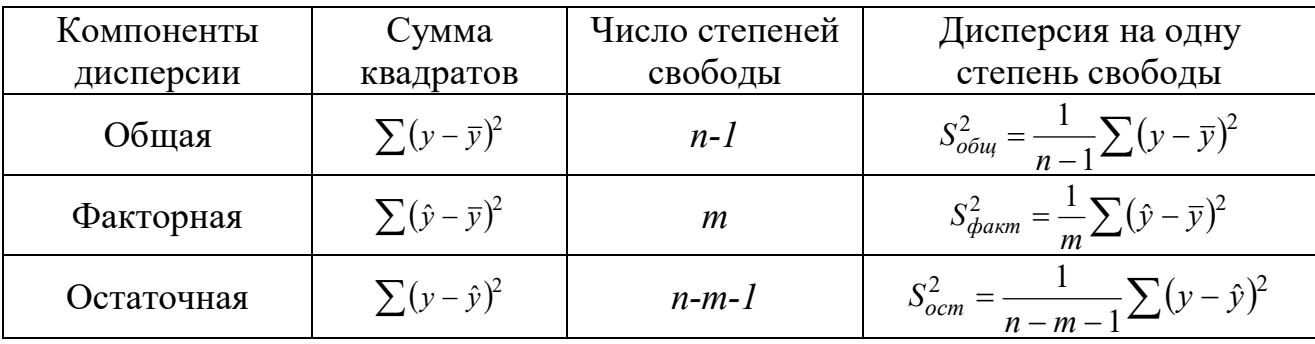

Одной из наиболее эффективных оценок адекватности регрессионной модели, мерой качества уравнения регрессии, характеристикой прогностической силы анализируемой регрессионной модели является коэффициент детерминации, определяемый по формуле:

$$
R^{2} = \frac{\sum (\hat{y} - \bar{y})^{2}}{\sum (y - \bar{y})^{2}} = 1 - \frac{\sum (y - \hat{y})^{2}}{\sum (y - \bar{y})^{2}}.
$$
\n(2.9)

Величина  $R^2$  показывает, какая часть вариации зависимой переменной обусловлена вариацией объясняющей переменной.

Очевидно, что  $0 \le R^2 \le 1$ . Чем ближе  $R^2$  к единице, тем лучше регрессия аппроксимирует эмпирические данные, тем теснее наблюдения примыкают к линии регрессии.

Проверка значимости коэффициента детерминации и уравнения регрессии в целом. Выдвигаем гипотезы:

 $H_0$ :  $R^2 = 0$ , т.е. коэффициент детерминации незначим.

 $H_1$ :  $R^2 \neq 0$ , т.е. коэффициент детерминации значим, уравнение регрессии адекватно отражает реальные данные.

Используем F-критерий Фишера-Снедекора. Наблюдаемое значение критерия:

$$
F_{na\delta n} = \frac{R^2}{1 - R^2} \cdot \frac{n - m - 1}{m}.
$$
 (2.10)

По таблице распределения Фишера-Снедекора (приложение Д) находим  $F_{k,n}(\alpha = 0.05; k_1 = m; k_2 = n - m - 1).$  ECJIM критерия: критическое значение  $F_{\mu a\tilde{a}a}$  >  $F_{\kappa p}$ , то признается статистическая значимость коэффициента детерминации с вероятностью  $1-\alpha$ .

Кроме того, чтобы иметь общее суждение о качестве модели из относительных отклонений по каждому наблюдению, определяют среднюю ошибку аппроксимации:

$$
A = \frac{1}{n} \sum_{i=1}^{n} \left| \frac{y_i - \hat{y}_i}{y_i} \right| 100\% \,. \tag{2.11}
$$

Эта величина показывает, какая в среднем может быть допущена ошибка при использовании модели. Модель применима при А, меньшем 10%.

В парной линейной регрессии оценивается также значимость отдельных параметров уравнения регрессии, а также оценивается истинное значение параметров.

С этой целью по каждому из параметров предварительно вычисляются стандартные ошибки:

$$
m_b = \sqrt{S^2 \frac{1}{\sum (x_i - \bar{x})^2}} \; ; \; S^2 = \frac{\sum (y_i - \hat{y}_i)^2}{n - 2}; \tag{2.12}
$$

$$
m_a = \sqrt{S^2 \frac{\sum x_i^2}{n \sum (x_i - \bar{x})^2}}.
$$
 (2.13)

Для оценки существенности параметра уравнения регрессии проверяется гипотеза:

$$
H_0 : b = 0,
$$
  

$$
H_1 : b \neq 0.
$$

Находим экспериментальное значение критерия Стьюдента  $t_{\text{3kcn}} = \frac{b}{m_b}$  и критическое  $t_{kp} = t(\alpha = 0.05; k = n - 2)$ .

Если  $t_{\text{1000}} > t_{\text{1000}}$ , гипотеза о несущественности коэффициента b отклоняетcя.

Аналогично проверяется значимость параметра а.

Доверительный интервал для коэффициента уравнения регрессии определяется так:

$$
(b - t_{\kappa p} \cdot m_b; b + t_{\kappa p} \cdot m_b), (a - t_{\kappa p} \cdot m_a; a + t_{\kappa p} \cdot m_a).
$$
 (2.14)

Адекватная модель может быть использована для прогноза.

Точечный прогноз по модели производится путем подстановки интересующего значения  $x = x_p$  в уравнение регрессии:

 $\hat{y}_p = a + b \cdot x_p$ .

Доверительный интервал для функции регрессии, то есть для условного математического ожидания  $M_r(Y)$ , который с заданной надежностью (доверительной вероятностью) покрывает неизвестное значение  $M_r(Y)$ :

$$
\hat{\mathcal{Y}}_p - t_{\kappa p} \cdot s_{\hat{\mathcal{Y}}_p} \le M_x(Y) \le \hat{\mathcal{Y}}_p + t_{\kappa p} \cdot s_{\hat{\mathcal{Y}}_p},\tag{2.15}
$$

где  $s_{\hat{y}_p} = \sqrt{s^2 \left( \frac{1}{n} + \frac{(x_p - \bar{x})^2}{\sum (x_q - \bar{x})^2} \right)}$  – стандартная ошибка групповой средней.

Заметим, что прогноз значений зависимой переменной у по уравнению регрессии оправдан, если прогнозное значение  $x = x_p$  объясняющей переменной не выходит за диапазон ее значений по выборке. Использование уравнения регрессии вне предела обследованного диапазона значений объясняющей переменной может привести к значительной погрешности.

Различают два класса нелинейных регрессий:

1. Регрессии, нелинейные относительно включенных объясняющих переменных:

- квадратичная функция:  $\hat{y} = a + bx + cx^2$ ;

- гипербола:  $\hat{y} = a + \frac{b}{n}$ ;

- логарифмическая функция:  $\hat{y} = a + b \ln x$ .

2. Регрессии, нелинейные по оцениваемым параметрам:

-
$$
- \text{CTE} \text{THH} \text{H} \text{H} \text{H} \hat{\mathbf{y}} = ab^x;
$$

- показательная:  $\hat{y} = ax^b$ ;

– экспоненциальная:  $\hat{y} = e^{a + bx}$ 

Нелинейные регрессии приводятся к линейным с помощью некоторых преобразований и замены переменных.

Уравнение нелинейной регрессии дополняется показателем тесноты связи  $-$ индексом корреляции:

$$
\rho_{xy} = \sqrt{1 - \frac{\sigma_{ocm}^2}{\sigma_y^2}},\tag{2.16}
$$

где  $\sigma_y^2 = \frac{1}{n} \sum_{i=1}^n (y_i - \bar{y})^2$  – общая дисперсия результативного признака *y*;

$$
\sigma_{ocm}^2 = \frac{1}{n} \sum_{i=1}^n (y_i - \hat{y}_i)^2 - \text{остаточная дисперсия.}
$$

Величина данного показателя находится в пределах  $0 \le \rho_{xy} \le 1$ . Чем ближе  $\rho_{xy}$  к 1, тем теснее связь рассматриваемых признаков, тем более надежно уравнение регрессии.

Квадрат индекса корреляции называется индексом детерминации и характеризует долю дисперсии результативного признака у, объясняемую регрессией, в общей дисперсии результативного признака:

$$
\rho_{xy}^2 = 1 - \frac{\sigma_{ocm}^2}{\sigma_y^2} = \frac{\sigma_{\phi{axm}}^2}{\sigma_y^2},
$$
\n(2.17)

где  $\sigma_{\phi a k m}^2 = \frac{1}{n} \sum_{i=1}^n (\hat{y}_i - \bar{y})^2$ .

#### Линеаризация различных видов нелинейных уравнений

1. Уравнение параболической регрессии имеет вид:

$$
\hat{y} = a + bx + cx^2.
$$

Для вычисления оценок параметров параболической регрессии необходимо решить систему из трех уравнений.

$$
\begin{cases}\n an + b \sum_{i=1}^{n} x_i + c \sum_{i=1}^{n} x_i^2 = \sum_{i=1}^{n} y_i, \\
 a \sum_{i=1}^{n} x_i + b \sum_{i=1}^{n} x_i^2 + c \sum_{i=1}^{n} x_i^3 = \sum_{i=1}^{n} x_i y_i, \\
 a \sum_{i=1}^{n} x_i^2 + b \sum_{i=1}^{n} x_i^3 + c \sum_{i=1}^{n} x_i^4 = \sum_{i=1}^{n} x_i^2 y_i.\n\end{cases}
$$

В качестве метода решения такой системы можно выбрать метод Крамера или метод Жордана-Гаусса (см. курс линейной алгебры). Предварительно рекомендуется составить вспомогательную таблицу вида:

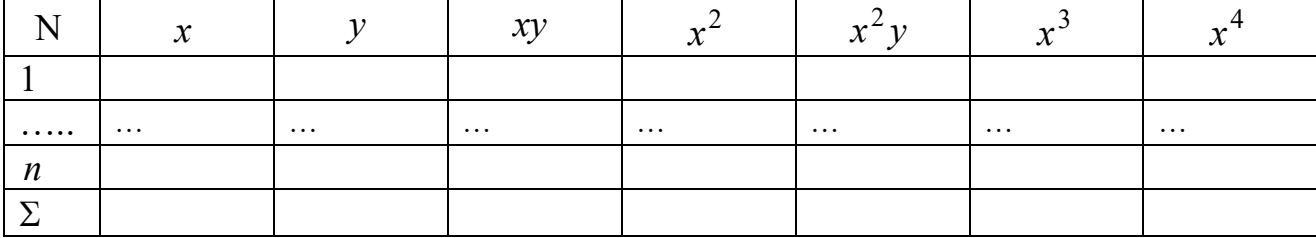

2. Уравнение экспоненциальной регрессии имеет вид:

$$
\hat{y} = e^{a+bx}
$$

происходит следующим Линеаризация образом. Логарифмируем: ln  $\hat{y}$  = ln  $e^{a+bx}$ , ⇒ ln  $\hat{y} = a+bx$ . Обозначим  $Y = \ln y$ . Тогда линейная модель следующая:  $\hat{Y} = a + bx$ .

Таблица для вычисления оценок параметров модели следующая:

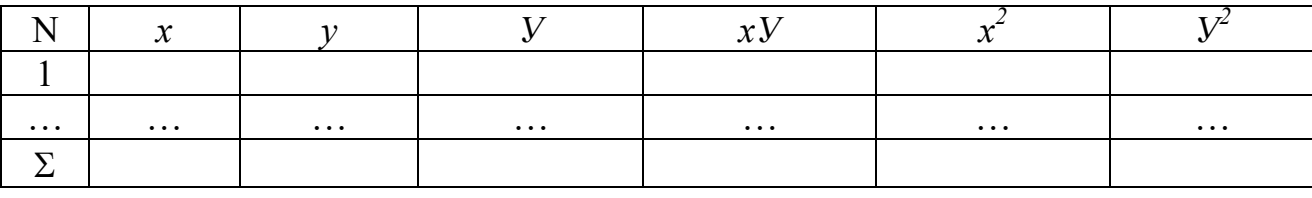

3. Уравнение показательной регрессии имеет вид:

 $\hat{v} = a \cdot b^x$ .

преобразования:  $\ln \hat{y} = \ln a \cdot b^x$ ,  $\ln \hat{y} = \ln a + \ln b^x$ , Проведем ln  $\hat{y}$  = ln *a* + *x* · ln *b*. Обозначим:  $Y = \ln y$ ,  $A = \ln a$ ,  $B = \ln b$ . Получаем линейное уравнение регрессии:  $\hat{Y} = A + Bx$ . Вспомогательная таблица для преобразованных данных аналогична как для уравнения экспоненциальной регрессии. После вычисления оценок параметров A и B находим  $a = e^A$ ,  $b = e^B$ .

4. Уравнение логарифмической регрессии имеет вид:

$$
\hat{y} = a + b \cdot \ln x \, .
$$

Линеаризация производится путем замены  $X = \ln x$ . Получаем линейную модель  $\hat{y} = a + b \cdot X$ . Для вычисления оценок параметров *a* и *b* составляется вспомогательная таблица вида:

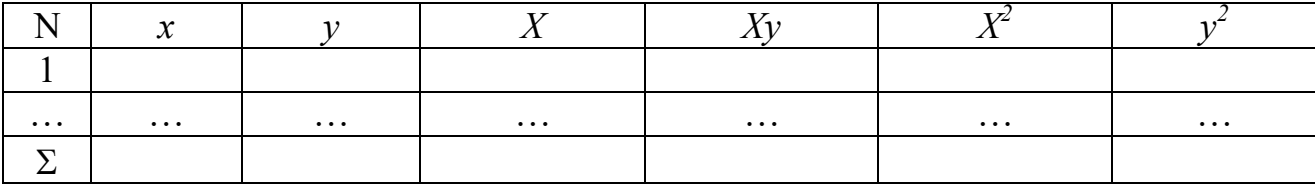

5. Уравнение гиперболической регрессии:

$$
\hat{y} = a + \frac{b}{x}.
$$

Линеаризация производится путем замены  $X = \frac{1}{x}$ . Получаем линейную

модель  $\hat{v} = a + b \cdot X$ . Для вычисления оценок параметров *a* и *b* составляется вспомогательная таблица вида:

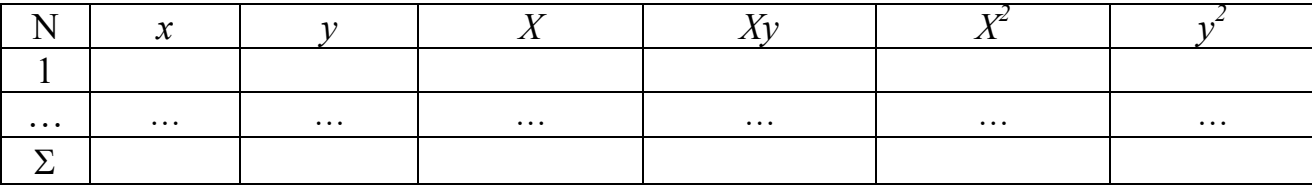

## 2.2. Пример выполнения лабораторной работы № 2 «Регрессионно- дисперсионный анализ двумерных моделей»

Содержание работы: на основании опытных данных требуется:

1. Упорядочить данные по возрастанию. Построить поле корреляции. Сделать вывод о форме связи между признаками.

2. Вычислить линейный коэффициент парной корреляции и проверить его значимость на уровне  $\alpha = 0.05$ .

3. Найти оценки параметров линейного уравнения регрессии методом наименьших квадратов.

4. Вычислить коэффициент детерминации, проверить его значимость на уровне  $\alpha = 0.05$ .

5. Вычислить среднюю относительную ошибку аппроксимации.
6. Оценить статистическую значимость параметров уравнения регрессии на уровне  $\alpha = 0.05$ . Найти доверительные интервалы для параметров регрессии.

7. Найти прогнозное значение результативного фактора  $\hat{y}_p$  при значении признака-фактора, составляющем 110% от среднего уровня  $x_p = 1, 1 \cdot \overline{x}$ .

8. В предположении, что связь между признаками имеет вид  $\hat{y} = a + b\sqrt{x}$ , найти параметры, вычислить индекс корреляции, коэффициент детерминации, ошибку аппроксимации.

9. В предположении, что связь между признаками имеет вид  $\hat{v} = ax^b$ , найти параметры, вычислить индекс корреляции, коэффициент детерминации, ошибку аппроксимации.

10. На одном графике изобразить поле корреляции и три графика исследуемых зависимостей. Сделать вывод о наилучшем уравнении регрессии.

Суть лабораторной работы отражает следующая задача.

Задача. Результаты наблюдений зависимости средней заработной платы от производительности труда по цеху технологической связи. Определить форму связи между факторным и результативным признаком.

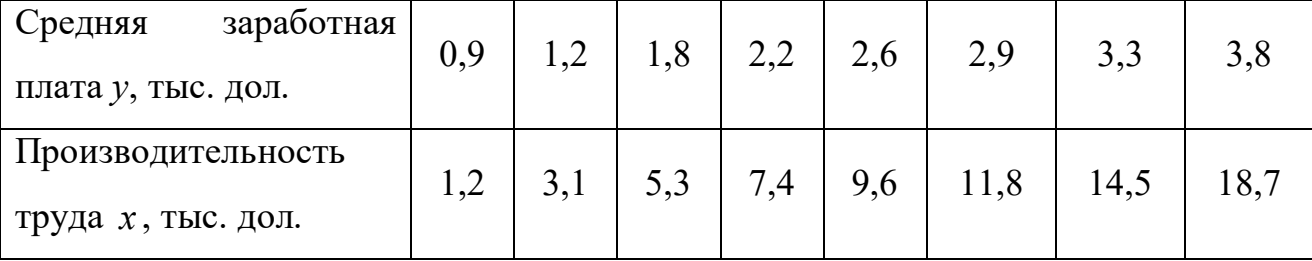

Решение. 1. Изобразим полученную зависимость графически точками на координатной плоскости (рис. 2.1). Такое изображение называется полем корреляции.

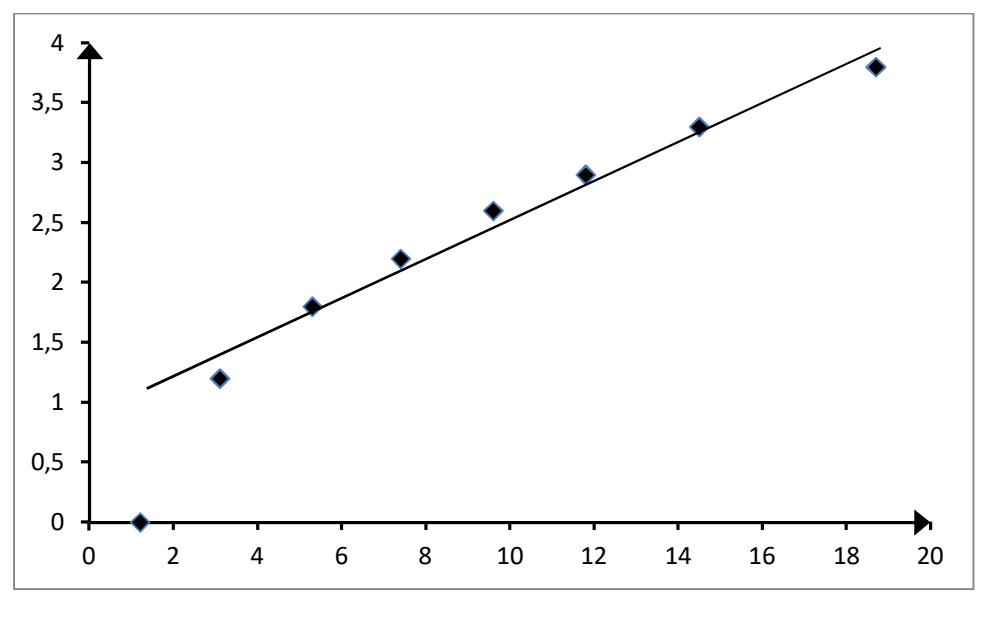

Рис. 2.1. Поле корреляции

По расположению точек можно предполагать наличие линейной корреляционной зависимости между  $X$  и  $Y$ . Поэтому уравнение регрессии будем искать в виде линейного уравнения (2.4).

2. Для вычисления оценок параметров составим таблицу 2.2.

Таблица 2.2

| $\mathcal{N}$ <sup>o</sup> n/n | $\boldsymbol{x}$ |      | xy     | $\boldsymbol{x}$ |       |
|--------------------------------|------------------|------|--------|------------------|-------|
|                                | 1,2              | 0,9  | 1,08   | 1,44             | 0,81  |
|                                | 3,1              | 1,2  | 3,72   | 9,61             | 1,44  |
|                                | 5,3              | 1,8  | 9,54   | 28,09            | 3,24  |
|                                | 7,4              | 2,2  | 16,28  | 54,76            | 4,84  |
|                                | 9,6              | 2,6  | 24,96  | 92,16            | 6,76  |
| <sub>0</sub>                   | 11,8             | 2,9  | 34,22  | 139,24           | 8,41  |
| ⇁                              | 14,5             | 3,3  | 47,85  | 210,25           | 10,89 |
| 8                              | 18,7             | 3,8  | 71,06  | 349,69           | 14,44 |
| Сумма                          | 71,6             | 18,7 | 208,71 | 885,24           | 50,83 |

Вычислим коэффициент линейной корреляции по формуле (2.8), используя данные табл. 2.2:

$$
r_{xy} = \frac{8 \cdot 208.71 - 71.6 \cdot 18.7}{\sqrt{8 \cdot 885.24 - 71.6^2} \cdot \sqrt{8 \cdot 50.83 - 18.7^2}} = 0.991
$$

Близость коэффициента корреляции к единице указывает на тесную линейную связь между производительностью труда и средней заработной платой.

Оценим статистическую значимость коэффициента линейной корреляции. Вылвигаем гипотезы:

 $H_0$ :  $r_{xy} = 0$ , т.е. отсутствует линейная зависимость между *х* и *y*.

Н<sub>1</sub>:  $r_{xy} \neq 0$ , т.е. существует линейная зависимость между *х* и *у*.

Используется t-критерий Стьюдента. Рассчитываем наблюдаемое значе- $0.001 \overline{0.2}$ 

THE KPTCPM9 H1O

\nформy. (2.8):

\n
$$
t_{\text{H400A}} = \frac{0.991 \sqrt{8} - 2}{\sqrt{1 - 0.991^2}} = 18.13.
$$

По таблице распределения Стьюдента (приложение Б) находим критическое значение критерия:  $t_{kn} = t(\alpha = 0.05; k = 6) = 2.45$ .

Так как  $t_{\mu\alpha\delta\eta} > t_{\kappa n}$ , то принимается гипотеза Н<sub>1</sub> с вероятностью ошибки  $\alpha$ , то есть коэффициент корреляции статистически значим с вероятностью 0,95.

3. Для вычисления оценок параметров линейного уравнения регрессии составим систему (2.6), используя данные табл. 2.2:

 $\begin{cases} a \cdot 885,24 + b \cdot 71,6 = 208,71, \\ a \cdot 71,6 + b \cdot 8 = 18,7. \end{cases}$ 

Решая данную систему, получаем  $b = 0.169$ ;  $a = 0.825$ .

Получили уравнение  $\hat{y} = 0.825 + 0.169 \cdot x$ .

При увеличении дохода производительности труда на 1 тыс. дол., средняя заработная плата увеличивается в среднем на 0,169 тыс. дол.

Изобразим на рис. 2. 1 теоретическую линию уравнения регрессии по двум точкам:  $x = 2$ ,  $\hat{y} = 1.16$  и  $x = 15$ ,  $\hat{y} = 3.36$ .

4. Рассчитаем коэффициент детерминации по формуле (2.9) и проверим его значимость. Все расчеты сведем в табл. 2.3.

Таблица 2.3

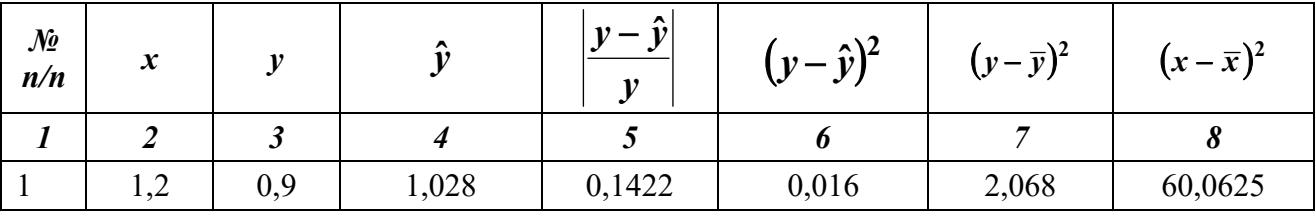

Окончание табл. 2.3

|                | $\overline{2}$                        |       |         |        | 6     |       |         |
|----------------|---------------------------------------|-------|---------|--------|-------|-------|---------|
| $\overline{2}$ | 3,1                                   | 1,2   | 1,349   | 0,1242 | 0,022 | 1,295 | 34,2225 |
|                | 5,3                                   | 1,8   | 1,721   | 0,0439 | 0,006 | 0,289 | 13,3225 |
| $\overline{4}$ | 7,4                                   | 2,2   | 2,076   | 0,0564 | 0,015 | 0,019 | 2,4025  |
|                | 9,6                                   | 2,6   | 2,447   | 0,0588 | 0,023 | 0,069 | 0,4225  |
| 6              | 11,8                                  | 2,9   | 2,819   | 0,0279 | 0,007 | 0,316 | 8,1225  |
|                | 14,5                                  | 3,3   | 3,276   | 0,0073 | 0,001 | 0,925 | 30,8025 |
| 8              | 18,7                                  | 3,8   | 3,985   | 0,0487 | 0,034 | 2,137 | 95,0625 |
| $\Sigma$       | 71,6                                  | 18,7  | 18,7004 | 0,5094 | 0,125 | 7,119 | 244,42  |
|                | $\sim$ $\sim$ $\sim$ $\sim$<br>$\sim$ | 0.470 |         |        |       |       |         |

где  $\hat{v} = 0.825 + 0.169 \cdot x$ .

$$
R^2 = 1 - \frac{0,125}{7,119} = 0,982.
$$

Коэффициент детерминации показывает, что уравнением регрессии объясняется 98,2% дисперсии результативного признака, а на долю остальных факторов приходится лишь 1,8%.

Оценим качество уравнения регрессии в целом и значимость коэффициента детерминации. Наблюдаемое значение критерия вычисляем по формуле  $(2.10):$ 

$$
F_{na6\pi} = \frac{0,982}{1 - 0,982} \cdot (8 - 2) = 327.3.
$$

Табличное значение (приложение Д):

 $F_{\kappa p}(\alpha = 0.05; k_1 = 1; k_2 = 8 - 2 = 6) = 5.99.$ 

 $F_{\mu a\delta\eta}$  >  $F_{\kappa p}$ , то есть принимаем гипотезу H<sub>1</sub>, коэффициент детерминации значим, полученное уравнение регрессии адекватно отражает реальные данные.

5. Вычислим среднюю относительную ошибку аппроксимации по формуле  $(2.11)$ .

Имеем:  $A = \frac{100}{8} \cdot 0,5094 = 6,38\%$ , что говорит о хорошем подборе модели к исходным данным.

6. Оценим статистическую значимость параметров уравнения регрессии. Найдем доверительные интервалы для параметров регрессии.

По формулам (2.12), (2.13) вычислим стандартные ошибки и экспериментальные значения критерия Стьюдента:

$$
S^{2} = \frac{0,125}{6} = 0,021;
$$
  
\n
$$
m_{b} = \sqrt{0,021 \cdot \frac{1}{244,42}} = 0,0093; \ m_{a} = \sqrt{0,021 \cdot \frac{885,24}{8 \cdot 244,42}} = 0,0975;
$$
  
\n
$$
t_{b} = \frac{0,169}{0,0093} = 18,17; \ t_{a} = \frac{0,825}{0,0975} = 8,46;
$$
  
\n
$$
t_{\kappa p} = t(\alpha = 0,05; k = n - 2 = 6) = 2,45.
$$

Так как  $t_b > t_{kp}$ ,  $t_a > t_{kp}$ , то признаем статистическую значимость параметров регрессии и показателя тесноты связи.

Доверительные интервалы для параметров регрессии определяем по формулам (2.14):

$$
a \in [0, 597; 1, 075], b \in [0, 145; 0, 191].
$$

7. Найдем прогнозное значение результативного фактора  $\hat{y}_p$  при значесоставляющем нии признака-фактора,  $110%$  $OT$ среднего уровня  $x_p = 1,1 \cdot \bar{x} = 9,845$ , т.е. найдем среднюю заработную плату, если производительность труда составляет 9,845 тыс. долл. Прогнозное значение результативного фактора:  $\hat{y}_p = 0.825 + 0.169.9845 = 2.488$  тыс. дол.

Прогноз для среднего значения результативного фактора по формуле  $(2.15).$ 

$$
s_{\hat{y}_p} = \sqrt{0.021 \cdot \left(\frac{1}{8} + \frac{(9.845 - 8.95)^2}{244.42}\right)} = 0.052\%
$$

 $2,488 - 0,052 \cdot 2,447 \leq M_{r}(Y) \leq 2,488 + 0,052 \cdot 2,447$ ;

 $2,361 \leq M_y(Y) \leq 2,615.$ 

При производительности труда 9 845 тыс. дол. средняя заработная плата будет находиться в пределах от 2 361 тыс. дол. до 2 615 тыс. дол.

8. Предположим, что связь между признаками имеет вид:  $\hat{y} = a + b\sqrt{x}$ .

Делаем замену:  $z = \sqrt{x}$  и составляем вспомогательную таблицу 2.4. После такой замены уравнение принимает вид:  $\hat{y} = a + b \cdot z$ , то есть является линейным уравнением регрессии. Поэтому оценку его параметров можно вычислять, составив систему (2.6).

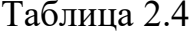

вид:

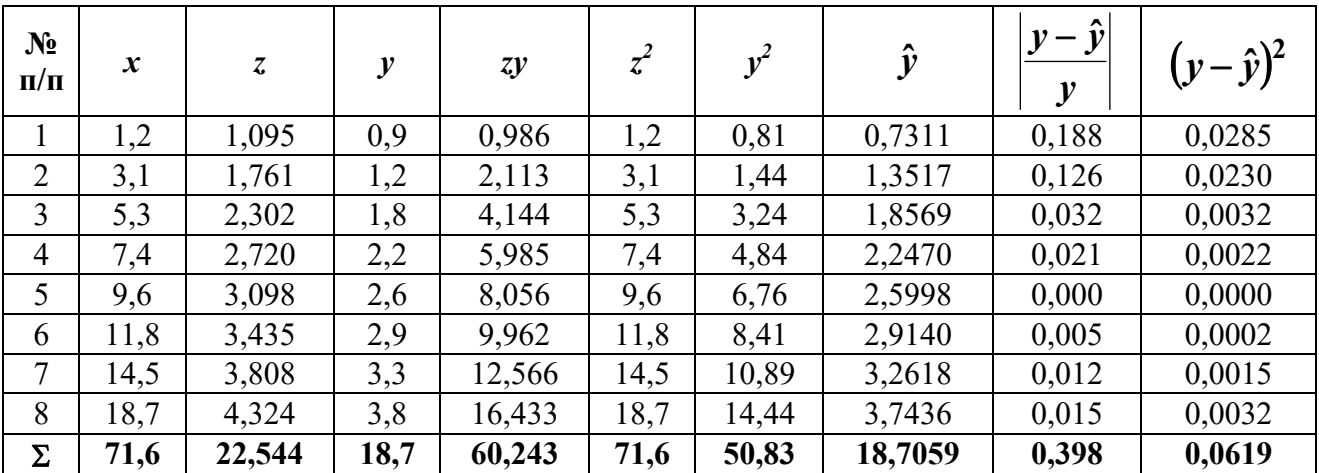

Система для определения неизвестных оценок параметров а и b имеет

$$
\text{BHJ} \text{ a Hajotrythol } (2.6): \begin{cases} a \sum_{i=1}^{n} z_i^2 + b \sum_{i=1}^{n} z_i = \sum_{i=1}^{n} z_i y_i, \\ a \sum_{i=1}^{n} z_i + bn = \sum_{i=1}^{n} y_i, \\ a \cdot 71.6 + b \cdot 22.544 = 60.243, \\ a \cdot 22.544 + b \cdot 8 = 18.7 \end{cases}
$$

$$
(a \cdot 22, 344 + b \cdot 6 - 16, 7, 64)
$$
  
Yравнение perpecсии  
C квадратным корнем 1000-16, 7

$$
\hat{y} = 0.935 - 0.297\sqrt{x}
$$

Индекс корреляции вычисляем  $\Pi$ <sup>O</sup> формуле  $(2.16)$ :  $\rho_{xy} = \sqrt{1 - \frac{0.0619}{7.119}} = 0.9956.$ 

Индекс детерминации (формула (2.17))  $\rho^2 = 0.9912$  показывает, что 99,12 % вариации результативного признака объясняется вариацией признакафактора, а 0,88% приходится на долю прочих факторов.

Средняя ошибка аппроксимации:  $A = \frac{100}{9} \cdot 0,398 = 4,98\%$  показывает, что линия регрессии хорошо приближает исходные данные.

9. Предположим, что связь между признаками имеет вид:  $\hat{y} = ax^b$ .

преобразования:  $\ln \hat{y} = \ln ax^b$ ,  $\ln \hat{y} = \ln a + \ln x^b$ , Проведем ln  $\hat{y} = \ln a + b \ln x$ . Обозначим:  $Y = \ln y$ ,  $A = \ln a$ ,  $X = \ln x$ . Получаем линейное уравнение регрессии:  $\hat{Y} = A + bX$ .

Составляем вспомогательную таблицу 2.5 для преобразованных данных.

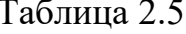

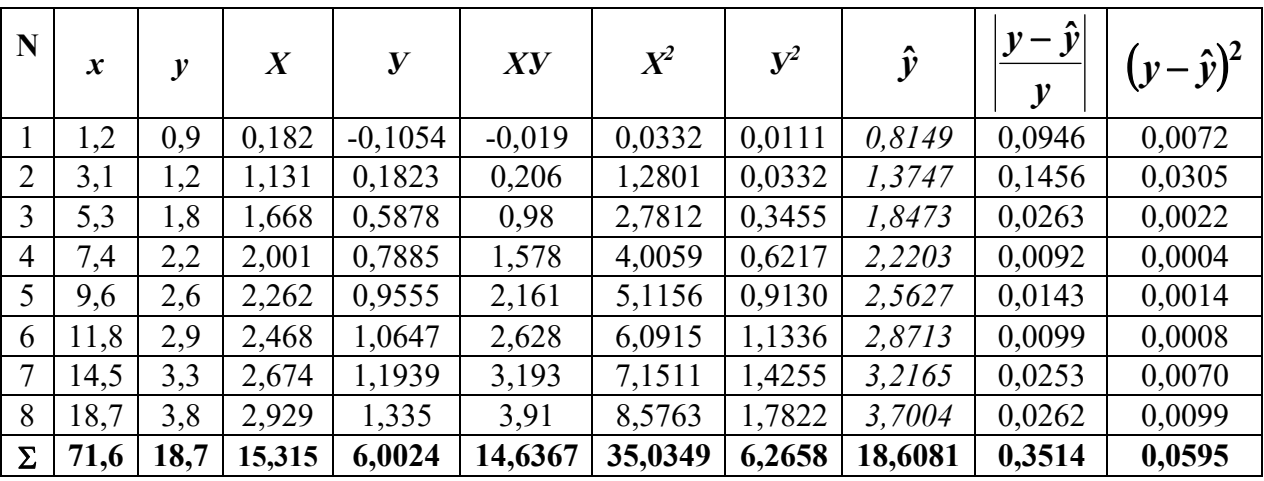

Система для определения неизвестных оценок параметров А и b имеет

Вид аналогичный (2.6):

\n
$$
A \sum_{i=1}^{n} X_i^2 + b \sum_{i=1}^{n} X_i = \sum_{i=1}^{n} X_i Y_i,
$$
\n
$$
A \sum_{i=1}^{n} X_i + bn = \sum_{i=1}^{n} Y_i,
$$

$$
\begin{cases} A \cdot 35,0349 + b \cdot 15,315 = 14,6367, & A = -0,305, \\ A \cdot 15,315 + b \cdot 8 = 6,0024, & b = 0,551. \end{cases}
$$

Возвращаемся к исходным переменным, потенцируем:  $-0,305 = \ln a$ ,  $a = e^{-0.305} = 0.737$ . Получаем показательное уравнение регрессии:  $\hat{y} = 0.737 \cdot x^{0.551}$ 

Индекс корреляции: 
$$
\rho_{xy} = \sqrt{1 - \frac{0.0595}{7,119}} = 0.9958.
$$

Индекс детерминации  $\rho^2 = 0.9916$ , который показывает, что 99,16 % вариации результативного признака объясняется вариацией признака-фактора, а 0,84% приходится на долю прочих факторов.

Средняя ошибка аппроксимации  $A = \frac{100}{8} \cdot 0,3514 = 4,39\%$  показывает, что линия регрессии хорошо приближает исходные данные.

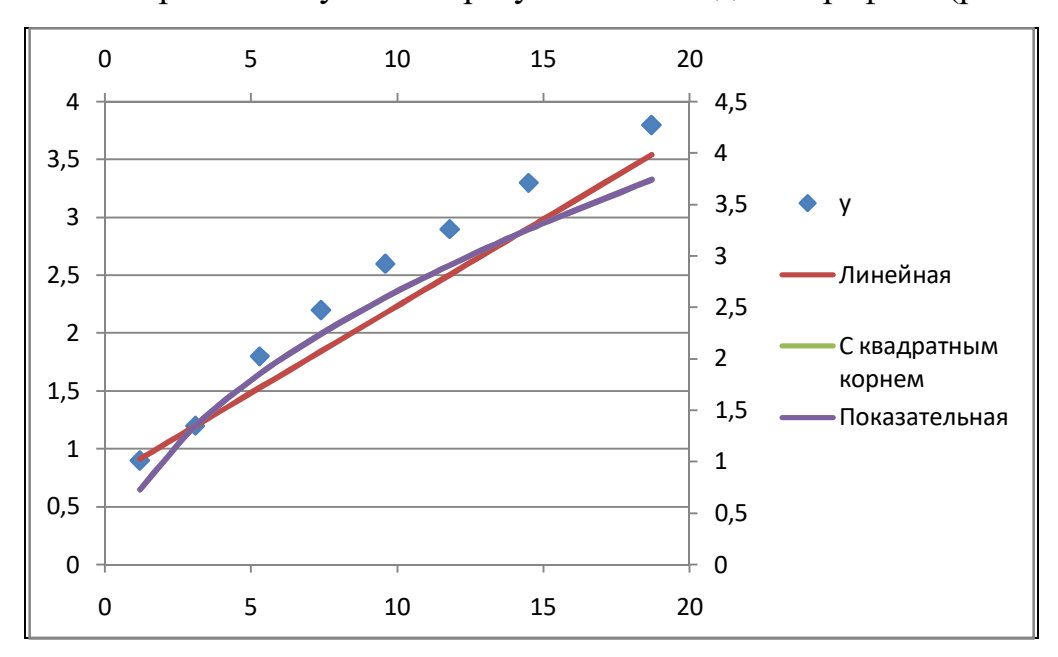

10. Изобразим полученные результаты на одном графике (рис. 2.2).

Рис. 2.2. Регрессионные модели

Сравним полученные модели по индексу детерминации и средней ошибке аппроксимации.

# Таблина 2.6

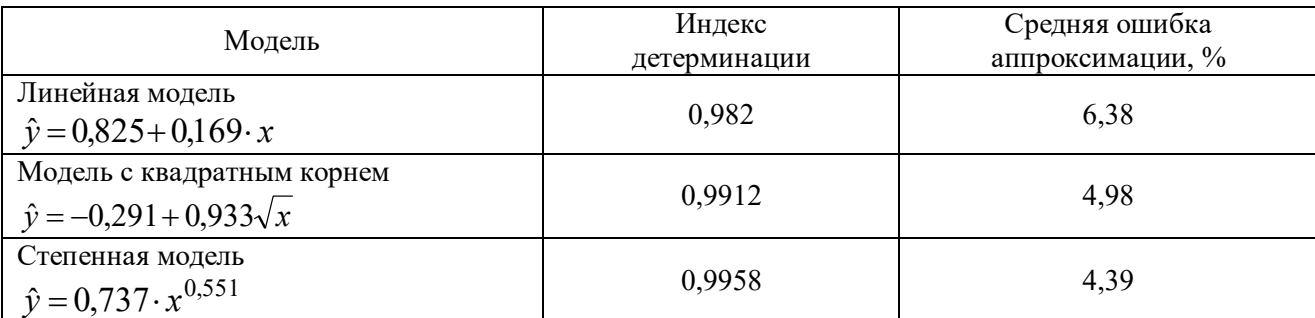

Наиболее хорошо исходные данные аппроксимирует степенная модель. Но так как индексы детерминации линейной и степенной модели различаются несущественно (на 0,0138), то можно использовать более простую, линейную модель.

# 2.3. Задания для выполнения лабораторной работы № 2 «Регрессионно- дисперсионный анализ двумерных моделей»

На основании опытных данных требуется:

1. Упорядочить данные по возрастанию. Построить поле корреляции. Сделать вывод о форме связи между признаками.

2. Вычислить линейный коэффициент парной корреляции и проверить его значимость на уровне  $\alpha = 0.05$ .

3. Найти оценки параметров линейного уравнения регрессии методом наименьших квадратов.

4. Вычислить коэффициент детерминации, проверить его значимость на уровне  $\alpha = 0.05$ .

5. Вычислить среднюю относительную ошибку аппроксимации.

6. Оценить статистическую значимость параметров уравнения регрессии на уровне  $\alpha = 0.05$ . Найти доверительные интервалы для параметров регрессии.

7. Найти прогнозное значение результативного фактора  $\hat{y}_p$  при значении признака-фактора, составляющем 110% от среднего уровня  $x_p = 1.1 \cdot \overline{x}$ .

8. В предположении, что связь между признаками имеет указанный вид, найти параметры, вычислить индекс корреляции, коэффициент детерминации, ошибку аппроксимации.

9. В предположении, что связь между признаками имеет указанный вид, найти параметры, вычислить индекс корреляции, коэффициент детерминации, ошибку аппроксимации.

10. На одном графике изобразить поле корреляции, и три графика исследуемых зависимостей. Сделать вывод о наилучшем уравнении регрессии.

# Вариант 1

Имеются данные между выработкой продукции  $x$  (тыс. руб.) и затратами топлива у в условных единицах:

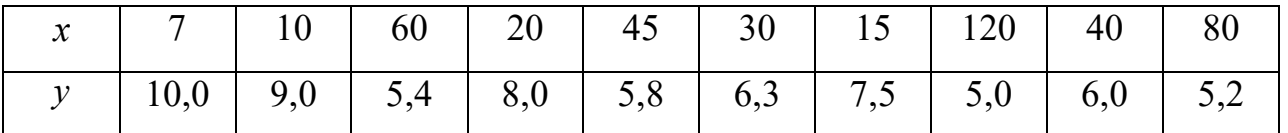

Для пункта 8 задания считать, что связь между признаками показательная:  $\hat{v} = a \cdot b^x$ , для пункта 9 – логарифмическая:  $\hat{v} = a + b \cdot \ln x$ .

#### Вариант 2

Имеются данные между дебитом  $x$  (т/сут.) скважин и производительностью труда у (т/чел.):

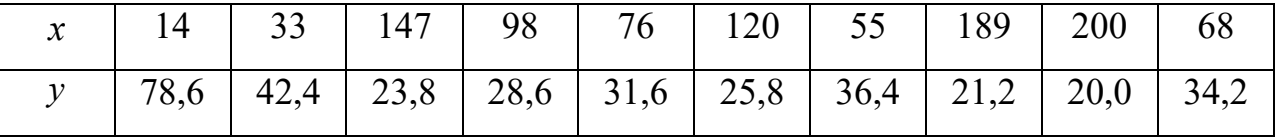

#### Вариант 3

Имеются данные максимальной мощности двигателя х (л.с.) и нормы расхода моторного масла на угар и замену  $\gamma$  (л/100 л.с.):

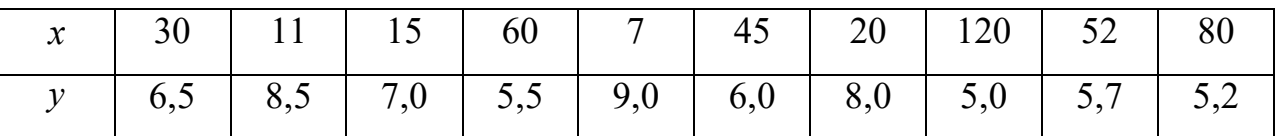

Для пункта 8 задания считать, что связь между признаками параболическая:  $\hat{v} = a + bx + cx^2$ , для пункта 9 – логарифмическая  $\hat{v} = a + b \cdot \ln x$ .

### Вариант 4

Имеются данные распределения заводов по производственным средствам  $x$  (млн руб.) и по суточной выработке  $y$  (млн руб.):

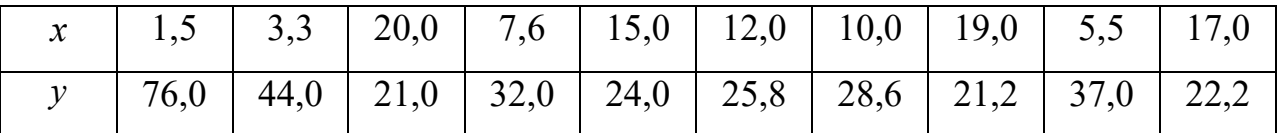

Для пункта 8 задания считать, что связь между признаками логарифмическая

 $\hat{y} = a + b \cdot \ln x$ , для пункта 9 – гиперболическая  $\hat{y} = \frac{x}{ax + b}$ .

# Вариант 5

Имеются данные энерговооруженности х (кВт/ч) труда и выработки у (тыс. руб.):

| $x$   1500   350   1000   750   550   150   1850   1950   1200   1700 |                                                                       |  |  |  |  |
|-----------------------------------------------------------------------|-----------------------------------------------------------------------|--|--|--|--|
|                                                                       | $36.0$   21.0   31.5   26.0   23.6   20.0   42.5   60.0   33.4   38.9 |  |  |  |  |

Для пункта 8 задания считать, что связь между признаками гиперболическая

 $\hat{y} = a + \frac{b}{x}$ , для пункта 9 – логарифмическая:  $\hat{y} = a + b \cdot \ln x$ .

#### Вариант 6

Имеются данные веса детали  $x$  (кг) и времени  $y$  (c), затрачиваемого на её закрепление:

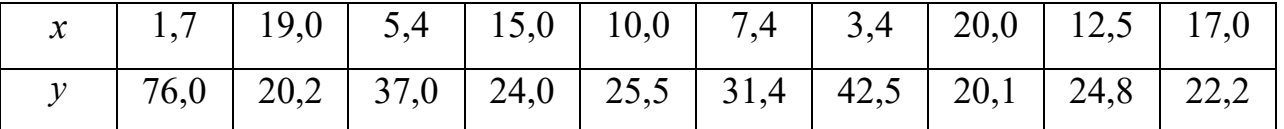

Для пункта 8 задания считать, что связь между признаками показательная

 $\hat{y} = a \cdot b^x$ , для пункта 9 – гиперболическая  $\hat{y} = a + \frac{b}{r}$ .

### Вариант 7

Имеются данные среднегодовой стоимости основных производственных фондов  $x$  (млн руб.) и стоимости товарной продукции  $y$  (млн руб.):

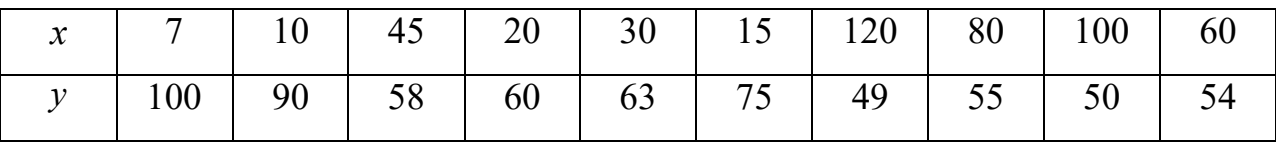

Для пункта 8 задания считать, что связь между признаками экспоненциальная

*z b*  $\hat{y} = a \cdot e^x$ , для пункта 9 – параболическая  $\hat{y} = a + bx + cx^2$ .

# **Вариант 8**

Имеются данные затрат *x* (тыс. руб.) на одну тонну нефти и себестоимости *у* (руб.) одной тонны нефти:

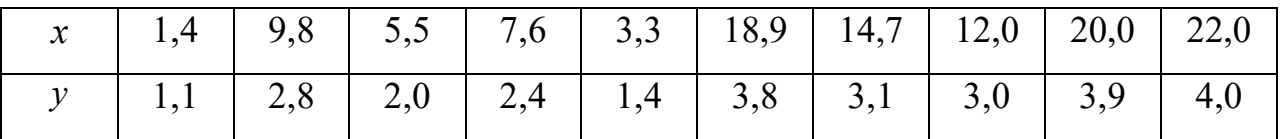

Для пункта 8 задания считать, что связь между признаками логарифмическая

 $\hat{y} = a + b \ln x$ , для пункта 9 – параболическая  $\hat{y} = a + bx + cx^2$ .

# **Вариант** 9

Имеются данные механической скорости проходки  $x$  (м/сут) и количества израсходованных долот *у* (шт.) при бурении скважин:

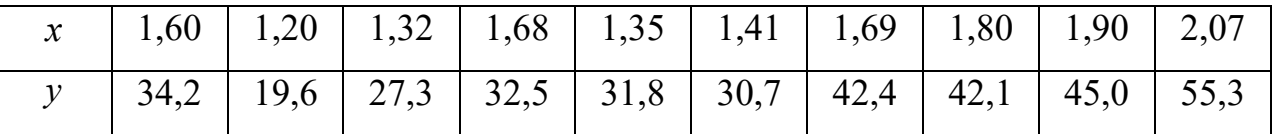

Для пункта 8 задания считать, что связь между признаками показательная  $\hat{y} = a \cdot b^x$ , для пункта 9 – логарифмическая  $\hat{y} = a + b \cdot \ln x$ 

#### **Вариант** 10

Имеются данные температуры *x* (°C) и растворимости азотно-натриевой соли  $v$  (%):

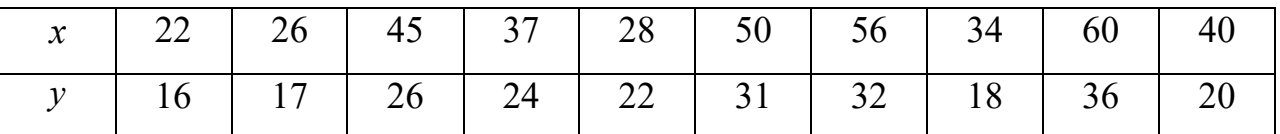

Для пункта 8 задания считать, что связь между признаками гиперболическая

$$
\hat{y} = a + \frac{b}{x}
$$
, для пункта 9 – экспоненциальная  $\hat{y} = a \cdot e^{bx}$ 

.<br>.

# §3. Регрессионно- дисперсионный анализ многомерных моделей химико-технологических систем

#### 3.1. Теоретическое обоснование

Парная регрессия дает хороший результат, если влиянием других факторов можно пренебречь. В противном случае, строится уравнение множественной регрессии, когда количество независимых переменных больше одного:

$$
y = f(x_1, x_2, \dots x_m) + \varepsilon, \tag{3.1}
$$

где у - зависимая переменная (результативный признак);

 $x_i$  – независимые переменные (признаки-факторы),  $i = \overline{1, m}$ .

Построение уравнения множественной регрессии начинается с решения вопроса о спецификации модели, который включает в себя:

1) проблему отбора факторов;

2) выбор вида уравнения регрессии.

Исследователь должен представлять природу взаимосвязи моделируемого показателя с другими экономическими явлениями.

1. Включаемые во множественную регрессию факторы должны объяснить вариацию независимой переменной. Если строится модель с набором *т* факторов, то для нее рассчитывается показатель детерминации  $R^2$ . При дополнительном включении в регрессию  $(m + 1)$ -го фактора коэффициент детерминалолжен возрастать, остаточная дисперсия уменьшаться: ШИИ a  $R_{m+1}^2 \geq R_m^2$ ,  $S_{m+1}^2 \leq S_m^2$ . Если этого не происходит, то включаемый фактор не улучшает модель и является лишним.

Коэффициенты корреляции между объясняющими переменными позволяют исключать из модели дублирующие факторы. Считается, что две переменные явно коллинеарные, т.е. находятся между собой в линейной зависимости, если  $r_{x,x} \ge 0.7$ . В этом случае рекомендуется исключить один из факторов.

49

Причем, предпочтение отдается фактору, который при достаточно тесной связи с результатом имеет наименьшую тесноту связи с другими факторами.

Пример. При изучении зависимости  $y = \hat{f}(x_1, x_2, x_3)$  матрица парных коэффициентов корреляции оказалась следующей:

Таблица 3.1

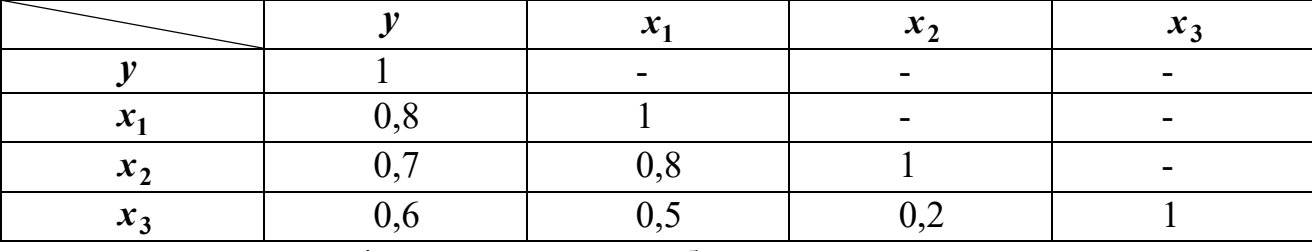

Очевидно, что факторы  $x_1$  и  $x_2$  дублируют друг друга. В анализ целесообразно включить фактор  $x_2$ , а не  $x_1$ , хотя корреляция  $x_2$  с результатом у слабее, чем корреляция фактора  $x_1$  с  $y$ , но зато значительно слабее межфакторная корреляция  $r_{x,x} = 0.2 < r_{x,x} = 0.5$ . Поэтому в данном случае в уравнение множественной регрессии включаются факторы  $x_2$ ,  $x_3$ .

2. Возможны разные вилы уравнений множественной регрессии: линейные и нелинейные. Линейное уравнение множественной регрессии имеет вид (3.2). Среди нелинейных моделей можно выделить следующие линеаризуемые уравнения:

- экспонентy 
$$
y = e^{a+b_1x_1+b_2x_2+\ldots+b_mx_m}
$$
;  
- гиперболy  $y = \frac{1}{a+b_1x_1+b_2x_2+\ldots+b_mx_m}$ 

Среди видов уравнений множественной регрессии наиболее широко используется линейная функция:

$$
\hat{y} = b_0 + b_1 x_1 + b_2 x_2 + \dots + b_m x_m + \varepsilon \,. \tag{3.2}
$$

Модель (3.2) называется классической нормальной моделью множественной линейной регрессии.

Включение в модель дополнительных факторов усложняет вычисления, поэтому целесообразно перейти к матричному методу с целью облегчения необходимых вычислений. Обозначим:

$$
B = \begin{pmatrix} b_0 \\ b_1 \\ \cdots \\ b_m \end{pmatrix}
$$
— вектор-столбец параметров уравнения регрессии, где *m* –

число независимых переменных;

$$
Y = \begin{pmatrix} y_1 \\ y_2 \\ \dots \\ y_n \end{pmatrix}
$$
 - **BEKTOP-CT0J0**Equ pezyII5TAHBHOTO IPI3HAKA, rде *n* - ЧICJO Ha-

блюдений;

$$
\varepsilon = \begin{pmatrix} \varepsilon_1 \\ \varepsilon_2 \\ \varepsilon_n \end{pmatrix}
$$
 - **BEKTOP-CTOI6eII** CIY4AÄHBX OIIH6OK;  
\n
$$
X = \begin{pmatrix} 1 & x_{11} & x_{12} & \dots & x_{1m} \\ 1 & x_{21} & x_{22} & \dots & x_{2m} \\ \dots & \dots & \dots & \dots & \dots \\ 1 & x_{n1} & x_{n2} & \dots & x_{nm} \end{pmatrix}
$$
 - **MarpHIA 3HAYCHIHÖG5ACHJHOIIHX IIepem**eth-

ных размера  $n \times (m + 1)$ . Заметим, что в матрицу дополнительно введен столбец, состоящий из единиц.

Тогда в матричной форме модель (3.2) примет вид:

$$
\hat{Y} = B \cdot X + \varepsilon \,. \tag{3.3}
$$

Для оценки параметров линейного уравнения множественной регрессии применим метод наименьших квадратов.

По методу наименьших квадратов получаем систему линейных уравнений для нахождения параметров линейного уравнения множественной регрессии (3.2), которая в матричной форме выглядит следующим образом:

$$
X^T \cdot X \cdot B = X^T \cdot Y \tag{3.4}
$$

или

$$
\begin{cases}\n na + b_1 \sum x_1 + b_2 \sum x_2 + \dots + b_m \sum x_m = \sum y, \\
a \sum x_1 + b_1 \sum x_1^2 + b_2 \sum x_1 x_2 + \dots + b_m \sum x_1 x_m = \sum y x_1 \\
& \dots \\
a \sum x_m + b_1 \sum x_1 x_m + b_2 \sum x_2 x_m + \dots + b_m \sum x_m^2 = \sum y x_m.\n\end{cases} \tag{3.5}
$$

В частности, для двухфакторной модели система будет иметь вид<

$$
\begin{cases}\n na + b_1 \sum x_1 + b_2 \sum x_2 = \sum y, \\
a \sum x_1 + b_1 \sum x_1^2 + b_2 \sum x_1 x_2 = \sum y x_1, \\
a \sum x_2 + b_1 \sum x_1 x_2 + b_2 \sum x_2^2 = \sum y x_2.\n\end{cases}
$$
\n(3.6)

Решением матричного уравнения (3.4) является вектор:

$$
B = \left(X^T \cdot X\right)^{-1} \cdot X^T \cdot Y \tag{3.7}
$$

Запишем матрицы, входящие в уравнение (3.4). Имеем:

$$
X^{T} \cdot X = \begin{pmatrix} n & \sum x_{1} & \dots & \sum x_{m} \\ \sum x_{1} & \sum x_{1}^{2} & \dots & \sum x_{1}x_{m} \\ \dots & \dots & \dots & \dots \\ \sum x_{m} & \sum x_{1}x_{m} & \dots & \sum x_{m}^{2} \end{pmatrix}, X^{T} \cdot Y = \begin{pmatrix} \sum y \\ \sum y x_{1} \\ \dots \\ \sum y x_{m} \end{pmatrix}
$$
(3.8)

В частности, для двухфакторной модели данные матрицы будут иметь вид<  $\mathbb{R}^2$ 

$$
X^T \cdot X = \begin{pmatrix} n & \sum x_1 & \sum x_2 \\ \sum x_1 & \sum x_1^2 & \sum x_1 x_2 \\ \sum x_2 & \sum x_1 x_2 & \sum x_2^2 \end{pmatrix}, X^T \cdot Y = \begin{pmatrix} \sum y \\ \sum y x_1 \\ \sum y x_2 \end{pmatrix}
$$
(3.9)

Средние по совокупности коэффициенты эластичности<

$$
\overline{\mathfrak{I}}_i = b_i \cdot \frac{\overline{x}_i}{\overline{y}} \,. \tag{3.10}
$$

Они показывают, на сколько процентов в среднем изменится результат при изменении соответствующего фактора на 1%. Средние показатели эластичности можно сравнивать друг с другом и соответственно ранжировать факторы по силе их воздействия на результат.

Практическая значимость уравнения множественной регрессии оценивается с помощью показателя множественной корреляции и его квадрата - коэффициента детерминации. Показатель множественной корреляции характеризует тесноту связи рассматриваемого набора факторов с исследуемым признаком, то есть характеризует совместное влияние всех факторов на результат.  $K$ оэффициент детерминации вычисляется по формуле:

$$
R_{yx_1...x_m}^2 = 1 - \frac{\sigma_{ocm}^2}{\sigma_y^2} = 1 - \frac{\sum_{i=1}^n (y_i - \hat{y}_i)^2}{\sum_{i=1}^n (y_i - \bar{y})^2},
$$
(3.11)

где  $\sigma_{ocm}^2$  – остаточная дисперсия;

 $\sigma_{v}^{2}$  – дисперсия результативного признака.

Свойства индекса множественной корреляции:

- 1)  $0 \le R_{\gamma x_1 \dots x_m}^2 \le 1$ ;
- 2) чем ближе  $R_{yx_1...x_m}^2$  к единице, тем теснее связь результативного признака со всем набором исследуемых факторов;
- 3) величина индекса множественной корреляции должна быть больше или равна максимальному значению индекса парной корреляции:  $R_{yx_1...x_m}^2 \ge \max r_{yx_i}$ .

Значимость множественного уравнения регрессии оценивается с помощью F-критерия Фишера:

$$
F_{na6n} = \frac{R^2}{1 - R^2} \cdot \frac{n - m - 1}{m},
$$
\n(3.12)

где  $n -$ число наблюдений;

 $m$  – число параметров при переменных  $x_i$ .

Если  $F_{na6n} > F_{kp} = F(\alpha = 0.05; k_1 = m; k_2 = n - m - 1)$ , то уравнение регрессии статистически значимо.

В дополнение к оценке качества множественного уравнения регрессии вычисляют среднюю относительную ошибку аппроксимации по формуле (2.12).

Для оценки значимости параметров множественной регрессии выдвигаем гипотезы:

 $H_0$ :  $b_i = 0$ , то есть коэффициент  $b_i$  незначим;

 $H_1$ :  $b_i \neq 0$ , то есть коэффициент  $b_i$  значим.

Для проверки гипотезы используется *t*-распределение Стьюдента. Наблюдаемое значение критерия вычисляется по формуле:

$$
t_{b_i} = \frac{b_i}{s_{b_i}},\tag{3.13}
$$

где

$$
s_{b_i} = s \sqrt{\left[ \left( X^T X \right)^{-1} \right]_{ii}}, \tag{3.14}
$$

$$
s = \sqrt{\frac{\sum (\hat{y}_i - y_i)^2}{n - m - 1}}.
$$
\n(3.15)

По таблице распределения Стьюдента находим критическое значение критерия  $t_{kp} = t(\alpha = 0.05; k = n - m - 1)$ . Если  $t_{b_i} > t_{kp}$ , то гипотеза  $H_0$  отвергается и принимается гипотеза  $H_1$  о значимости коэффициента  $b_i$ . Истинное значение параметра  $b_i$  находится в интервале

$$
(b_i - t_{\kappa p} \cdot s_{b_i}; b_i + t_{\kappa p} \cdot s_{b_i}).
$$

Наряду с интервальным оцениванием коэффициентов регрессии весьма важным для оценки точности определения зависимой переменной (прогноза) является построение доверительного интервала для функции регрессии (условного математического ожидания зависимой переменной  $M_r(Y)$ ), найденного в предположении, что объясняющие переменные  $x_1, x_2,...x_m$  приняли значения,

задаваемые вектором 
$$
X_p = \begin{pmatrix} 1 \\ x_{1p} \\ x_{2p} \\ \dots \\ x_{mp} \end{pmatrix}
$$
. Тогда доверительный интервал для  $M_x(Y)$ 

следующий:

$$
\hat{\mathcal{Y}}_p - t \cdot s_{\hat{\mathcal{Y}}_p} \le M_x(Y) \le \hat{\mathcal{Y}}_p + t \cdot s_{\hat{\mathcal{Y}}_p},\tag{3.16}
$$

где  $s_{\hat{y}_p} = s \sqrt{X_p^T \cdot (X^T \cdot X)^{-1} \cdot X_p}$  – стандартная ошибка групповой средней.

Доверительный интервал для индивидуальных значений зависимой переменной:

$$
\hat{y}_p - m_{\hat{y}_p} \cdot t_{\kappa p} \le y_p \le \hat{y}_p + m_{\hat{y}_p} \cdot t_{\kappa p},
$$
\n
$$
X_p^T \cdot \left(X^T \cdot X\right)^{-1} \cdot X_p
$$
\n(3.17)

где  $m_{\hat{v}_n} = s\sqrt{1 + \sum_{n=1}^{n} s_n}$ 

При практическом проведении регрессионного анализа при помощи метода МНК следует обратить серьезное внимание на проблемы, связанные с выполнимостью свойств случайных отклонений моделей. Свойства оценок коэффициентов регрессии напрямую зависят от свойства случайного члена в уравнении регрессии. Для получения качественных оценок необходимо следить за выполняемостью предпосылок МНК, так как при их нарушении МНК может давать оценки с плохими статистическими свойствами. Одной из ключевых предпосылок МНК является условие постоянства дисперсий случайных отклонений. Выполнимость данной предпосылки называется гомоскедастичностью (постоянством дисперсии отклонений), невыполнимость данной предпосылки называется гетероскедастичностью (непостоянством дисперсий отклонений).

Случайные отклонения принимают произвольные значения некоторых вероятностных распределений. Но, несмотря на то, что при каждом конкретном

наблюдении случайное отклонение может быть большим либо меньшим, положительным либо отрицательным, не должно быть причины, вызывающей большие отклонения при одних наблюдениях и меньшие при других.

На рис. 3. 1 приведены два примера линейной регрессии - зависимости потребления C от дохода I:  $C = \beta_0 + \beta_1 I + \varepsilon$ .

В обоих случаях с ростом дохода растет среднее значение потребления. Но на рис. 3.1, а дисперсия остается одной и той же для различных уровней дохода, а на рис. 3.1,6 дисперсия потребления не остается постоянной, а увеличивается с ростом дохода. Фактически это означает, что во втором случае субъекты с большим доходом в среднем потребляют больше, чем субъекты с меньшим доходом, и, кроме того, разброс в их потреблении более существенен для большего уровня дохода. Люди с большим доходом имеют больший простор для его распределения. Реалистичность данной ситуации не вызывает сомнений.

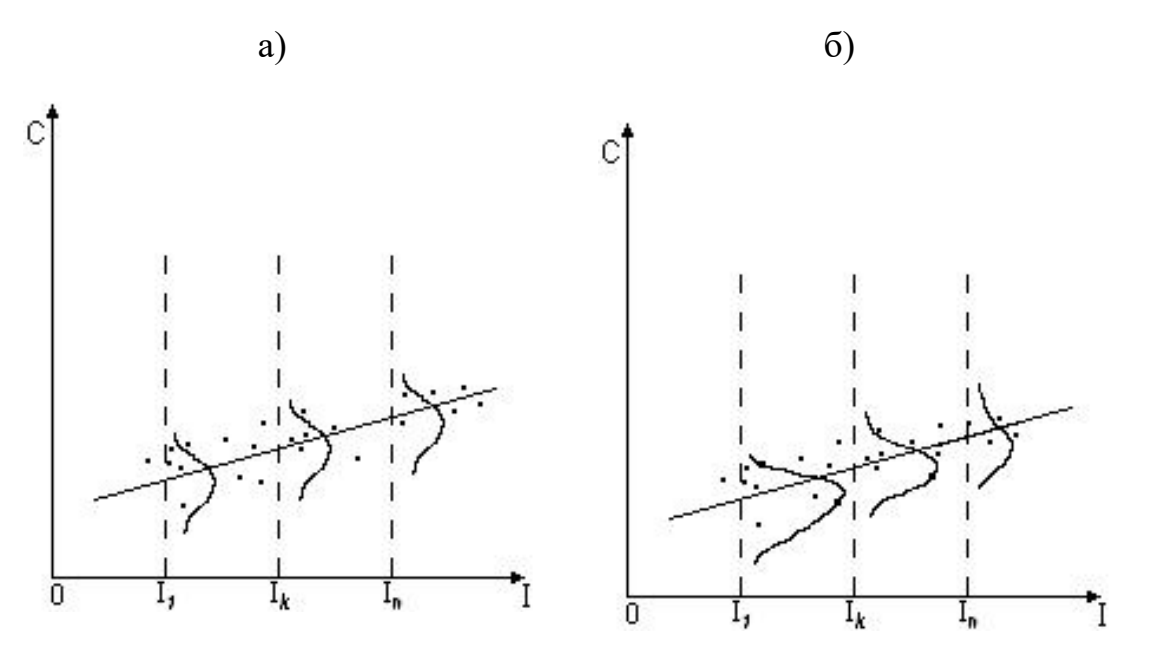

Рис. 3.1. Линейные регрессии зависимости потребления от дохода: а – дисперсия постоянна, б – дисперсия увеличивается

Гетероскедастичность приводит к тому, что выводы, полученные на основе *t*- и *F*-статистик, а также интервальные оценки будут ненадежными.

Обнаружение гетероскедастичности является довольно сложной задачей. В настоящее время существует ряд методов, позволяющих определить наличие гетероскедастичности. Наиболее часто употребляемым является тест ранговой корреляции Спирмена.

Выдвигаются гипотезы

$$
H_0: \sigma_1^2 = \ldots = \sigma_n^2;
$$

 $H_1$ : ошибка коррелирует с одним из факторов.

Для проверки гипотезы значения  $x_i$  и  $|e_i| = |y_i - \hat{y}_i|$  ранжируются (упорядочиваются по величинам). Затем определяется коэффициент ранговой корреляции:

$$
r_{x,e} = 1 - 6 \frac{\sum d_i^2}{n(n^2 - 1)},
$$
\n(3.18)

где  $d_i$  – разность между рангами  $x_i$  и  $e_i$ ,  $i = 1, 2, ..., n$ ;  $n$  – число наблюдений.

Например, если  $x_{20}$  является 25-м по величине среди всех наблюдений, а  $e_{20}$  является 32-м, то  $d_{20} = 25 - 32 = -7$ .

Затем рассчитывается *t*-статистика:

$$
t_{na\delta n} = \frac{r_{x,e}\sqrt{(n-2)}}{\sqrt{1 - r_{x,e}^2}}.
$$
 (3.19)

Если значение, рассчитанное по формуле (3.19), превышает критическое  $t_{\kappa p} = t(\alpha = 0.05; k = n - m - 1)$  (*t*-распределение), то необходимо отклонить гипотезу  $H_0$  об отсутствии гетероскедастичности. В противном случае гипотеза об отсутствии гетероскедастичности принимается.

Если в модели регрессии больше, чем одна объясняющая переменная, то проверка гипотезы может осуществляться с помощью *t*-статистики для каждой из них отдельно.

#### 3.2. Пример выполнения лабораторной работы

#### № 3 «Регрессионно- дисперсионный анализ многомерных моделей»

По 20 предприятиям региона изучается зависимость выработки продукции на одного работника у (тыс. руб.) от ввода в действие новых основных фондов  $x_1$  (процент от стоимости фондов на конец года) и от удельного веса рабочих высокой квалификации в общей численности рабочих  $x_2$  (%).

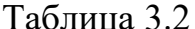

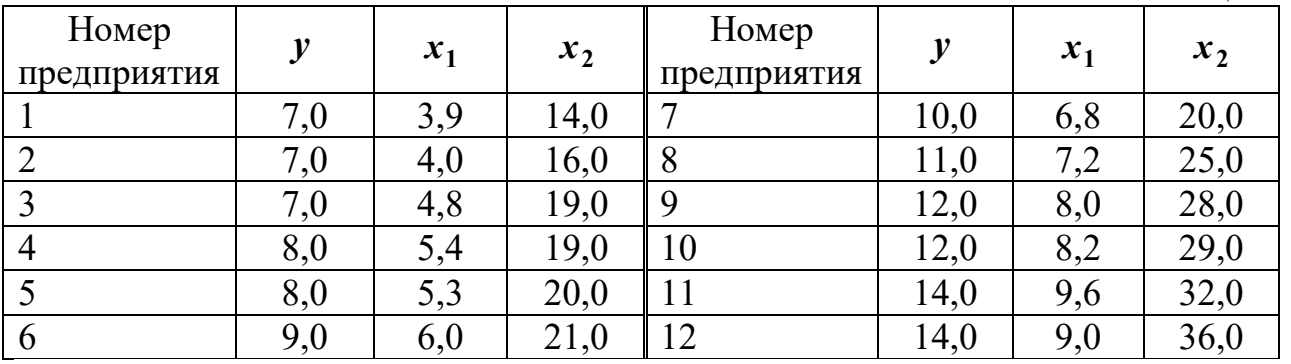

Требуется:

1. Предполагая, что между переменными  $y$ ,  $x_1$ ,  $x_2$  существует линейная корреляционная зависимость, найти её аналитическое выражение, то есть найти уравнение у по  $x_1, x_2$ .

2. Вычислить коэффициенты эластичности и сделать вывод о влиянии факторных признаков на результативный признак.

3. Определить множественный коэффициент детерминации и проверить значимость полученного уравнения регрессии на уровне значимости  $\alpha = 0.05$ .

4. Оценить значимость коэффициентов регрессии и построить для них 95%-е доверительные интервалы.

5. Найти прогнозное значение результативного фактора  $\hat{y}_p$  при значении признака-фактора, составляющем 110% от среднего уровня  $x_p = 1, 1 \cdot \overline{x}$ .

6. Сделать вывод о возможном наличии или отсутствии гетероскедастичности в модели.

# Решение

1. Уравнение регрессии ищем в виде  $\hat{y} = b_0 + b_1 x_1 + b_2 x_2$ .

$$
\text{Ofooshaqmm } Y = \begin{pmatrix} 7,0 \\ 7,0 \\ 7,0 \\ \dots \\ 14,0 \end{pmatrix}, X = \begin{pmatrix} 1 & 3,9 & 14,0 \\ 1 & 4,0 & 16,0 \\ 1 & 4,8 & 19,0 \\ \dots & \dots & \dots \\ 1 & 9,0 & 36,0 \end{pmatrix}.
$$

Для удобства вычислений составляем таблицу:

Таблица 3.3

| $N_2$ $\pi/\pi$ | $x_1$ | $x_2$ | $\boldsymbol{\mathcal{Y}}$ | $\overline{2}$<br>$x_1$ | $\overline{2}$<br>$x_2^2$ | $y^2$  | $x_1 \cdot x_2$ | $x_1 \cdot y$ | $x_2 \cdot y$ |
|-----------------|-------|-------|----------------------------|-------------------------|---------------------------|--------|-----------------|---------------|---------------|
|                 | 3,9   | 14,0  | 7                          | 15,21                   | 196,0                     | 49,00  | 54,60           | 27,30         | 98,00         |
| $\overline{2}$  | 4     | 16    | $\tau$                     | 16,00                   | 256                       | 49     | 64,0            | 28,0          | 112           |
| $\overline{3}$  | 4,8   | 19    | $\tau$                     | 23,04                   | 361                       | 49     | 91,2            | 33,6          | 133           |
| $\overline{4}$  | 5,4   | 19    | 8                          | 29,16                   | 361                       | 64     | 102,6           | 43,2          | 152           |
| 5               | 5,3   | 20    | 8                          | 28,09                   | 400                       | 64     | 106,0           | 42,4          | 160           |
| 6               | 6     | 21    | 9                          | 36,00                   | 441                       | 81     | 126,0           | 54,0          | 189           |
| 7               | 6,8   | 20    | 10                         | 46,24                   | 400                       | 100    | 136,0           | 68,0          | 200           |
| 8               | 7,2   | 25    | 11                         | 51,84                   | 625                       | 121    | 180,0           | 79,2          | 275           |
| 9               | 8     | 28    | 12                         | 64,00                   | 784                       | 144    | 224,0           | 96,0          | 336           |
| 10              | 8,2   | 29    | 12                         | 67,24                   | 841                       | 144    | 237,8           | 98,4          | 348           |
| 11              | 9,6   | 32    | 14                         | 92,16                   | 1024                      | 196    | 307,2           | 134,4         | 448           |
| 12              | 9     | 36    | 14                         | 81,00                   | 1296                      | 196    | 324,0           | 126,0         | 504           |
| Сумма           | 78,2  | 279   | 119                        | 549,98                  | 6985                      | 1257   | 1953,4          | 830,5         | 2955          |
| Среднее         | 6,517 | 23,25 | 9,917                      | 45,832                  | 582,083                   | 104,75 | 162,783         | 69,208        | 246,25        |

Используя выражения (3.9) и значения табл. 3.3, составляем матрицы:

$$
X^T \cdot X = \begin{pmatrix} 12 & 78,2 & 279 \\ 78,2 & 549,98 & 1953,4 \\ 279 & 1953,4 & 6985 \end{pmatrix}, X^T \cdot Y = \begin{pmatrix} 119 \\ 830,5 \\ 2955 \end{pmatrix}.
$$

Вычислим матрицу  $A^{-1} = (X^T \cdot X)^{-1}$  по формуле

$$
A^{-1} = \frac{1}{\det A} \begin{pmatrix} A_{11} & A_{21} & A_{31} \\ A_{12} & A_{22} & A_{32} \\ A_{13} & A_{23} & A_{33} \end{pmatrix},
$$

где det  $A$  – определитель матрицы  $A$ ;

 $A_{ij}$  – алгебраическое дополнение элемента  $a_{ij}$  матрицы  $A$  (определитель, получаемый из определителя матрицы А вычеркиванием і-й строки и ј-го столбца и умноженный на (-1) в случае, если  $(i + j)$  – нечетное число).

Имеем:

$$
\det A = \begin{vmatrix} 12 & 78,2 & 279 \\ 78,2 & 549,98 & 1953,4 \\ 279 & 1953,4 & 6985 \end{vmatrix} = 12 \cdot 549,98 \cdot 6985 + 78,2 \cdot 1953,4 \cdot 279 +
$$

 $+279.78,2.1953,4-279.549,98.279-12.1953,4.1953,4-78,2.78,2.6985=$ 21 901,34.

 $\cdot$ ;

$$
A_{11} = \begin{vmatrix} 549,98 & 1953,4 \\ 1953,4 & 6985 \end{vmatrix} = 25838,74; A_{12} = -\begin{vmatrix} 78,2 & 1953,4 \\ 279 & 6985 \end{vmatrix} = -1228,4
$$
  
\n
$$
A_{13} = \begin{vmatrix} 78,2 & 549,98 \\ 279 & 1953,4 \end{vmatrix} = -688,54; A_{21} = -\begin{vmatrix} 78,2 & 279 \\ 1953,4 & 6985 \end{vmatrix} = -1228,4;
$$
  
\n
$$
A_{22} = \begin{vmatrix} 12 & 279 \\ 279 & 6985 \end{vmatrix} = 5979; A_{23} = -\begin{vmatrix} 12 & 78,2 \\ 279 & 1953,4 \end{vmatrix} = -1623;
$$
  
\n
$$
A_{31} = \begin{vmatrix} 78,2 & 279 \\ 549,98 & 1953,4 \end{vmatrix} = -688,54; A_{32} = -\begin{vmatrix} 12 & 279 \\ 78,2 & 1953,4 \end{vmatrix} = -1623;
$$
  
\n
$$
A_{33} = \begin{vmatrix} 12 & 78,2 \\ 78,2 & 549,98 \end{vmatrix} = 484,52.
$$

Обратная матрица:

$$
A^{-1} = \frac{1}{21901,34} \begin{pmatrix} 25838,74 & -1228,4 & -688,54 \\ -1228,4 & 5979 & -1623 \\ -688,54 & -1623 & 484,52 \end{pmatrix}.
$$

По формуле  $(3.7)$  вычисляем вектор  $B$ :

$$
B = \frac{1}{21901,34} \begin{pmatrix} 25838,74 & -1228,4 & -688,54 \\ -1228,4 & 5979 & -1623 \\ -688,54 & -1623 & 484,52 \end{pmatrix} \cdot \begin{pmatrix} 119 \\ 830,5 \\ 2955 \end{pmatrix} = \frac{1}{21901,34} \begin{pmatrix} 25838,74 \cdot 119 + (-1228,4) \cdot 830,5 + (-688,54) \cdot 2955 \\ (-1228,4) \cdot 119 + 5979 \cdot 830,5 + (-1623) \cdot 2955 \\ (-688,54) \cdot 119 + (-1623) \cdot 830,5 + 484,52 \cdot 2955 \end{pmatrix} = \begin{pmatrix} 0,913 \\ 1,069 \\ 0,088 \end{pmatrix}.
$$

Таким образом,  $b_0 = 0.913$ ;  $b_1 = 1.069$ ;  $b_2 = 0.088$ . Значит, уравнение регрессии имеет вид:

$$
\hat{y} = 0.913 + 1.069x_1 + 0.088x_2.
$$

2. Используя данные табл. 3.3 и найденные значения коэффициентов коэффициенты эластичности  $b_i$ ,  $i = 1, 2$ , вычислим  $\Pi$ <sup>O</sup> формуле  $(3.10):$  $\overline{B}_1 = b_1 \cdot \frac{\overline{x}_1}{\overline{v}} = 1,069 \cdot \frac{6,517}{9,917} = 0,702; \ \ \overline{B}_2 = b_2 \cdot \frac{\overline{x}_2}{\overline{v}} = 0,088 \cdot \frac{23,25}{9,917} = 0,206.$ 

При увеличении количества вводимых в действие новых основных фондов на 1% от своего среднего значения выработка продукции на одного рабочего увеличивается в среднем на 0,702 %. При увеличении удельного веса рабочих высокой квалификации в общей численности рабочих на 1 % выработка продукции на одного рабочего увеличивается в среднем на 0,206 %. Значит, введение в действие новых основных фондов оказывает более существенное влияние на выработку продукции, чем увеличение удельного веса рабочих высокой квалификации в общей численности рабочих.

3. Определим множественный коэффициент детерминации и проверим значимость полученного уравнения регрессии у по  $x_1$  и  $x_2$  на уровне значимости  $\alpha = 0.05$ . Все вычисления запишем в табл. 3.4.

Таблица 3.4

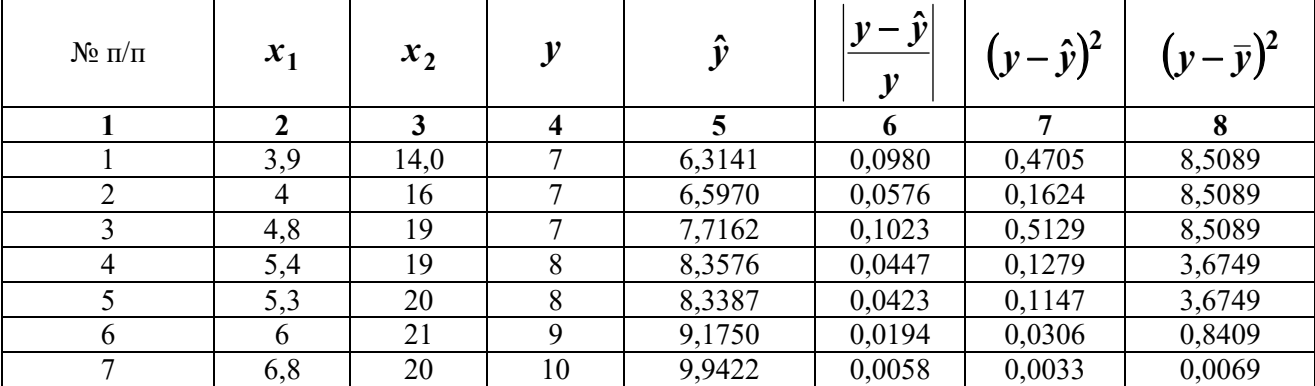

Окончание табл. 3.4

|       | 7,2  | 25  |     | 10,8098  | 0,0173 | 0,0362 | 1,1729  |
|-------|------|-----|-----|----------|--------|--------|---------|
|       |      | 28  | 12  | 11,9290  | 0,0059 | 0,0050 | 4,3389  |
| 10    | 8,2  | 29  | 12  | 12,2308  | 0,0192 | 0,0533 | 4,3389  |
|       | 9,6  | 32  | 14  | 13,9914  | 0,0006 | 0,0001 | 16,6709 |
| 12    |      | 36  | 14  | 13,7020  | 0,0213 | 0,0888 | 16,6709 |
| Сумма | 78,2 | 279 | 119 | 119,1038 | 0,4345 | 1,6057 | 76,9167 |

где  $\hat{y} = 0.913 + 1.069x_1 + 0.088x_2$ .

Тогда 
$$
R^2 = 1 - \frac{1,6057}{76,9167} = 0,9791
$$
, то есть 97691% вариации замсимой пе-

ременной у (выработки продукции на одного работника, тыс. руб.) объясняется вариацией независимых переменных  $x_i$  (количества введенных в действие новых основных фондов, % от стоимости на конец года) и  $x_2$  (удельного веса рабочих высокой квалификации в общей численности рабочих, %).

коэффициента Проверим значимость детерминации  $F_{\mu a\bar{b}\bar{n}} = \frac{0.9791}{1 - 0.9791} \cdot \frac{12 - 2 - 1}{2} = 210.81$ . По таблице распределения Фишера-Снедекора (приложение Д) находим  $F_{\kappa p} = F(\alpha = 0.05; k_1 = 2; k_2 = 9) = 4.26$ . Так как  $F_{\mu a\delta\eta} > F_{\kappa p}$ , то принимается гипотеза о значимости коэффициента детерминации и уравнения регрессии в целом.

По формуле (2.12), используя данные табл. 3.4, найдем среднюю относительную ошибку аппроксимации:

$$
A = \frac{100\%}{12} \cdot 0,4345 = 3,62\%.
$$

Значение средней относительной ошибки аппроксимации менее  $10\%$ , что говорит о хорошем подборе модели к исходным данным.

Оценим значимость коэффициентов регрессии и построим для них 95%-е доверительные интервалы. По формуле (3.15), используя данные табл. 3.4, име-

$$
s = \sqrt{\frac{1,6057}{9}} = 0,4295. \text{ Матрица}
$$
  

$$
\left(X^T \cdot X\right)^{-1} = A^{-1} = \frac{1}{21901,34} \begin{pmatrix} 25838,74 & -1228,4 & -688,54 \\ -1228,4 & 5979 & -1623 \\ -688,54 & -1623 & 484,52 \end{pmatrix}.
$$
  
Тогда  $s_{b_1} = 0,4295 \cdot \sqrt{\frac{5979}{21901,34}} = 0,4295 \cdot 0,522 = 0,224.$  Tax  $\text{rak}$ 

 $t_{b_1} = \frac{1,069}{0.224} = 4,77 > t_{\kappa p} (\alpha = 0.05; k = 9) = 2,26$ , то коэффициент  $b_1$  значим. Анало-

гично **вычисляем** 
$$
s_{b_2} = 0,4295 \cdot \sqrt{\frac{484,52}{21901,34}} = 0,4295 \cdot 0,149 = 0,064
$$

 $t_{b_1} = \frac{0.088}{0.064} = 1.375 < t_{\kappa p}(\alpha = 0.05; k = 9) = 2.26$ , то есть коэффициент  $b_2$  незначим

с вероятностью 0,95.

Доверительный интервал имеет смысл построить только для коэффициента  $b_1$ :  $(1,069 - 2,26.0,224; 1,069 - 2,26.0,224) = (0,563; 1,575)$ , то есть истинное значение параметра  $b_1$  заключается в данном числовом интервале.

Оценим выработку продукции на одного работника, если введено в действие 5,5% новых основных фондов от стоимости фондов на конец года, а удельный вес рабочих высокой квалификации составил 27% в общей численности рабочих. Найти 95%-е доверительные интервалы для индивидуального и среднего значений выработки продукции на одного рабочего.

Напомним, уравнение что регрессии получено  $\overline{B}$ виде  $\hat{y} = 0.913 + 1.069x_1 + 0.088x_2.$ 

По условию надо оценить  $M_x(Y)$ , где  $X_p = \begin{pmatrix} 1 \\ 5.5 \\ 27 \end{pmatrix}$ . Выборочной оценкой

 $M_{x}(Y)$  является групповая средняя, которую найдем по уравнению регрессии  $\hat{v} = 0.913 + 1.069 \cdot 5.5 + 0.088 \cdot 27 = 9.169$  THE. pyb.

Для построения доверительного интервала для  $M_x(Y)$  необходимо знать дисперсию его оценки –  $S_{\hat{y}_p}^2$ . Выше было вычислено  $s = \sqrt{\frac{1,6057}{9}} = 0,4295$ . Найдем теперь

$$
X_p^T \cdot \left(X^T \cdot X\right)^{-1} \cdot X_p = \begin{pmatrix} 1 & 5.5 & 27 \end{pmatrix} \cdot \frac{1}{21901,34} \begin{pmatrix} 25838,74 & -1228,4 & -688,54 \\ -1228,4 & 5979 & -1623 \\ -688,54 & -1623 & 484,52 \end{pmatrix} \cdot \begin{pmatrix} 1 \\ 5.5 \\ 27 \end{pmatrix} = \frac{1}{21901,34} (491,96 & -12164,9 & 3467) \begin{pmatrix} 1 \\ 5.5 \\ 27 \end{pmatrix} = 1,2417.
$$

Тогда  $s_{\hat{y}_p} = 0,4295\sqrt{1,2417} = 0,479$  тыс. руб. По таблице распределения Стьюдента (приложение Б) находим  $t_{kp}(\alpha = 0.05; k = 9) = 2.26$ . Доверительный интервал по формуле (3.16):

$$
9,169 - 2,26 \cdot 0,479 \le M_x(Y) \le 9,169 + 2,26 \cdot 0,479
$$
,  

$$
8,086 \le M_x(Y) \le 10,252.
$$

Итак, с надежностью 0,95 средняя выработка продукции на одного работника при заданных значениях объясняющих переменных находится в пределах от 8,086 тыс. руб. до 10,252 тыс. руб.

Найдем доверительный интервал для индивидуального значения  $y_p$  при

$$
X_p = \begin{pmatrix} 1 \\ 5,5 \\ 27 \end{pmatrix}
$$

$$
m_{\hat{y}_p} = 0,4295\sqrt{1+1,2417} = 0,6431;
$$

и по (3.17) 9,169 – 0,6431·2,26  $\leq y_p \leq 9,169 + 0,6431 \cdot 2,26$ ,

7,716  $\leq y_p \leq 10,622$  тыс. руб.

С надежностью 0,95 индивидуальное значение выработки продукции на одного рабочего находится в пределах от 7,716 до 10,622 тыс. руб.

Проверим наличие гетерескедастичности для переменной  $x_1$ . Необходимые вычисления заносим в табл. 3.5.

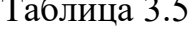

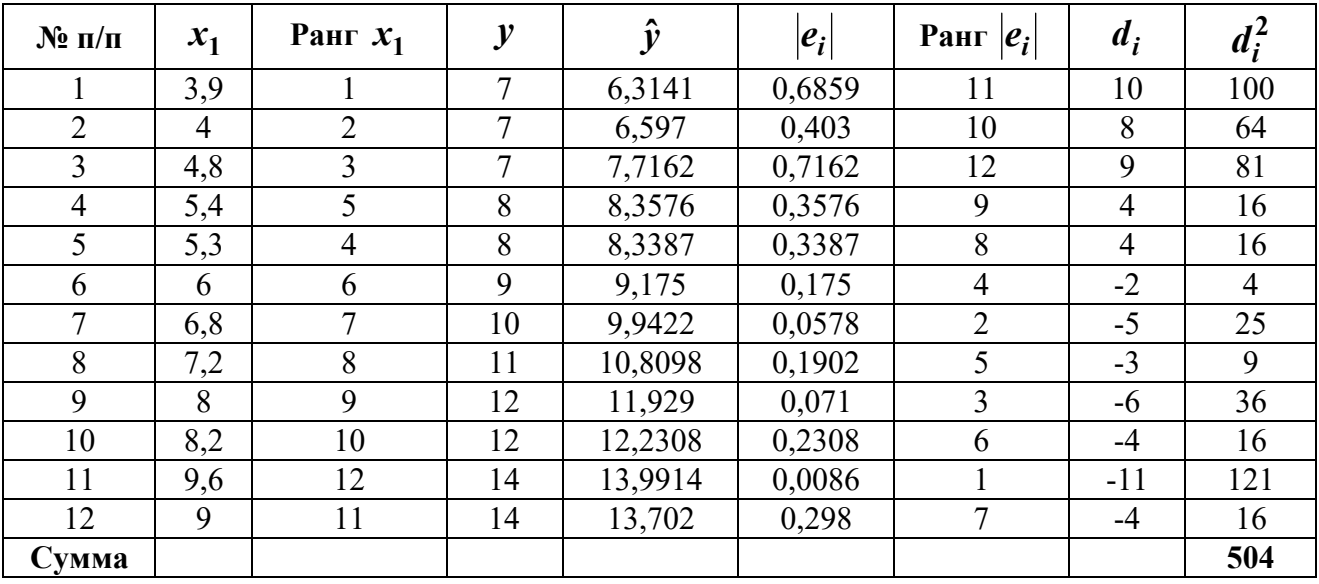

формуле  $\Pi$ <sub>o</sub> (3.18) коэффициент ранговой корреляции  $r_{x_1,e} = 1 - 6 \cdot \frac{504}{12(12^2 - 1)} = -0,762$ . По формуле (3.19) вычисляем наблюдаемое значение критерия Стьюдента  $t_{\mu a6\pi} = \frac{-0.762\sqrt{12-2}}{\sqrt{1-(-0.762)^2}} = -3.72$ . По таблице распреде-

ления Стьюдента (приложение Б) находим критическое значение критерия  $t_{kp} = t(\alpha = 0.05; k = 9) = 2.26$ . Так как  $|t_{na\bar{0}n}| > t_{kp}$ , то принимается гипотеза  $H_1$  о наличии гетероскедастичности остатков переменной  $x_1$ .

Аналогичные рассуждения проводим для переменной  $x_2$ . Вычисления заносим в табл. 3.6.

Таблица 3.6

| $N_2$ | $x_1$ | Pанг $x_1$ |    |        | $ e_i $ | Ранг<br>$ e_i $ | $\boldsymbol{a}$ | u;  |
|-------|-------|------------|----|--------|---------|-----------------|------------------|-----|
|       | ↑     |            |    |        |         |                 |                  | 9   |
|       | 14    |            |    | 6,3141 | 0,6859  |                 | 10               | 100 |
|       | 16    |            |    | 6,597  | 0,403   | 10              | 8                | 64  |
|       | 19    |            |    | 7,7162 | 0,7162  | 12              |                  | 81  |
|       | 19    |            | 8  | 8,3576 | 0,3576  |                 | h                | 36  |
|       | 20    |            |    | 8,3387 | 0,3387  |                 |                  | 9   |
|       | 21    |            |    | 9,175  | 0,175   |                 | $-3$             |     |
|       | 20    |            | 10 | 9,9422 | 0,0578  |                 | $-3$             |     |

Окончание табл. 3.6

|       | 25 |    |    | 10,8098 | 0,1902 | -3    |     |
|-------|----|----|----|---------|--------|-------|-----|
|       | 28 |    |    | 11,929  | 0,071  | $-0$  | 36  |
| 10    | 29 | 10 | 12 | 12,2308 | 0,2308 | -4    | 16  |
| 11    | 32 |    | 14 | 13,9914 | 0,0086 | $-10$ | 100 |
| 12    | 36 | 12 | 4ء | 13,702  | 0,298  | -0    | 25  |
| Сумма |    |    |    |         |        |       | 494 |

 $\Pi$ <sub>o</sub> формуле  $(3.18)$ коэффициент ранговой корреляции  $r_{x_1,e} = 1 - 6 \cdot \frac{494}{12(12^2 - 1)} = -0.727$ . По формуле (3.19) вычисляем наблюдаемое зна-

чение критерия Стьюдента  $t_{na6\pi} = \frac{-0.727\sqrt{12-2}}{\sqrt{1-(-0.727)^2}} = -3.35$ . По таблице распределения Стьюдента (приложение Б) находим критическое значение критерия  $t_{kp} = t(\alpha = 0.05; k = 9) = 2.26$ . Так как  $|t_{na\tilde{o}n}| > t_{kp}$ , то принимается гипотеза  $H_1$  о наличии гетероскедастичности остатков переменной  $x_2$ .

# 3.3. Задания для выполнения лабораторной работы № 3 «Регрессионно- дисперсионный анализ многомерных моделей»

Требуется:

1. Предполагая, что между переменными  $y$ ,  $x_1$ ,  $x_2$  существует линейная корреляционная зависимость, найти её аналитическое выражение, то есть найти уравнение у по  $x_1$ ,  $x_2$ .

2. Вычислить коэффициенты эластичности и сделать вывод о влиянии факторных признаков на результативный признак.

3. Определить множественный коэффициент детерминации и проверить значимость полученного уравнения регрессии на уровне значимости  $\alpha = 0.05$ .

4. Оценить значимость коэффициентов регрессии и построить для них 95%-е доверительные интервалы.

66

5. Найти прогнозное значение результативного фактора  $\hat{y}_p$  при значении признака-фактора, составляющем 110% от среднего уровня  $x_p = 1, 1 \cdot \overline{x}$ .

6. Сделать вывод о возможном наличии или отсутствии гетероскедастичности в модели.

#### Вариант 1

Изучается линейная (в среднем) зависимость результативного признака  $y$ (цены товара, руб.) от двух факторных признаков ( $x_1$  – дальности перевозки, км и  $x_2$  – расходов на рекламу в месяц, тыс. руб.) по числовым данным, собранным на  $n = 7$  однотипных фирмах.

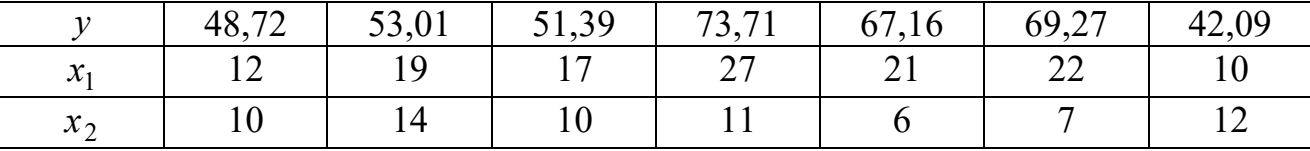

#### Вариант 2

Изучается линейная (в среднем) зависимость результативного признака у (цены товара, руб.) от двух факторных признаков ( $x_1$  – дальности перевозки, км и  $x_2$  – расходов на рекламу в месяц, тыс. руб.) по числовым данным, собранным на  $n = 7$  однотипных фирмах.

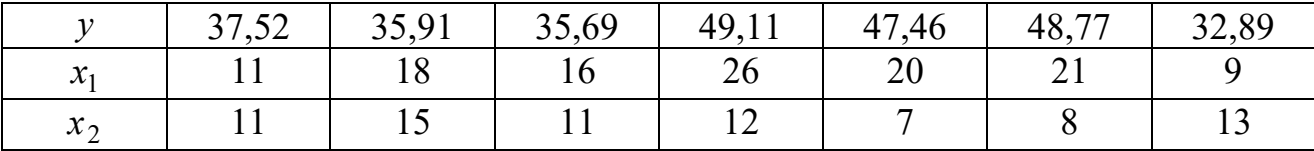

### Вариант 3

Изучается линейная (в среднем) зависимость результативного признака у (цены товара, руб.) от двух факторных признаков ( $x_1$  – дальности перевозки, км и  $x_2$  – расходов на рекламу в месяц, тыс. руб.) по числовым данным, собранным на  $n = 7$  однотипных фирмах.

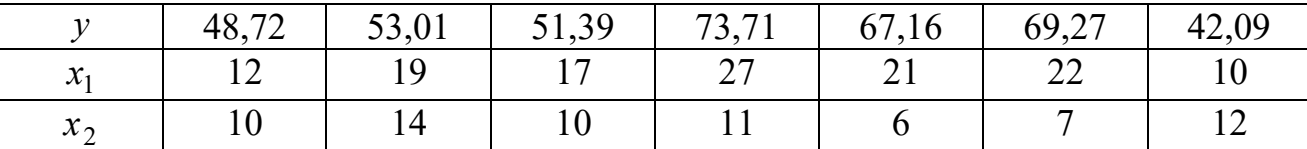

### **Вариант 6**

Изучается линейная (в среднем) зависимость результативного признака *у* (цены товара, руб.) от двух факторных признаков ( $x_1$  – дальности перевозки, км и  $x_2$  – расходов на рекламу в месяц, тыс. руб.) по числовым данным, собранным на  $n = 7$  однотипных фирмах.

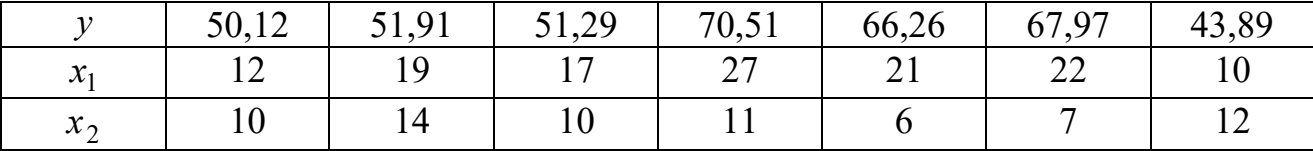

# **Вариант 5**

Изучается линейная (в среднем) зависимость результативного признака *у* (цены товара, руб.) от двух факторных признаков ( $x_1$  – дальности перевозки, км и  $x_2$  – расходов на рекламу в месяц, тыс. руб.) по числовым данным, собранным на  $n = 7$  однотипных фирмах.

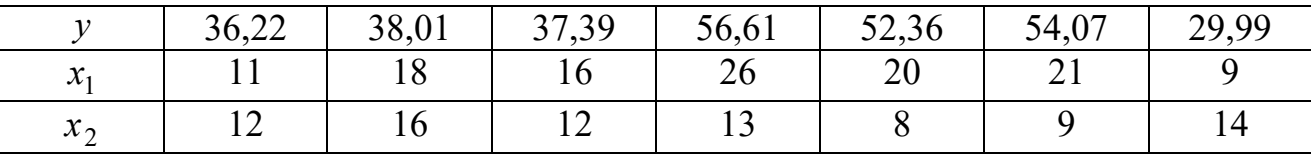

# **Вариант 8**

Изучается линейная (в среднем) зависимость результативного признака *у* (цены товара, руб.) от двух факторных признаков ( $x_1$  – дальности перевозки, км и  $x_2$  – расходов на рекламу в месяц, тыс. руб.) по числовым данным, собранным на  $n = 7$  однотипных фирмах.

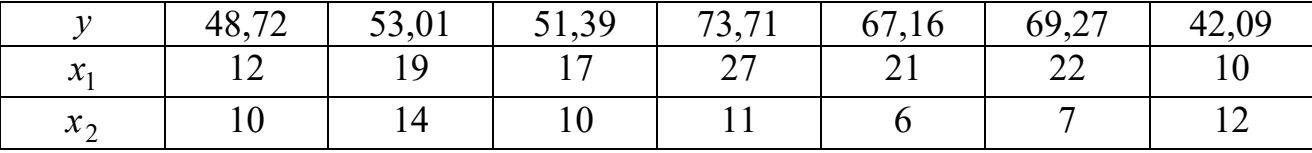

# **Вариант 9**

Изучается линейная (в среднем) зависимость результативного признака *у* (цены товара, руб.) от двух факторных признаков ( $x_1$  – дальности перевозки, км

и  $x_2$  – расходов на рекламу в месяц, тыс. руб.) по числовым данным, собранным на  $n = 7$  однотипных фирмах.

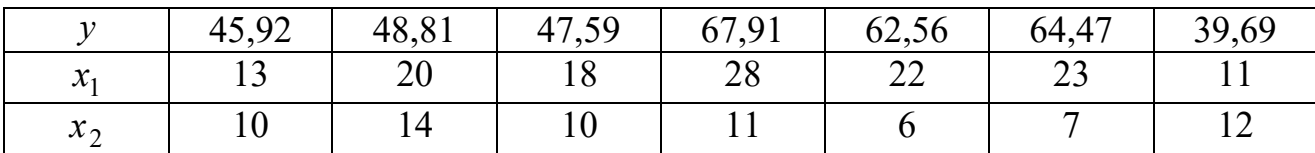

#### **Вариант 8**

Изучается линейная (в среднем) зависимость результативного признака  $\gamma$ (цены товара, руб.) от двух факторных признаков ( $x_1$  – дальности перевозки, км и  $x_2$  – расходов на рекламу в месяц, тыс. руб.) по числовым данным, собранным на  $n = 7$  однотипных фирмах.

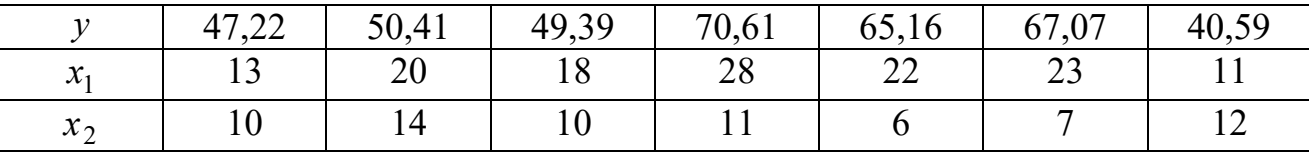

#### Вариант<sup>9</sup>

Изучается линейная (в среднем) зависимость результативного признака *у* (цены товара, руб.) от двух факторных признаков ( $x_1$  – дальности перевозки, км и  $x_2$  – расходов на рекламу в месяц, тыс. руб.) по числовым данным, собранным на  $n = 7$  однотипных фирмах.

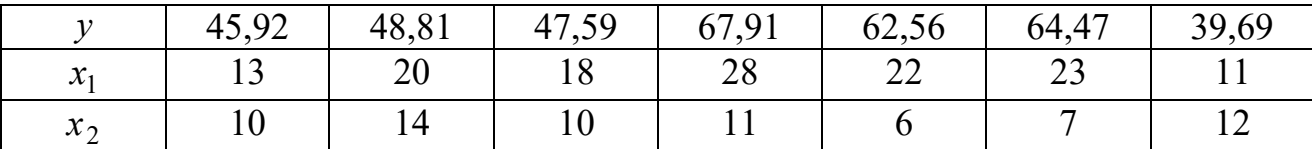

### **Вариант** 10

Изучается линейная (в среднем) зависимость результативного признака *у* (цены товара, руб.) от двух факторных признаков ( $x_1$  – дальности перевозки, км и  $x_2$  – расходов на рекламу в месяц, тыс. руб.) по числовым данным, собранным на  $n = 7$  однотипных фирмах.

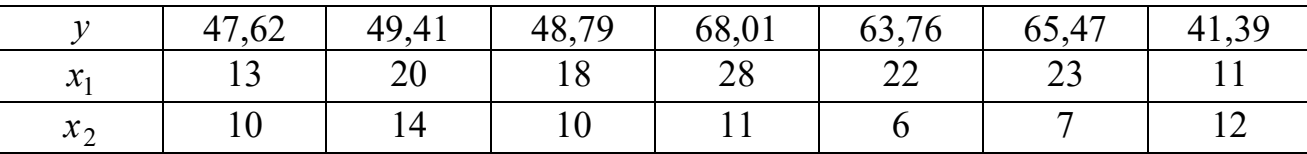

# §4. Применение MS Excel в регрессионном анализе многомерных моделей химико-технологических систем

Рассмотрим пример реализации множественного линейного регрессионного анализа в Excel.

Имеется линейная в среднем зависимость результативного признака  $Y$ ожидаемой продолжительности жизни мужчины (в годах) от пяти факторных признаков:  $x^{(1)}$  – среднего числа детей в семье, чел.;  $x^{(2)}$  – ВВП на душу населения, долл.;  $x^{(3)}$  – плотности населения, чел. на м<sup>2</sup>;  $x^{(4)}$  – процента грамотных,  $\%$ ;  $x^{(5)}$  – рождаемости на 100 чел., чел. Исходные данные приведены в табл. 4.1.

Требуется:

1. Записать модель множественного линейного регрессионного анализа признака *Y*, предъявляемые к ней требования и соответствующую функцию регрессии.

2. Рассчитать с помощью программы «Корреляция» матрицу ( $6\times6$ ) оценок коэффициентов парной корреляции между признаками и сделать вывод о силе линейной связи результативного признака с каждым из факторов и о силе линейной связи каждой пары факторов. Найти коллинеарные регрессоры (на практике коллинеарными считаются такие регрессоры, коэффициент корреляции между которыми по модулю больше 0,7).

3. Вычислить оценки параметров модели множественной линейной регрессии с помощью программы «Регрессия» с «Выводом остатка», приняв уровень надежности, равным 95%; записать уравнение регрессии и его стандартную ошибку (s); используя «Остатки», вычислить среднюю относительную ошибку аппроксимации А.

4. Предположив выполнение условий линейного регрессионного анализа:

а) оценить статистическую значимость уравнения регрессии;

б) оценить статистическую значимость коэффициентов уравнения регрессии.

70

При наличии в уравнении регрессии хотя бы одного незначимого коэффициента исключить тот регрессор, при котором коэффициент незначим. Выполнить пп.  $3 - 4$  с оставшимися регрессорами. Процедуру пошагового исключения регрессоров продолжать до тех пор, пока не будет получено значимое уравнение регрессии со значимыми коэффициентами.

Замечание. Если после исключения регрессора уравнение становится статистически незначимым или остается значимым, но его нормированный Rквадрат значительно уменьшается, то этот регрессор следует «возвратить» в уравнение и исключить очередной регрессор, коэффициент при котором незначим (конечно, при наличии такого регрессора).

Систематизировать результаты пошаговой регрессии, выписав для каждого шага:

- уравнение регрессии;

- коэффициент детерминации  $R^2$ ; стандартную ошибку s, среднюю относительную ошибку аппроксимации  $A$ , наблюдаемое значение  $F$ -статистики Фишера-Снедекора и критическое значение критерия;

- под оценками параметров - 95%-е доверительные интервалы для этих параметров; под доверительными интервалами - числовые значения tстатистик.

6. Выбрать лучшее уравнение и, используя его, ответить на следующие вопросы:

какой процент выборочной дисперсии признака У обусловлен лиa) нейным влиянием включенных в уравнение регрессоров?

увеличение какого регрессора на единицу его измерения (при неиз- $\sigma$ менных значениях других регрессоров) ведет к наибольшему изменению среднего значения результативного признака?

 $B)$ увеличение среднего значения какого фактора на 1% (по отношению к его среднему значению) при неизменных значениях других факторов ведет к наибольшему процентному изменению среднего значения результативного признака (по отношению к его среднему значению)?

71

 $Ta$ блица $4.1$ 

| $N_2$                   | Страна                                    | Y               | $x^{(1)}$         | $x^{(2)}$         | $x^{(3)}$         | $x^{(4)}$       | $x^{(5)}$       |
|-------------------------|-------------------------------------------|-----------------|-------------------|-------------------|-------------------|-----------------|-----------------|
| $\mathbf{1}$            | Австралия                                 | 74              | 1,9               | 16848             | 2,3               | 100             | 27              |
| $\overline{2}$          | Австрия                                   | $\overline{73}$ | 1,50              | 18 396            | 94,0              | 99              | $\overline{12}$ |
| $\overline{\mathbf{3}}$ | Аргентина                                 | $\overline{68}$ | 2,80              | 3 4 0 8           | 12,0              | 95              | 20              |
| $\overline{4}$          | Бангладеш                                 | $\overline{53}$ | 4,70              | 202               | 800,0             | 35              | $\overline{35}$ |
| $\overline{5}$          | Беларусь                                  | 66              | 1,88              | 6 500             | 50,0              | 99              | $\overline{13}$ |
| $\overline{6}$          | Бельгия                                   | 73              | 1,70              | 17 192            | 329,0             | 99              | 12              |
| $\overline{7}$          | Бразилия                                  | $\overline{57}$ | 2,70              | 2 3 5 4           | 18,0              | 81              | 21              |
| $\,8\,$                 | Буркина-Фасо                              | 47              | 6,94              | 357               | 36,0              | 18              | 47              |
| $\overline{9}$          | Великобритания                            | 74              | 1,83              | 15 974            | 237,0             | 99              | 13              |
| $\overline{10}$         | Вьетнам                                   | 63              | 3,33              | 230               | 218,0             | 88              | $\overline{27}$ |
| 11                      | Гаити                                     | 43              | 5,94              | 383               | 231,0             | 53              | 40              |
| 12                      | Германия                                  | 73              | 1,47              | 17539             | 227,0             | 99              | 11              |
| $\overline{13}$         | Гондурас                                  | 65              | 4,90              | 1 0 3 0           | 46,0              | $\overline{73}$ | $\overline{35}$ |
| 14                      | Гонконг                                   | $\overline{75}$ | 1,40              | 14 641            | 5494,0            | $\overline{77}$ | $\overline{13}$ |
| 15                      | Египет                                    | 60              | 3,77              | 748               | 57,0              | 48              | $\overline{29}$ |
| 16                      | Замбия                                    | 44              | 6,68              | 573               | 11,0              | 73              | 46              |
| $\overline{17}$         | Индия                                     | $\overline{58}$ | 4,48              | 275               | 283,0             | $\overline{52}$ | 29              |
| 18                      | Ирландия                                  | $\overline{73}$ | 1,99              | 12 170            | $\overline{51,0}$ | 98              | 14              |
| 19                      | Испания                                   | 74              | 1,40              | 13 047            | 77,0              | 95              | 11              |
| 20                      | Италия                                    | 74              | 1,30              | 17 500            | 188,0             | $\overline{97}$ | $\overline{11}$ |
| 21                      | Канада                                    | $\overline{74}$ | 1,80              | 19 904            | 2,8               | 97              | 14              |
| $\overline{22}$         | Китай                                     | $\overline{67}$ | 1,84              | 377               | 124,0             | 78              | $\overline{21}$ |
| $\overline{23}$         | Колумбия                                  | 69              | 2,47              | 1538              | 31,0              | 87              | 24              |
| $\overline{24}$         | Коста-Рика                                | 76              | 3,10              | 2 0 3 1           | 64,0              | 93              | $\overline{26}$ |
| $\overline{25}$         | Куба                                      | 74              | 1,90              | 1 3 8 2           | 99,0              | 94              | $\overline{17}$ |
| $\overline{26}$         | Малайзия                                  | 66              | 3,51              | 2995              | 58,0              | 78              | 29              |
| $\overline{27}$         | Марокко                                   | 66              | 3,83              | 1 0 6 2           | 63,0              | 50              | 29              |
| 28                      | Мексика                                   | 69              | $\overline{3,20}$ | $\overline{3}604$ | 46,0              | 87              | $\overline{28}$ |
| 29                      | Нидерланды                                | 75              | 1,58              | 17 245            | 366,0             | 99              | 13              |
| 30                      | Новая Зеландия                            | 73              | 2,03              | 14 381            | 13,0              | 99              | 16              |
| 31                      | Норвегия                                  | 74              | 2,00              | 17755             | 11,0              | 99              | 13              |
| 32                      | ОАЭ                                       | 70              | 4,50              | 14 193            | 32,0              | $\overline{68}$ | 28              |
| $\overline{33}$         | Польша                                    | 69              | 1,94              | 4 4 2 9           | 123,0             | 99              | 14              |
| 34                      | Португалия                                | 71              | 1,50              | 9 0 0 0           | 108,0             | 85              | 12              |
| 35                      | Россия                                    | 64              | 1,83              | 6 6 8 0           | 8,8               | 99              | 13              |
| 36                      | Саудовская Аравия                         | 66              | 6,67              | 6 6 5 1           | 7,7               | 62              | 38              |
| $\overline{37}$         | Северная Корея                            | 67              | 2,40              | 1 000             | 189,0             | 99              | 24              |
| 38                      | Сингапур                                  | 73              | 1,88              | 14 990            | 4 4 5 6,0         | 88              | 16              |
| 39                      | <b>CIIIA</b>                              | 73              | 2,06              | 23 474            | 26,0              | 97              | 15              |
| 40                      | Таиланд                                   | 65              | 2,10              | 1 800             | 115,0             | 93              | 19              |
| 41                      | Турция                                    | 69              | 3,21              | 3 7 2 1           | 79,0              | 81              | 26              |
| 42                      | Украина                                   | 65              | 1,82              | 2 3 4 0           | 87,0              | 97              | 12              |
| 43                      | Филиппины                                 | 63              | 3,35              | 867               | 221,0             | 90              | 27              |
| 44                      | Финляндия                                 | 72              | 1,80              | 15 877            | 39,0              | 100             | 13              |
| 45                      | Франция                                   | 74              | 1,80              | 18 944            | 105,0             | 99              | 13              |
| 46                      | $\mathbf{q}_{\text{M}\mathbf{J}\text{H}}$ | 71              | 2,50              | 2 5 9 1           | 18,0              | 93              | 23              |
| 47                      | Швейцария                                 | 75              | 1,60              | 22 3 8 4          | 170,0             | 99              | 12              |
| 48                      | Швеция                                    | 75              | 2,10              | 16 900            | 19,0              | 99              | 14              |
| 49                      | Эфиопия                                   | 51              | 6,81              | 122               | 47,0              | 24              | $\overline{45}$ |
| 50                      | <b>FOAP</b>                               | 62              | 4,37              | 3 1 2 8           | 35,0              | 76              | 34              |
| 51                      | Южная Корея                               | 68              | 1,65              | 6 6 27            | 447,0             | 96              | 16              |
| 52                      | Япония                                    | 76              | 1,55              | 19 860            | 330,0             | 99              | 11              |
1. Уравнение линейной множественной регрессии ищем в виде

$$
\hat{Y} = \beta_0 + \beta_1 x^{(1)} + \beta_2 x^{(2)} + \beta_3 x^{(3)} + \beta_4 x^{(4)} + \beta_5 x^{(5)}.
$$
 (4.1)

2. Для расчета матрицы оценок коэффициентов парной корреляции воспользуемся программой «Корреляция». Для этого в версии MS Excel 2007 и выше выберем соответствующий пункт меню «Данные» → «Анализ данных» (рис. 4.1). Если данный пункт меню отсутствует, то необходимо выбрать меню «Файл»  $\rightarrow$  «Параметры»  $\rightarrow$  «Надстройки»  $\rightarrow$  «Перейти...». В появившемся окне установить флажок напротив «Пакет анализа».

|                                            | 8 B<br>ا ا<br>$\left  1 \right  \;\; \star \;\; \left  2 \right  \;\; \star \;\; \left  \frac{1}{2} \right $<br>Книга1 (Автосохраненный).xlsx - Microsoft Excel |                                                                                                    |              |                     |                                                                                                    |                                                                    |           |                  |                                                                          |                                                        |                                           |  |  |  |
|--------------------------------------------|----------------------------------------------------------------------------------------------------|----------------------------------------------------------------------------------------------------|--------------|---------------------|----------------------------------------------------------------------------------------------------|--------------------------------------------------------------------|-----------|------------------|--------------------------------------------------------------------------|--------------------------------------------------------|-------------------------------------------|--|--|--|
|                                            | Файл<br>Главная                                                                                                    | Разметка страницы<br>Вставка                                                                                                    |              | Формулы             | Данные                                                                                                    | $\triangle$ $\Omega$ $=$ 1<br>Разработчик<br>Рецензирование<br>Вид |           |                  |                                                                          |                                                        |                                           |  |  |  |
| $\mathbb{B}$<br>Получение<br>нешних данных |                                                                                                    | • Подключения<br>$\overline{\mathbf{e}}$<br>$\frac{A}{R}$<br>$\begin{array}{ c c }\hline A & A \\ \hline B & A \\ \hline \end{array}$<br>• Свойства<br>Обновить<br>яļ<br>Сортировка<br><b>69 Изменить связи</b><br>BCe * |              |                     | В Проверка данных<br><b>УК ОЧИСТИТЬ</b><br><b>SBBB</b><br>Ē<br>÷<br><b>В Повторить</b><br>Н• Консолидация<br>Фильтр<br>Удалить<br>Текст по<br>У дополнительно<br>столбцам дубликаты - Анализ "что если" - |                                                                    |           |                  | → Группировать -<br>• Разгруппировать -<br><b> 11 Промежуточный итог</b> | Анализ данны<br>Поиск решения                          |                                           |  |  |  |
|                                            |                                                                                                    | Подключения                                                                                                    |              | Сортировка и фильтр |                                                                                                    |                                                                    |           | Работа с данными |                                                                          |                                                        | Структура<br>Анализ<br>互                  |  |  |  |
|                                            | K <sub>13</sub>                                                                                                    | fx<br>▼                                                                                                    |              |                     |                                                                                                    |                                                                    |           |                  |                                                                          |                                                        | Средства для анализа данных               |  |  |  |
|                                            | A                                                                                                    | B                                                                                                    | $\mathsf{C}$ | D                   | E                                                                                                    | F                                                                  | G         | H                |                                                                          |                                                        | Средства для анализа финансовых и научны: |  |  |  |
|                                            | $\mathbf{N}$                                                                                                    | Страна                                                                                                    | v            | $x^{(1)}$           | $x^{(2)}$                                                                                                    | $x^{(3)}$                                                          | $x^{(4)}$ | $x^{(5)}$        |                                                                          |                                                        | данных.                                   |  |  |  |
| $\overline{2}$                             |                                                                                                    | Австралия                                                                                                    | 74,00        | 1,90                | 16848,00                                                                                                    | 2,30                                                               | 100,00    | 27,00            |                                                                          |                                                        | 6<br><b>FUNCRES.XLAM</b>                  |  |  |  |
| 3                                          | 2                                                                                                    | Австрия                                                                                                    | 73,00        | 1,50                | 18396,00                                                                                                    | 94,00<br>99,00<br>12,00                                            |           |                  |                                                                          | Для получения справки по надстройке на:<br>клавишу F1. |                                           |  |  |  |
| 4                                          | 3                                                                                                    | Аргентина                                                                                                    | 68,00        | 2,80                | 3408,00                                                                                                    | 12,00                                                              | 95,00     | 20,00            |                                                                          |                                                        |                                           |  |  |  |
| 5                                          | 4                                                                                                    | Бангладеш                                                                                                    | 53,00        | 4,70                | 202,00                                                                                                    | 800,00                                                             | 35,00     | 35,00            |                                                                          |                                                        |                                           |  |  |  |
| 6                                          | 5                                                                                                    | Беларусь                                                                                                    | 66,00        | 1,88                | 6500,00                                                                                                    | 50,00                                                              | 99,00     | 13,00            |                                                                          |                                                        |                                           |  |  |  |
|                                            | 6                                                                                                    | Бельгия                                                                                                    | 73,00        | 1,70                | 17192,00                                                                                                    | 329,00                                                             | 99,00     | 12,00            |                                                                          |                                                        |                                           |  |  |  |
| 8                                          |                                                                                                    | Бразилия                                                                                                    | 57,00        | 2,70                | 2354,00                                                                                                    | 18,00                                                              | 81,00     | 21,00            |                                                                          |                                                        |                                           |  |  |  |
| 9                                          | 18                                                                                                    | Буркина-Фасо                                                                                                    | 47,00        | 6,94                | 357,00                                                                                                    | 36,00                                                              | 18,00     | 47,00            |                                                                          |                                                        |                                           |  |  |  |

Рис. 4.1. Выбор меню «Анализ данных»

После открытия окна «Анализ данных» выбрать пункт «Корреляция». В открывшемся окне укажем входной интервал С1:Н53, в который мы ввели исходные данные (с заголовками столбцов - названиями признаков, поэтому отметим флажок «Метки в первой строке»). Укажем, что данные сгруппированы по столбцам, а результаты работы необходимо вывести на новый рабочий лист.

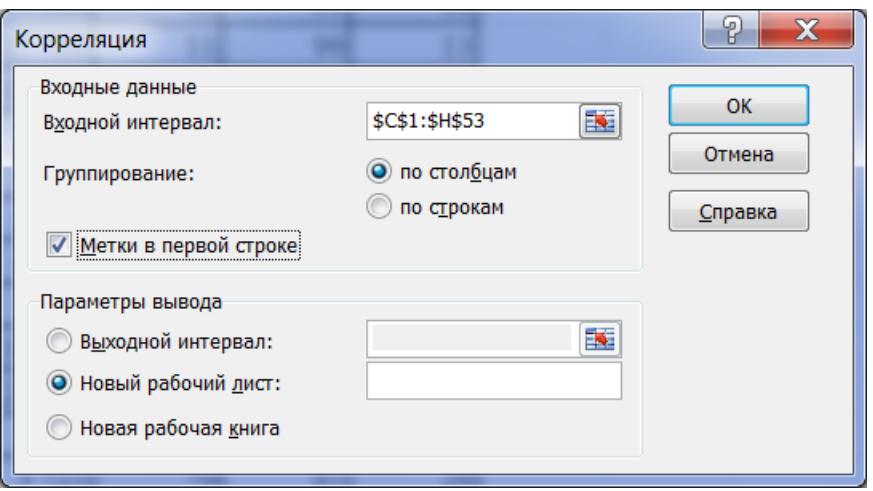

Рис. 4.2. Окно ввода данных сервиса «Корреляция»

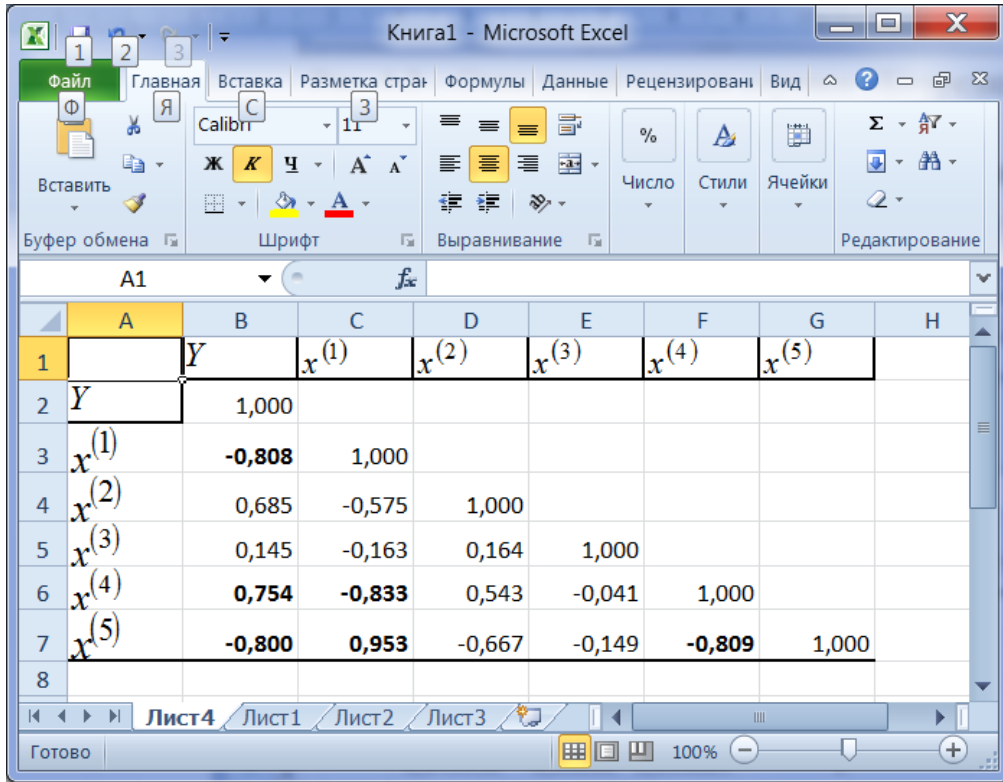

Результаты работы сервиса «Корреляция» представлены на рис. 4.3.

Рис. 4.3. Результаты работы сервиса «Корреляция»

В результате работы программы «Корреляция» рассчитана матрица оценок коэффициентов парной корреляции (ввиду симметричности этой матрицы в результатах работы программы «Корреляция» приводится только часть матрицы — не выше главной диагонали). Жирным шрифтом выделены коэффициенты корреляции, оценки которых по модулю превосходят 0,7.

На основе анализа матрицы оценок коэффициентов парной корреляции можно сделать следующие выводы. Судя по наблюдениям, наиболее сильна линейная связь результативного признака  $Y$  (ожидаемой продолжительности жизни мужчины) с факторным признаком  $x^{(1)}$  (средним числом детей в семье), с  $x^{(4)}$  (процентом грамотных) и с  $x^{(5)}$  (рождаемостью), поскольку модули оценок соответствующих коэффициентов парной корреляции достаточно велики:  $|r_{YX_1}|$  =0,808,  $|r_{YX_4}|$  =0,754 и  $|r_{YX_5}|$  =0,800. Линейная связь *Y* с  $x^{(2)}$  также достаточно сильна:  $|r_{YX_2}| = 0.684$ ; связь  $Yc x^{(3)}$ выражена слабее.

Достаточно сильна линейная связь между каждой парой регрессоров  $x^{(1)}$ ,  $x^{(4)}$  и  $x^{(5)}$ :  $|r_{X_1 X_4}|$  =0,833,  $|r_{X_1 X_5}|$  =0,953,  $|r_{X_4 X_5}|$  =0,809 — это может свидетельствовать о коллинеарности факторов  $x^{(1)}$ и  $x^{(4)}$ ,  $x^{(1)}$  и  $x^{(5)}$ ,  $x^{(4)}$  и  $x^{(5)}$ . Малые абсолютные значения оценок коэффициентов корреляции между остальными факторами говорят об относительно слабой линейной связи между ними.

3. Рассчитаем оценки  $\beta_0, \ldots \beta_5$  параметров модели линейной регрессии и стандартную ошибку регрессии. Для этого воспользуемся программой «Регрессия», выбрав соответствующий пункт меню надстройки «Анализ данных» Міcrosoft Excel.

В окне ввода исходных данных программы «Регрессия» (рис. 4.4) укажем входные интервалы результативного признака Y (C1:C53) и факторных признаков  $x^{(1)}$ ,  $x^{(2)}$ ,  $x^{(3)}$ ,  $x^{(4)}$ ,  $x^{(5)}$  (D1:H53). Установим флажок «Метки» (указав, что в первой строке находятся названия переменных), очистим флажок «Константа — ноль» (чтобы в уравнении присутствовал свободный член  $a_0$ ), уровень надежности  $(1-\alpha)$  указывать не будем (по умолчанию он равен 95%). Укажем, что результаты работы программы необходимо вывести на новый рабочий лист. Укажем также, что необходимо вывести остатки.

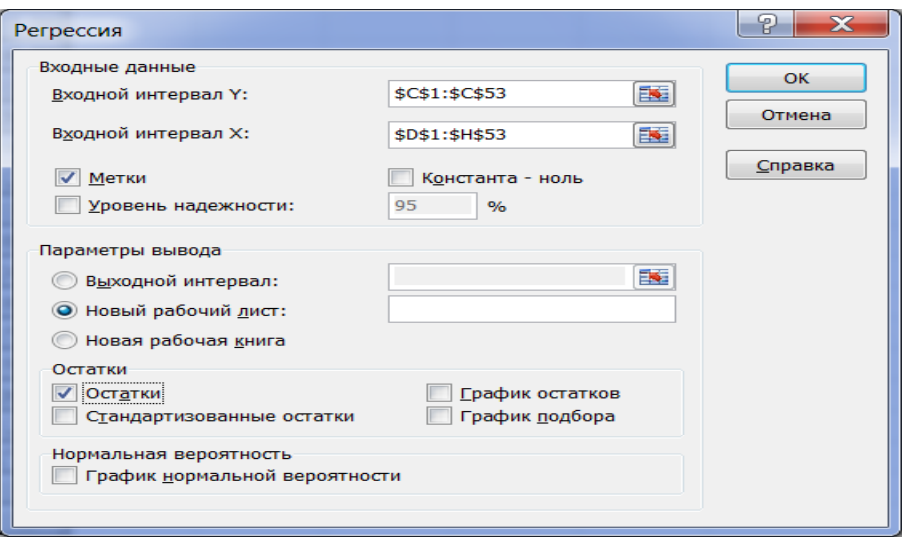

Рис. 4.4. Окно ввода данных сервиса «Регрессия»

Итог работы сервиса «Регрессия» представлен на рис. 4.5.

|                | B<br>$\mathsf{C}$<br>$\overline{A}$ |            | D                                   | E                          | F                   | G           | H                   |            |                                                                                  |  |  |
|----------------|-------------------------------------|------------|-------------------------------------|----------------------------|---------------------|-------------|---------------------|------------|----------------------------------------------------------------------------------|--|--|
| 1              | <b>ВЫВОД ИТОГОВ</b>                 |            |                                     |                            |                     |             |                     |            |                                                                                  |  |  |
| $\overline{2}$ |                                     |            |                                     |                            |                     |             |                     |            |                                                                                  |  |  |
| 3              | beccионная статистика               |            |                                     |                            |                     |             |                     |            |                                                                                  |  |  |
| 4              | Множесть                            | 0,86012    |                                     |                            |                     |             |                     |            |                                                                                  |  |  |
| 5              | R-квадрат 0,739807                  |            |                                     |                            |                     |             |                     |            |                                                                                  |  |  |
| 6              | Нормиров 0,711525                   |            |                                     |                            |                     |             |                     |            |                                                                                  |  |  |
| 7              | Стандарт 4,387314                   |            |                                     |                            |                     |             |                     |            |                                                                                  |  |  |
| 8              | Наблюден                            | 52         |                                     |                            |                     |             |                     |            |                                                                                  |  |  |
| 9              |                                     |            |                                     |                            |                     |             |                     |            |                                                                                  |  |  |
| 10             | Дисперсионный анализ                |            |                                     |                            |                     |             |                     |            |                                                                                  |  |  |
| 11             |                                     | df         | SS                                  | <b>MS</b>                  | F                   | начимость F |                     |            |                                                                                  |  |  |
| 12             | Регрессия                           | 5          | 2517,549                            |                            | 503,5097 26,15836   |             | 2,08E-12 2,417356   |            |                                                                                  |  |  |
| 13             | Остаток                             | 46         | 885,4321                            | 19,24852                   |                     |             |                     |            |                                                                                  |  |  |
| 14             | Итого                               | 51         | 3402,981                            |                            |                     |             |                     |            |                                                                                  |  |  |
| 15             |                                     |            |                                     |                            |                     |             |                     |            |                                                                                  |  |  |
| 16             |                                     |            |                                     |                            |                     |             |                     |            | Коэффициендартная остатистид-Значение ижние 95%ерхние 95%жние 95,0 Верхние 95,0% |  |  |
| 17             | Ү-пересеч 62,99303                  |            | 7,080191                            | 8,89708                    | $1,46E-11$          |             | 48,74134 77,24471   | 48,74134   | 77,24471359                                                                      |  |  |
| 18             |                                     | $-2,96149$ | 1,48305                             |                            | $-1,99689$ 0,051774 |             | $-5,94671$ 0,023736 | $-5,94671$ | 0,023736414                                                                      |  |  |
| 19             |                                     | 0,000351   |                                     | 0,000114 3,089081 0,003401 |                     | 0,000122    | 0,00058             | 0,000122   | 0,000580254                                                                      |  |  |
| 20             |                                     | 0,00025    |                                     | 0,000695 0,359001 0,721237 |                     | $-0,00115$  | 0,001649            | $-0,00115$ | 0,001648823                                                                      |  |  |
| 21             |                                     | 0,087079   |                                     | 0,058063 1,499751 0,140512 |                     | $-0,02979$  | 0,203953            | $-0,02979$ | 0,203953352                                                                      |  |  |
| 22             |                                     |            | 0,116359 0,229286 0,507483 0,614241 |                            |                     | $-0,34517$  | 0,577887            | $-0,34517$ | 0,577887187                                                                      |  |  |
| 23             |                                     |            |                                     |                            |                     |             |                     |            |                                                                                  |  |  |
| 24             |                                     |            |                                     |                            |                     |             |                     |            |                                                                                  |  |  |
| 25             |                                     |            |                                     |                            |                     |             |                     |            |                                                                                  |  |  |
| 26             | <b>ВЫВОД ОСТАТКА</b>                |            |                                     |                            |                     |             |                     |            |                                                                                  |  |  |
| 27             |                                     |            |                                     |                            |                     |             |                     |            |                                                                                  |  |  |
| 28             | аблюдениедсказанн Остатки           |            |                                     |                            |                     |             |                     |            |                                                                                  |  |  |
|                | $\sim$                              |            |                                     |                            |                     |             |                     |            |                                                                                  |  |  |

Рис. 4.5. Результаты работы сервиса «Регрессия»

Оценки  $\beta_0$  = 62,993,  $\beta_1$  = -2,961,  $\beta_2$  = 0,00035,  $\beta_3$  = 0,00025,  $\beta_4$  = 0,087,  $\beta_5$  $= 0.116$  параметров содержатся в результатах работы программы «Регрессия» (рис. 4.5) в столбце «Коэффициенты» под заголовками «Ү-пересечение» и ниже соответственно. Таким образом, оценка линейной функции регрессии такова:

$$
\hat{Y} = 62,993 - 2,961x^{(1)} + 0,00035x^{(2)} + 0,00025x^{(3)} + 0,087x^{(4)} + 0,116x^{(5)}.
$$
 (4.2)

В таблице «Вывод остатка», фрагмент которой приведен на рис. 4.5, содержится предсказанное  $Y$  — это  $\hat{y}_i$ , рассчитанные по построенному уравнению регрессии, и остатки — это разности  $(y_i - \hat{y}_i)$ . Зная эти остатки, можно, например, рассчитать среднюю относительную ошибку аппроксимации. Для этого необходимо предварительно вычислить  $\left|\frac{y_i - \hat{y}_i}{v_i}\right|$ , затем их сумму, а также найти среднее значение результативного признака  $\bar{y}$ . Для нашего примера имеem  $\sum_{i=1}^{52} \left| \frac{y_i - \hat{y}_i}{v_i} \right| = 2,3695$ . Тогда  $A = \frac{100\%}{52} \cdot 2,3695 = 4,56\%$ .

В таблице «Регрессионная статистика» (рис. 4.5) приведены:

- коэффициент множественной линейной детерминации  $R^2$ =0,74, то есть 74% вариации продолжительности жизни мужчины обусловлено линейным влиянием на нее среднего числа детей в семье, величины ВВП на душу населения, плотности населения, процента грамотных и рождаемости;

- коэффициент множественной линейной корреляции  $R = 0.86$ , то есть такова, судя по наблюдениям, степень линейной зависимости  $Y$  от  $x^{(1)}$ ,  $x^{(2)}$ ,  $x^{(3)}$ ,  $x^{(4)}, x^{(5)}$ ;

- стандартная ошибка регрессии (оценка среднего квадратического отклонения)  $s = 4,39$ .

В таблице «Дисперсионный анализ» (в результатах работы программы «Регрессия» на рис. 4.5) в столбце «df» приводятся количества степеней свободы  $m = 5$ ,  $n - m = 46$ ,  $n - 1 = 51$  соответственно случайных величин,  $\sum (\hat{y} - \bar{y})^2$ ,  $\sum (y - \hat{y})^2$ ,  $\sum (y - \bar{y})^2$  (см. табл. 2.3), значения которых, равные соответственно 2517,55, 885,43 и 3402,98, приводятся в столбце «SS»; а в столбце «MS» приведены значения величин  $S_{\phi a\kappa m}^2 = \frac{1}{m} \sum (\hat{y} - \bar{y})^2$ ,  $S_{ocm}^2 = \frac{1}{n - m - 1} \sum (y - \hat{y})^2$ , равные соответственно 503,51 и 19,23.

4. Проверим гипотезу о значимости коэффициента детерминации и уравнения регрессии в целом. Выдвигаем гипотезу  $H_0: R^2 = 0$  и альтернативную ей  $H_1: R^2 \neq 0$ . Наблюлаемое значение статистики  $F_{na\bar{a}n} = \frac{R^2}{1 - R^2} \cdot \frac{m}{n - m - 1} = \frac{S_{\phi a\kappa m}^2}{S_{\phi a}^2} = \frac{503,51}{19,23} = 26,18$ . Критическое значение  $F_{\kappa p} = F(\alpha = 0.05; k_1 = 5; k_2 = 46) = 2.4$ . Так как  $F_{\kappa a \delta a} > F_{\kappa p}$ , то принимается гипотеза  $H_1$ , то есть коэффициент и уравнение в целом статистически значимы. Значение критической точки можно найти в Microsoft Excel 2010, воспользовавшись функцей = **F.OБP.IIX** $(\alpha, k_1, k_2)$  (В Microsoft Excel 2007 это функция **=FPACIIPOБP**). Проверить гипотезу  $H_0$  можно и так: если в таблице «Дисперсионный анализ» в столбце «Значимость F» значение оказывается больше принятого уровня значимости  $\alpha$ , то гипотезу  $H_0$  принимают и говорят, что уравнение статистически незначимо. В нашем примере «Значимость F» равна  $2,08 \cdot 10^{-12}$ , что меньше  $\alpha = 0.05$ , а значит уравнение значимо.

Проверим гипотезы о значимости параметров уравнения регрессии  $H_0^{(j)}$ :  $\beta_j = 0$  при альтернативах  $H_1^{(j)}$ :  $\beta_j \neq 0$ ,  $j = \overline{1, 5}$ .

В таблице (в результатах работы программы «Регрессия» на рис. 4.5) в столбце «t-статистика» приводятся значения статистики  $t_{\beta_j} = \frac{\beta_j}{s_{\beta_j}}$ , которая при выполнении гипотезы имеет распределение Стьюдента с (n - m - 1) степенью свободы (см. п. 3.1).

В задаче значение статистики  $t_{\beta_1}$  = -1,99, статистики  $t_{\beta_2}$  = 3,09, статистики  $t_{\beta_3}$  = 0,36, статистики  $t_{\beta_4}$  = 1,50, статистики  $t_{\beta_5}$  = 0,51. Так как критическая точка  $t_{\kappa p}(\alpha = 0.05; k = 46)$ , то только гипотеза  $H_0^{(2)}$ :  $\beta_2 = 0$  отвергается (оценка параметра  $\beta_2$  значима), а гипотезы  $H_0^{(1)}$ :  $\beta_1 = 0$ ,  $H_0^{(3)}$ :  $\beta_3 = 0$ ,  $H_0^{(4)}$ :  $\beta_4 = 0$ ,  $H_0^{(5)}$ :  $\beta_5 = 0$  не отвергаются (оценки параметров  $\beta_1$ ,  $\beta_3$ ,  $\beta_4$ ,  $\beta_5$ незначимы). Критическое значение распределения Стьюдента можно найти, использовав функцию Microsoft Excel 2010 = СТЬЮДЕНТ.ОБР.2Х.

В той же таблице в столбце «Р-значение» приводятся рассчитанные уровни значимости гипотез  $H_0^{(j)}$  – это вероятности  $p_j = 2P\{\mathbf{z}_{j} > t_{kp}\}\$ . Так как  $p_1 =$ 0,051,  $p_2 = 0,003$ ,  $p_3 = 0,721$ ,  $p_4 = 0,141$ ,  $p_5 = 0,614$ , то только гипотеза  $H_0^{(2)}$ :  $\beta_2 = 0$  отвергается (гипотеза  $H_0^{(j)}$  отвергается, если  $p_j < \alpha$ ).

Эти же гипотезы можно проверить при помощи интервальных оценок параметров уравнения регрессии. Все в той же таблице в столбцах «Нижние 95%» и «Верхние 95%» приводятся нижние и верхние границы интервальных оценок параметров  $\beta_1$ ,  $\beta_2$ ,  $\beta_3$ ,  $\beta_4$ ,  $\beta_5$ .

Поскольку только в интервал (0,0001; 0,0006) не попадает нуль, то только гипотеза  $H_0^{(2)}$ :  $\beta_2 = 0$ отвергаются, а гипотезы  $H_0^{(1)}$ :  $\beta_1 = 0$ ,  $H_0^{(3)}$ :  $\beta_3 = 0$ ,  $H_0^{(4)}$ :  $\beta_4 = 0$ ,  $H_0^{(5)}$ :  $\beta_5 = 0$  не отвергаются.

Таким образом, в построенном уравнении регрессии большинство коэффициентов оказались незначимы, и такое уравнение нельзя считать приемле-МЫМ.

5. Исключим из уравнения фактор  $x^{(3)}$ , при котором коэффициент незначим, а соответствующая этому коэффициенту абсолютная величина значения статистики  $t_{\beta_3}$ , равного 0,36, является наименьшей (рассчитанный уровень значимости  $p_3 = 0.721$  является наибольшим). С помощью сервиса «Регрессия»

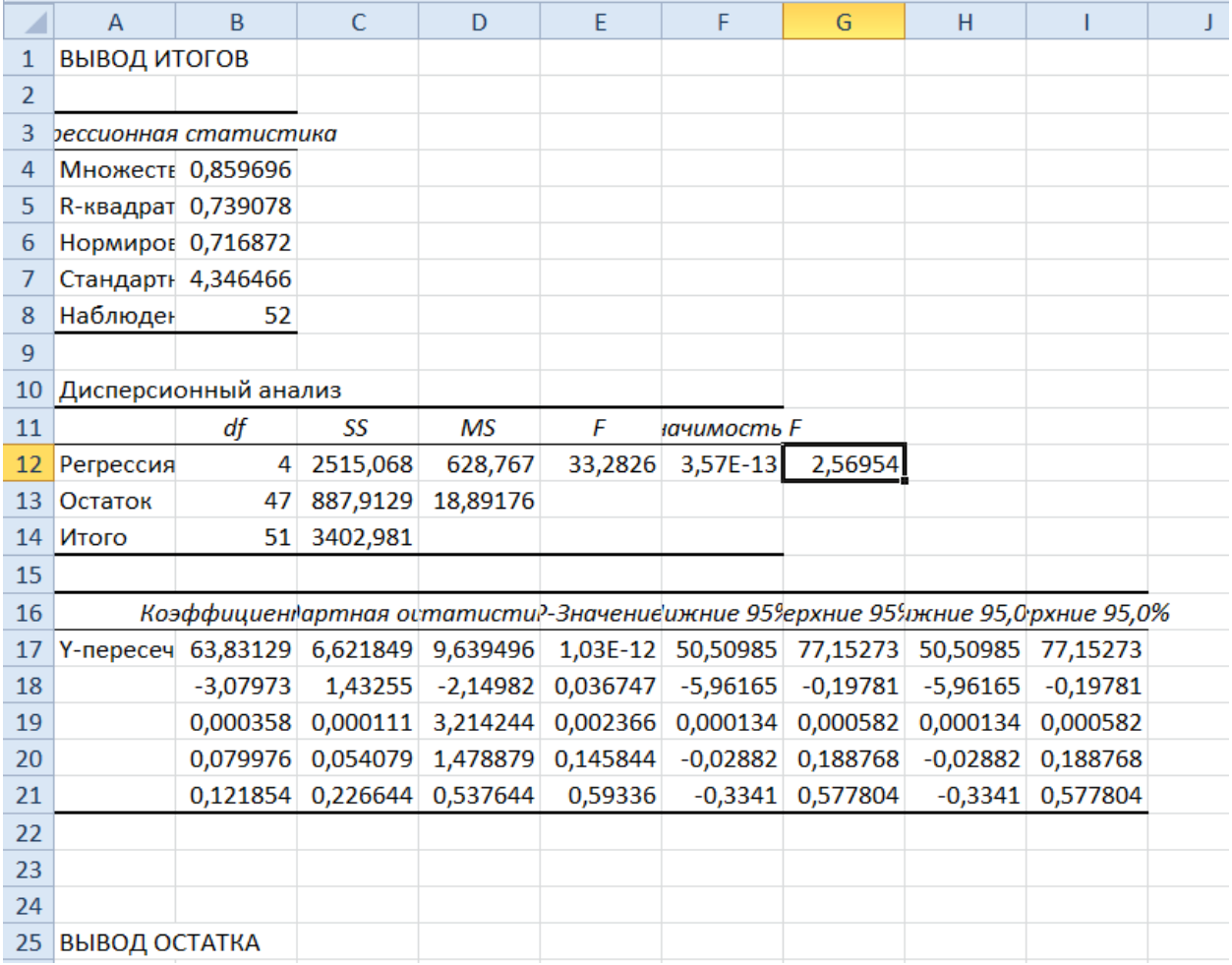

получаем следующий результат (рис.4.6):

Рис. 4.6. Результат работы сервиса «Регрессия» с исключенным фактором  $x^{(3)}$ 

Тогда оценка функции регрессии следующая:

$$
\hat{Y} = 63,831 - 3,080x^{(1)} + 0,00036x^{(2)} + 0,080x^{(4)} + 0,122x^{(5)}.
$$
\n(4.3)

Станлартная ошибка  $s = 4.36$ , средняя относительная ошибка аппроксимации  $A = 4,57\%$ , оценка коэффициента множественной линейной корреляции равна 0,86, оценка коэффициента множественной линейной детерминации равна 0,74.

Так как  $p_1 = 0.037$ ,  $p_2 = 0.002$ ,  $p_4 = 0.146$ ,  $p_5 = 0.593$ , то только гипотеза  $H_0^{(2)}$ :  $\beta_2 = 0$  отвергается, а гипотезы  $H_0^{(1)}$ :  $\beta_1 = 0$ ,  $H_0^{(4)}$ :  $\beta_4 = 0$ ,  $H_0^{(5)}$ :  $\beta_5 = 0$  не отвергаются. Гипотеза  $H_0$ :  $R^2 = 0$  отвергается на 5%-м уровне значимости, так как «значимость F», равная  $3,57 \cdot 10^{-13}$  меньше принятого уровня значимости  $\alpha = 0.05$ .

Теперь исключим из уравнения фактор  $x^{(5)}$ , при котором коэффициент незначим, а соответствующая этому коэффициенту абсолютная величина статистики  $t_{\beta_{5}}$ , равная 0,53, является наименьшей (рассчитанный уровень значимости  $p_5 = 0,593$  является наибольшим). Тогда оценка функции регрессии слелуюшая:

$$
\hat{Y} = 64,875 - 2,416x^{(1)} + 0,00033x^{(2)} + 0,079x^{(4)}.
$$
\n(4.4)

Стандартная ошибка  $s = 4.31$ , средняя относительная ошибка аппроксимации  $A = 4,59\%$ , оценка коэффициента множественной линейной корреляции равна 0,86, оценка коэффициента множественной линейной детерминации равна 0,74.

Так как  $p_1 = 0.0016$ ,  $p_2 = 0.0014$ ,  $p_4 = 0.146$ , то только гипотеза  $H_0^{(4)}$ :  $\beta_4 = 0$  отвергается, а гипотезы  $H_0^{(1)}$ :  $\beta_1 = 0$ ,  $H_0^{(2)}$ :  $\beta_2 = 0$  не отвергаются. Гипотеза  $H_0: R^2 = 0$  отвергается на 5%-м уровне значимости, так как «значимость F», равная 5,58 $\cdot 10^{-13}$ , меньше принятого уровня значимости  $\alpha = 0.05$ .

Исключим далее из уравнения фактор  $x^{(4)}$ , при котором коэффициент незначим, а соответствующая этому коэффициенту абсолютная величина статистики  $t_{\beta_4}$ , равная 1,48, является наименьшей (рассчитанный уровень значимости  $p_4$ = 0,146 является наибольшим). Тогда оценка функции регрессии следующая:

$$
\hat{Y} = 73,671 - 3,223x^{(1)} + 0,00035x^{(2)}.
$$
\n(4.5)

Станлартная ошибка  $s = 4.37$ , средняя относительная ошибка аппроксимации  $A = 4,59\%$ , оценка коэффициента множественной линейной корреляции равна 0,85, оценка коэффициента множественной линейной детерминации равна 0,73.

Так как  $p_1 = 1.51 \cdot 10^{-8}$ ,  $p_2 = 0.00077$ , то гипотезы  $H_0^{(1)}$ :  $\beta_1 = 0$ ,  $H_0^{(2)}$ :  $\beta_2 = 0$ отвергаются. Гипотеза  $H_0$ :  $R^2 = 0$  отвергается на 5%-м уровне значимости, так как «значимость F», равная  $1,75 \cdot 10^{-14}$ , меньше принятого уровня значимости  $\alpha = 0.05$ .

Все полученные результаты сведем в табл. 4.2.

Таблица 4.2

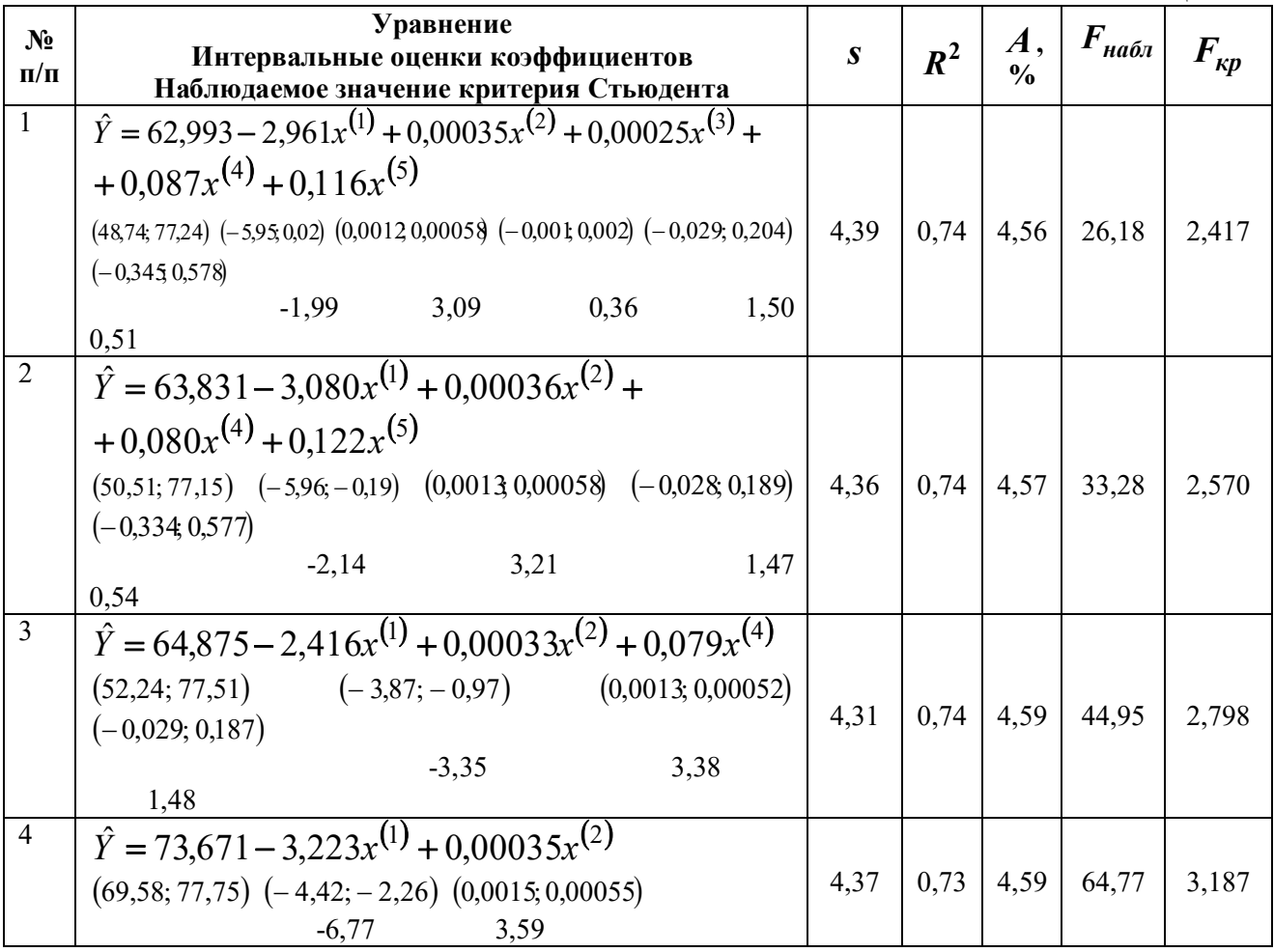

6. Таким образом, наилучшим уравнением является полученное на четвертом шаге, поскольку и само уравнение, и все его коэффициенты значимы. В уравнение оказались включены факторы  $x^{(1)}$  и  $x^{(2)}$ , линейная связь между которыми невелика  $|r_{X_1X_2}| = 0.575$ . По значению коэффициента детерминации можно сделать вывод, что 73% дисперсии продолжительности жизни мужчины связаны с линейным влиянием среднего числа детей в семье и ВВП на душу населения. Увеличение среднего числа детей на единицу (при неизменном значении  $x^{(2)}$ ) влечет уменьшение в среднем жизни мужчины на 3,223 года. Влияние изменения ВВП на продолжительность жизни мужчины несущественно.

Анализ коэффициентов эластичности показывает, что увеличение среднего числа детей в семье на 1% (при неизменном значении  $x^{(2)}$ ) сопровождается уменьшением средней продолжительности жизни мужчины на 0,135%; увеличение среднего ВВП на душу населения на 1% влечет увеличение средней продолжительности жизни мужчины на 0,044%.

Приложение А

<span id="page-83-0"></span>Таблица значений интегральной функции Лапласа  $\Phi(\mathbf{x}) = \frac{1}{2\sqrt{\pi}} \int_{0}^{x} e^{-\frac{x^2}{2}} dx$ <br> $\mathbf{x} = \Phi(x) \quad | \quad \mathbf{x} = \Phi(x)$ 

|                  |           |                  |           |                  |           |                  |           |                  |           | $\sim$ 10<br>$\mathbf{0}$ |           |  |
|------------------|-----------|------------------|-----------|------------------|-----------|------------------|-----------|------------------|-----------|---------------------------|-----------|--|
| $\boldsymbol{x}$ | $\Phi(x)$ | $\boldsymbol{x}$ | $\Phi(x)$ | $\boldsymbol{x}$ | $\Phi(x)$ | $\boldsymbol{x}$ | $\Phi(x)$ | $\boldsymbol{x}$ | $\Phi(x)$ | $\boldsymbol{x}$          | $\Phi(x)$ |  |
| 0,00             | 0,0000    | 0,44             | 0,1700    | 0,88             | 0,3106    | 1,32             | 0,4066    | 1,76             | 0,4608    | 2,40                      | 0,4918    |  |
| 0,01             | 0,0040    | 0,45             | 0,1736    | 0,89             | 0,3133    | 1,33             | 0,4082    | 1,77             | 0,4616    | 2,42                      | 0,4922    |  |
| 0,02             | 0,0080    | 0,46             | 0,1772    | 0,90             | 0,3159    | 1,34             | 0,4099    | 1,78             | 0,4625    | 2,44                      | 0,4927    |  |
| 0,03             | 0,0120    | 0,47             | 0,1808    | 0,91             | 0,3186    | 1,35             | 0,4115    | 1,79             | 0,4633    | 2,46                      | 0,4931    |  |
| 0,04             | 0,0160    | 0,48             | 0,1844    | 0,92             | 0,3212    | 1,36             | 0,4131    | 1,80             | 0,4641    | 2,48                      | 0,4934    |  |
| 0,05             | 0,0199    | 0,49             | 0,1879    | 0,93             | 0,3238    | 1,37             | 0,4147    | 1,81             | 0,4649    | 2,50                      | 0,4938    |  |
| 0,06             | 0,0239    | 0,50             | 0,1915    | 0,94             | 0,3264    | 1,38             | 0,4162    | 1,82             | 0,4656    | 2,52                      | 0,4941    |  |
| 0,07             | 0,0279    | 0,51             | 0,1950    | 0,95             | 0,3289    | 1,39             | 0,4177    | 1,83             | 0,4664    | 2,54                      | 0,4945    |  |
| 0,08             | 0,0319    | 0,52             | 0,1985    | 0,96             | 0,3315    | 1,40             | 0,4192    | 1,84             | 0,4671    | 2,56                      | 0,4948    |  |
| 0,09             | 0,0359    | 0,53             | 0,2019    | 0,97             | 0,3340    | 1,41             | 0,4207    | 1,85             | 0,4678    | 2,58                      | 0,4951    |  |
| 0,10             | 0,0398    | 0,54             | 0,2054    | 0,98             | 0,3365    | 1,42             | 0,4222    | 1,86             | 0,4686    | 2,60                      | 0,4953    |  |
| 0,11             | 0,0438    | 0,55             | 0,2088    | 0,99             | 0,3389    | 1,43             | 0,4236    | 1,87             | 0,4693    | 2,62                      | 0,4956    |  |
| 0,12             | 0,0478    | 0,56             | 0,2123    | 1,00             | 0,3413    | 1,44             | 0,4251    | 1,88             | 0,4699    | 2,64                      | 0,4959    |  |
| 0,13             | 0,0517    | 0,57             | 0,2157    | 1,01             | 0,3438    | 1,45             | 0,4265    | 1,89             | 0,4706    | 2,66                      | 0,4961    |  |
| 0,14             | 0,0557    | 0,58             | 0,2190    | 1,02             | 0,3461    | 1,46             | 0,4279    | 1,90             | 0,4713    | 2,68                      | 0,4963    |  |
| 0,15             | 0,0596    | 0,59             | 0,2224    | 1,03             | 0,3485    | 1,47             | 0,4292    | 1,91             | 0,4719    | 2,70                      | 0,4965    |  |
| 0,16             | 0,0636    | 0,60             | 0,2257    | 1,04             | 0,3508    | 1,48             | 0,4306    | 1,92             | 0,4726    | 2,72                      | 0,4967    |  |
| 0,17             | 0,0675    | 0,61             | 0,2291    | 1,05             | 0,3531    | 1,49             | 0,4319    | 1,93             | 0,4732    | 2,74                      | 0,4969    |  |
| 0,18             | 0,0714    | 0,62             | 0,2324    | 1,06             | 0,3554    | 1,50             | 0,4332    | 1,94             | 0,4738    | 2,76                      | 0,4971    |  |
| 0,19             | 0,0753    | 0,63             | 0,2357    | 1,07             | 0,3577    | 1,51             | 0,4345    | 1,95             | 0,4744    | 2,78                      | 0,4973    |  |
| 0,20             | 0,0793    | 0,64             | 0,2389    | 1,08             | 0,3599    | 1,52             | 0,4357    | 1,96             | 0,4750    | 2,80                      | 0,4974    |  |
| 0,21             | 0,0832    | 0,65             | 0,2422    | 1,09             | 0,3621    | 1,53             | 0,4370    | 1,97             | 0,4756    | 2,82                      | 0,4976    |  |
| 0,22             | 0,00871   | 0,66             | 0,2454    | 1,10             | 0,3643    | 1,54             | 0,4382    | 1,98             | 0,4761    | 2,84                      | 0,4977    |  |
| 0,23             | 0,0910    | 0,67             | 0,2486    | 1,11             | 0,3665    | 1,55             | 0,4394    | 1,99             | 0,4767    | 2,86                      | 0,4979    |  |
| 0,24             | 0,0948    | 0,68             | 0,2517    | 1,12             | 0,3686    | 1,56             | 0,4406    | 2,00             | 0,4772    | 2,88                      | 0,4980    |  |
| 0,25             | 0,0987    | 0,69             | 0,2549    | 1,13             | 0,3708    | 1,57             | 0,4418    | 2,02             | 0,4783    | 2,90                      | 0,4981    |  |
| 0,26             | 0,1026    | 0,70             | 0,2580    | 1,14             | 0,3729    | 1,58             | 0,4429    | 2,04             | 0,4793    | 2,92                      | 0,4982    |  |
| 0,27             | 0,1064    | 0,71             | 0,2611    | 1,15             | 0,3749    | 1,59             | 0,4441    | 2,06             | 0,4803    | 2,94                      | 0,4984    |  |
| 0,28             | 0,1103    | 0,72             | 0,2642    | 1,16             | 0,3770    | 1,60             | 0,4452    | 2,08             | 0,4812    | 2,96                      | 0,4985    |  |
| 0,29             | 0,1141    | 0,73             | 0,2673    | 1,17             | 0,3790    | <u>1,61</u>      | 0,4463    | 2,10             | 0,4821    | 2,98                      | 0,4986    |  |
| 0,30             | 0,1179    | 0,74             | 0,2703    | 1,18             | 0,3810    | 1,62             | 0,4474    | 2,12             | 0,4830    | 3,00                      | 0,49865   |  |
| 0,31             | 0,1217    | 0,75             | 0,2734    | 1,19             | 0,3830    | 1,63             | 0,4484    | 2,14             | 0,4838    | 3,20                      | 0,49931   |  |
| 0,32             | 0,1255    | 0,76             | 0,2764    | 1,20             | 0,3849    | 1,64             | 0,4495    | 2,16             | 0,4846    | 3,40                      | 0,49966   |  |
| 0,33             | 0,1293    | 0,77             | 0,2794    | 1,21             | 0,3869    | 1,65             | 0,4505    | 2,18             | 0,4854    |                           | 0,499     |  |
| 0,34             | 0,1331    | 0,78             | 0,2823    | 1,22             | 0,3883    | 1,66             | 0,4515    | 2,20             | 0,4861    | 3,60                      | 841       |  |
| 0,35             | 0,1368    | 0,79             | 0,2852    | 1,23             | 0,3907    | 1,67             | 0,4525    | 2,22             | 0,868     |                           | 0,4999    |  |
| 0,36             | 0,1406    | 0,80             | 0,2881    | 1,24             | 0,3925    | 1,68             | 0,4535    | 2,24             | 0,4875    | 3,80                      | 28        |  |
| 0,37             | 0,1443    | 0,81             | 0,2910    | 1,25             | 0,3944    | 1,69             | 0,4545    | 2,26             | 0,4881    |                           | 0,4999    |  |
| 0,38             | 0,1480    | 0,82             | 0,2939    | 1,26             | 0,3962    | 1,70             | 0,4554    | 2,28             | 0,4887    | 4,00                      | 68        |  |
| 0,39             | 0,1517    | 0,83             | 0,2967    | 1,27             | 0,3980    | 1,71             | 0,4564    | 2,30             | 0,4893    |                           | 0,4999    |  |
| 0,40             | 0,1554    | 0,84             | 0,2995    | 1,28             | 0,3997    | 1,72             | 0,4573    | 2,32             | 0,4898    | 4,50                      | 97        |  |
| 0,41             | 0,1591    | 0,85             | 0,3023    | 1,29             | 0,4015    | 1,73             | 0,4582    | 2,34             | 0,4904    |                           | 0,4999    |  |
| 0,42             | 0,1628    | 0,86             | 0,3051    | 1,30             | 0,4032    | 1,74             | 0,4591    | 2,36             | 0,4909    | 5,00                      | 97        |  |
| 0,43             | 0,1664    | 0,87             | 0,3078    | 1,31             | 0,4049    | 1,75             | 0,4599    | 2,38             | 0,4913    | $\infty$                  | 0,5       |  |

# Приложение Б

<span id="page-84-0"></span>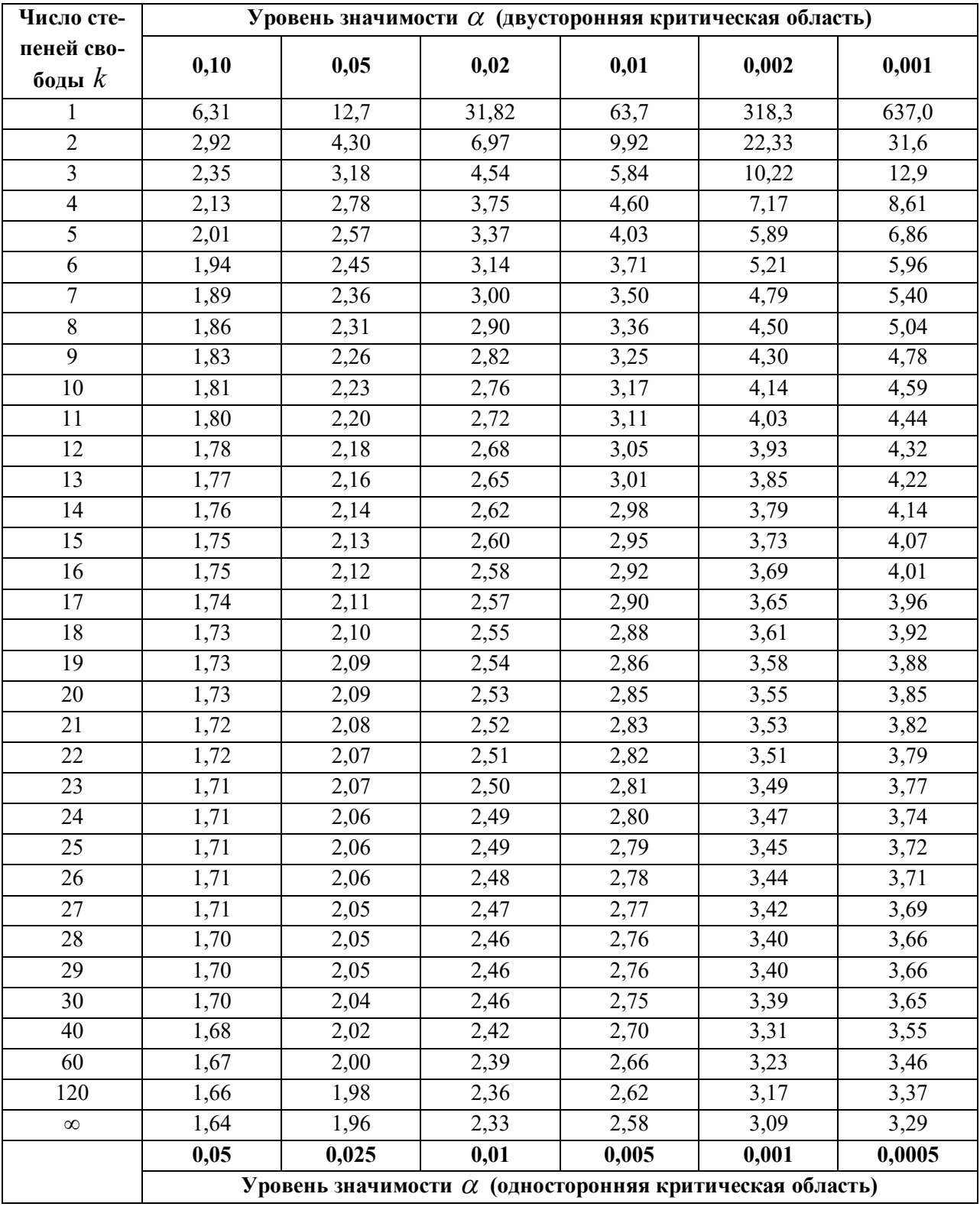

## Критические точки распределения Стьюдента

Приложение В

Таблица значений  $q = q(y; n)$ 

<span id="page-85-0"></span>

|                  |      | $\overline{\gamma}$ |       |                  | $\overline{\gamma}$ |       |       |  |  |
|------------------|------|---------------------|-------|------------------|---------------------|-------|-------|--|--|
| $\boldsymbol{n}$ | 0,95 | 0,99                | 0,999 | $\boldsymbol{n}$ | 0,95                | 0,99  | 0,999 |  |  |
| 5                | 1,37 | 2,67                | 5,64  | 20               | 0,37                | 0,58  | 0,88  |  |  |
| 6                | 1,09 | 2,01                | 3,88  | $25\,$           | 0,32                | 0,49  | 0,73  |  |  |
| $\boldsymbol{7}$ | 0,92 | 1,62                | 2,98  | 30               | 0,28                | 0,43  | 0,63  |  |  |
| $8\,$            | 0,80 | 1,38                | 2,42  | 35               | 0,26                | 0,38  | 0,56  |  |  |
| 9                | 0,71 | 1,20                | 2,06  | $40\,$           | 0,24                | 0,35  | 0,50  |  |  |
| $10\,$           | 0,65 | 1,08                | 1,80  | 45               | 0,22                | 0,32  | 0,46  |  |  |
| 11               | 0,59 | 0,98                | 1,60  | 50               | 0,21                | 0,30  | 0,43  |  |  |
| 12               | 0,55 | 0,90                | 1,45  | 60               | 1,188               | 0,269 | 0,38  |  |  |
| 13               | 0,52 | 0,83                | 1,33  | $70\,$           | 0,174               | 0,245 | 0,34  |  |  |
| 14               | 0,48 | 0,78                | 1,23  | 80               | 0,161               | 0,226 | 0,31  |  |  |
| 15               | 0,46 | 0,73                | 1,15  | $90\,$           | 0,151               | 0,211 | 0,29  |  |  |
| 16               | 0,44 | 0,70                | 1,07  | $100\,$          | 0,143               | 0,198 | 0,27  |  |  |
| 17               | 0,42 | 0,66                | 1,01  | 150              | 0,115               | 0,160 | 0,211 |  |  |
| $18\,$           | 0,40 | 0,63                | 0,96  | 200              | 0,099               | 0,136 | 0,185 |  |  |
| 19               | 0,39 | 0,60                | 0,92  | 250              | 0,089               | 0,120 | 0,162 |  |  |

# Приложение Г

<span id="page-86-0"></span>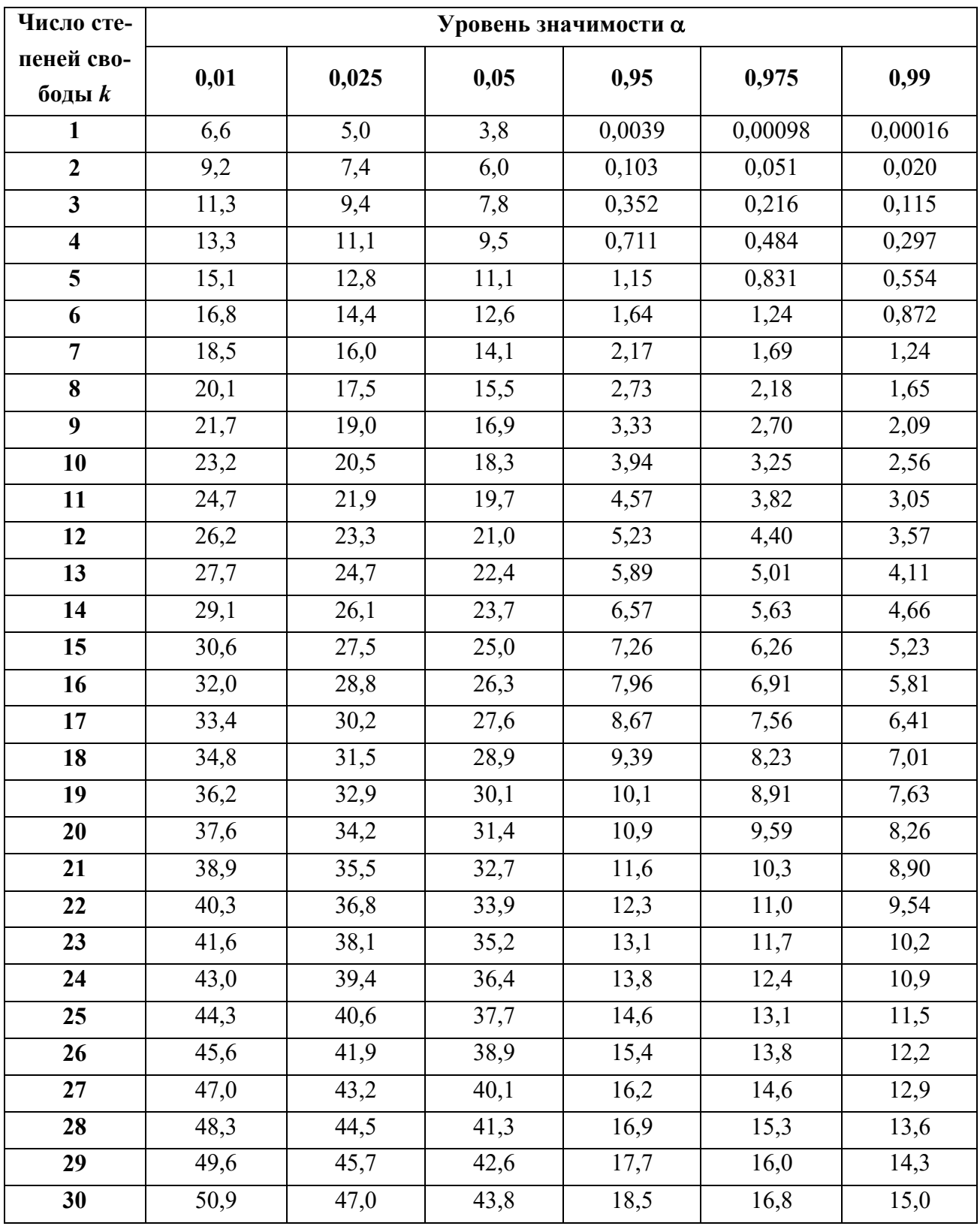

# Критические точки распределения  $\chi^2$

### Приложение Д

<span id="page-87-0"></span>**Критические точки распределения Фишера**<br>( $k_1$ — число степеней свободы большей дисперсии,  $k_2$ —число степеней свободы меньшей дисперсии)

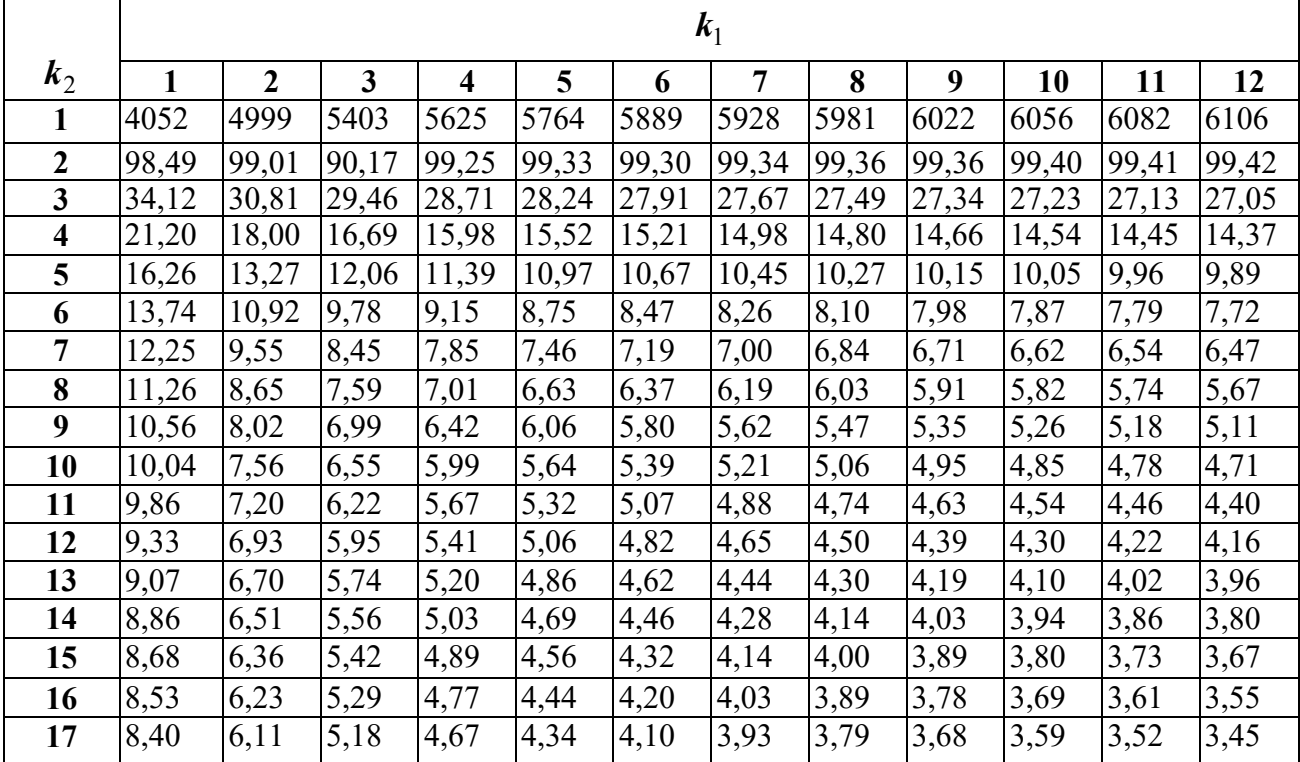

### **Уровень значимости**  $\alpha = 0.01$

Уровень значимости  $\alpha = 0.05$ 

|                         | $k_1$ |                |                         |                         |       |       |                |       |       |       |       |       |
|-------------------------|-------|----------------|-------------------------|-------------------------|-------|-------|----------------|-------|-------|-------|-------|-------|
| $k_{2}$                 | 1     | $\overline{2}$ | $\overline{\mathbf{3}}$ | $\overline{\mathbf{4}}$ | 5     | 6     | $\overline{7}$ | 8     | 9     | 10    | 11    | 12    |
| 1                       | 161   | 200            | 216                     | 225                     | 230   | 234   | 237            | 239   | 241   | 242   | 243   | 244   |
| $\boldsymbol{2}$        | 18,5  | 19,00          | 19,16                   | 19,25                   | 19:30 | 19,33 | 19,36          | 19,37 | 19,38 | 19,39 | 19,40 | 19,41 |
| 3                       | 10,13 | 9,55           | 9,28                    | 9,12                    | 9,01  | 8,94  | 8,88           | 8,84  | 8,81  | 8,78  | 8,76  | 8,74  |
| $\overline{\mathbf{4}}$ | 7,71  | 6,94           | 6,59                    | 6,39                    | 6,26  | 6,16  | 6,09           | 6,04  | 6,00  | 5,96  | 5,93  | 5,91  |
| 5                       | 6,61  | 5,79           | 5,41                    | 5,19                    | 5,05  | 4,95  | 4,88           | 4,82  | 4,78  | 4,74  | 4,70  | 4,68  |
| 6                       | 5,99  | 5,14           | 4,76                    | 4,53                    | 4,39  | 4,28  | 4,21           | 4,15  | 4,10  | 4,06  | 4,03  | 4,00  |
| 7                       | 5,59  | 4,74           | 4,35                    | 4,12                    | 3,97  | 3,87  | 3,79           | 3,73  | 3,68  | 3,63  | 3,60  | 3,57  |
| 8                       | 5,32  | 4,46           | 4,07                    | 3,84                    | 3,69  | 3,58  | 3,50           | 3,44  | 3,39  | 3,34  | 3,31  | 3,28  |
| 9                       | 5,12  | 4,26           | 3,86                    | 3,63                    | 3,48  | 3,37  | 3,29           | 3,23  | 3,18  | 3,13  | 3,10  | 3,07  |
| 10                      | 4,96  | 4,10           | 3,71                    | 3,48                    | 3,33  | 3,22  | 3,14           | 3,07  | 3,02  | 2,97  | 2,94  | 2,91  |
| 11                      | 4,84  | 3,98           | 3,59                    | 3,36                    | 3,20  | 3,09  | 3,01           | 2,95  | 2,90  | 2,86  | 2,82  | 2,79  |
| 12                      | 4,75  | 3,88           | 3,49                    | 3,26                    | 3,11  | 3,00  | 2,92           | 2,85  | 2,80  | 2,76  | 2,72  | 2,69  |
| 13                      | 4,67  | 3,80           | 3,41                    | 3,18                    | 3,02  | 2,92  | 2,84           | 2,77  | 2,72  | 2,67  | 2,63  | 2,60  |
| 14                      | 4,60  | 3,74           | 3,34                    | 3,11                    | 2,96  | 2,85  | 2,77           | 2,70  | 2,65  | 2,60  | 2,56  | 2,53  |
| 15                      | 4,54  | 3,68           | 3,29                    | 3,06                    | 2,90  | 2,79  | 2,70           | 2,64  | 2,59  | 2,55  | 2,51  | 2,48  |
| 16                      | 4,49  | 3,63           | 3,24                    | 3,01                    | 2,85  | 2,74  | 2,66           | 2,59  | 2,54  | 2,49  | 2,45  | 2,42  |
| 17                      | 4,45  | 3,59           | 3,20                    | 2,96                    | 2,81  | 2,70  | 2,62           | 2,55  | 2,50  | 2,45  | 2,41  | 2,38  |

### СПИСОК РЕКОМЕНДУЕМОЙ ЛИТЕРАТУРЫ

- <span id="page-88-0"></span>T.H. 1. Гартман. Основы компьютерного моделирования химикотехнологических процессов: учеб. пособие / Т.Н. Гартман, Д.В. Клушин. -М.: Академкнига, 2006. - 416 с.
- 2. Лабутин, А.Н.Методы оптимизации химико-технологических процессов: учеб. пособие / А.Н. Лабутин, Л.С. Гордеев; Иван. хим.-технол. ин-т. - Иваново, 1983. – 78 с.
- 3. Математическое моделирование и оптимизация химико-технологических процессов: практическое руководство / [В.А. Холоднов и др.]. -СПб.: АНО НПО «Профессионал», 2003. – 480 с.
- 4. Бояринов, А.И., Кафаров, В.В. Методы оптимизации в химической технологии / А.И. Бояринов, В.В. Кафаров. – М.: Химия. 1975. – 576 с.
- 5. Кафаров, В.В. Методы кибернетики в химии и химической технологии / В.В. Кафаров. - М.: Химия, 1985. - 468 с.
- 6. Гмурман, В.Е. Руководство к решению задач по теории вероятностей и математической статистике: учеб. пособие / В.Е. Гмурман. - М.: Юрайт, 2016.  $-404$  c.
- 7. Бочкарев, В.В. Оптимизация химико-технологических процессов: учеб. пособие / В.В. Бочкарев; Томский политехнический университет. - Томск: Изд-во Томского политехнического университета, 2014. – 264 с.
- 8. Ефремов, Г.И. Моделирование химико-технологических процессов: учеб. пособие / Г.И. Ефремов. – М.: Инфра-М, 2016. – 256 с.
- 9. Сидняев, Н.И. Введение в теорию планирования эксперимента: учеб. пособие / Н.И. Сидняев, Н.Т. Вилисова. – М.: Изд-во МГТУ им. Н.Э. Баумана,  $2011 - 463$  c.
- 10. Вершинин, В.И. Планирование и математическая обработка результатов химического эксперимента: учеб. пособие / В.И. Вершинин, Н.В. Перцев. -М.: Лань, 2017. - 236 с.

### ОГЛАВЛЕНИЕ

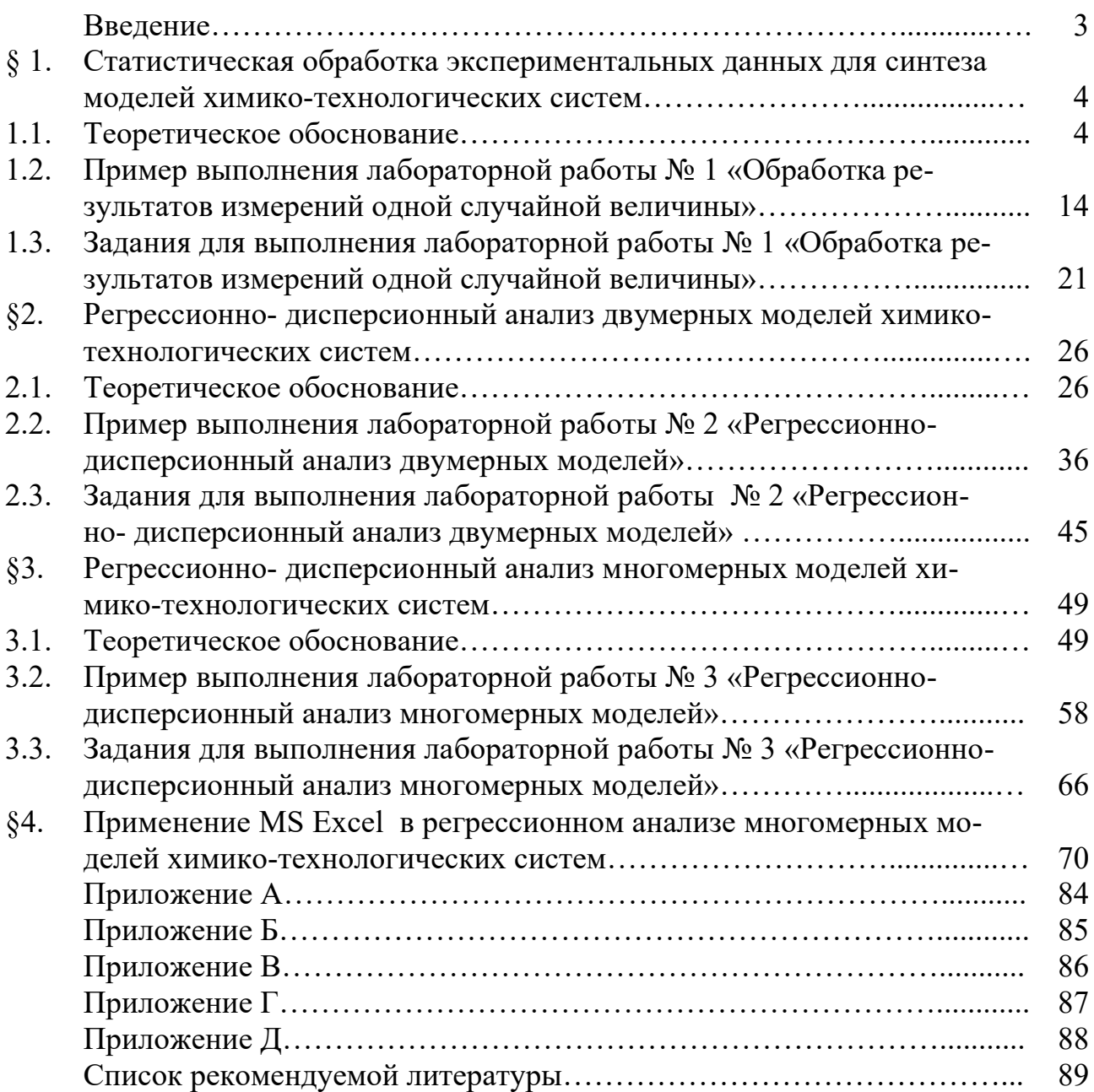

Для заметок

Учебное издание

Лысова Марина Александровна

### Методы оптимизации и организации энерго- и ресурсосберегаю**щих химико-технологических систем. Вероятностностатистические модели.**

Учебное пособие

Редактор В.Л. Родичева

Подписано в печать 18.06.2018. Формат  $60\times84\frac{1}{16}$ . Бумага писчая. Усл. печ. л. 5, 35. Уч.-изд.л. 5, 93. Тираж 50 экз. Заказ

Ивановский государственный химико-технологический университет

153000, г. Иваново, Шереметевский пр., 7